Федеральное государственное автономное образовательное учреждение высшего образования «Сибирский федеральный университет»

На правах рукописи

Сафонова Анастасия Николаевна

# **МЕТОДЫ МАШИННОГО ОБУЧЕНИЯ ПРИ ОБРАБОТКЕ ИЗОБРАЖЕНИЙ СВЕРХВЫСОКОГО ПРОСТРАНСТВЕННОГО РАЗРЕШЕНИЯ НА ПРИМЕРЕ ЗАДАЧ КЛАССИФИКАЦИИ РАСТИТЕЛЬНОСТИ**

Специальность 05.13.17 – Теоретические основы информатики

Диссертация на соискание ученой степени кандидата технических наук

Научный руководитель – кандидат технических наук, доцент Маглинец Юрий Анатольевич

Красноярск – 2019

## **СОДЕРЖАНИЕ**

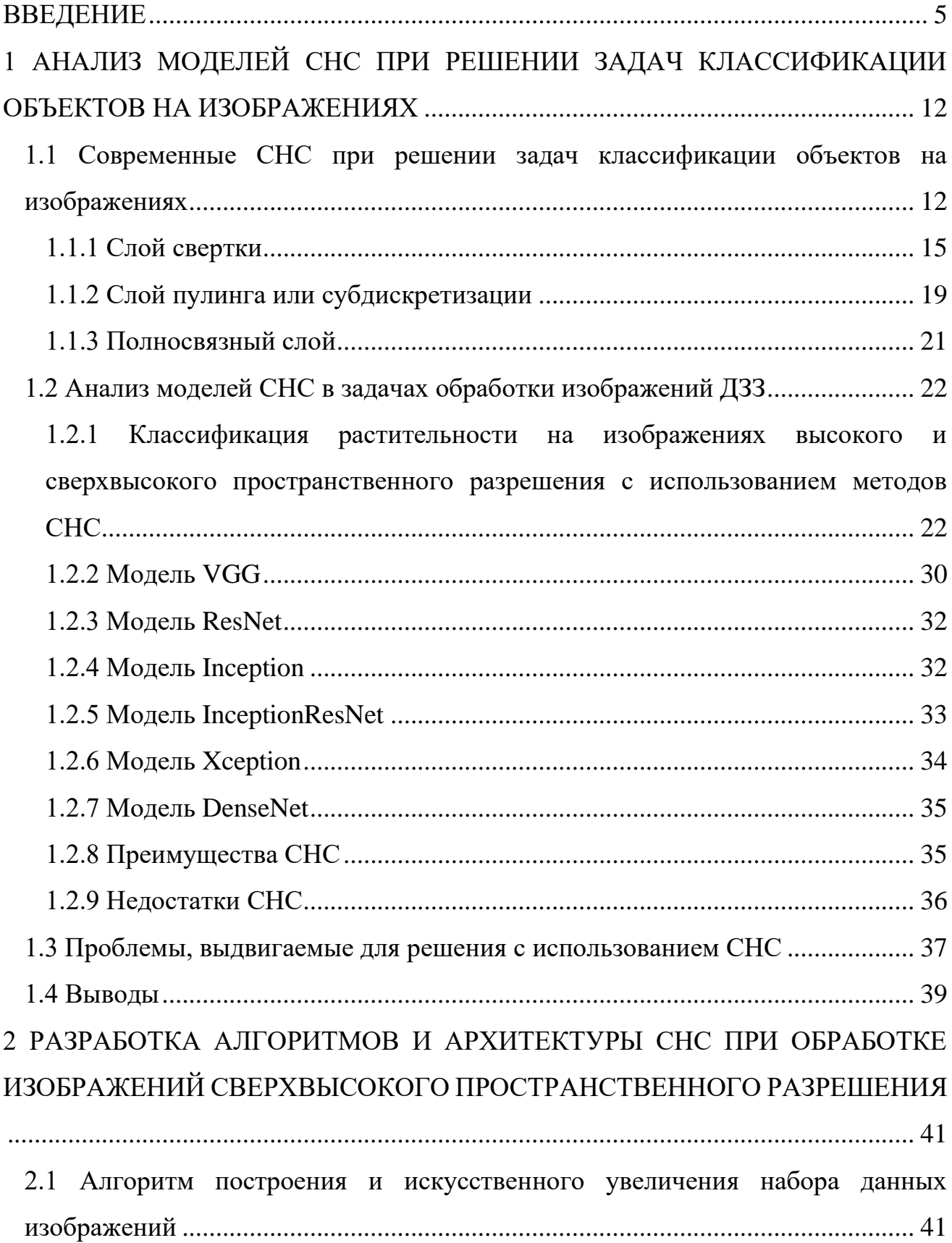

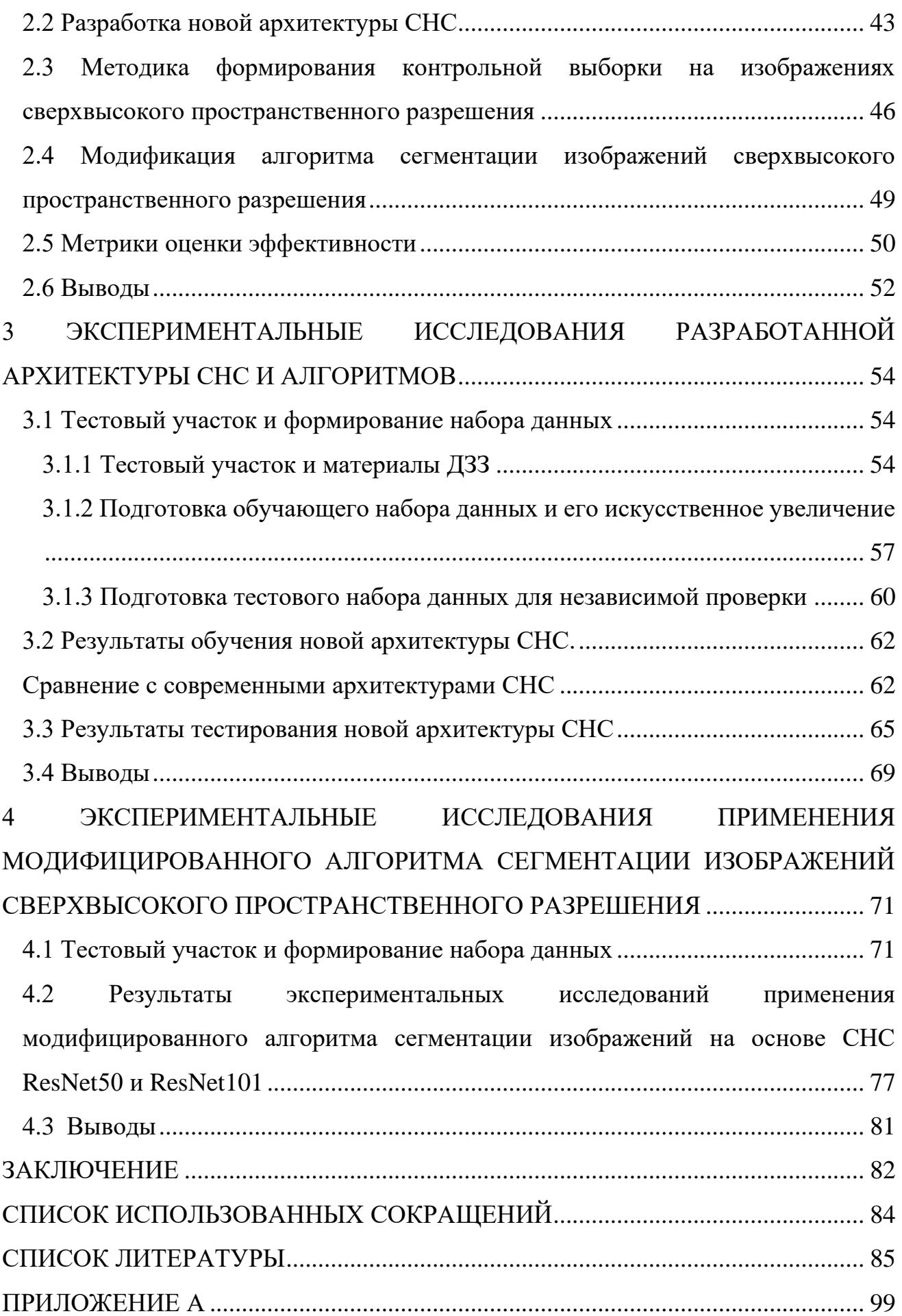

#### **ВВЕДЕНИЕ**

<span id="page-4-0"></span>Актуальность работы. Искусственные нейронные сети (ИНС) в настоящее время переживают свое второе рождение, что, в первую очередь, обусловлено увеличением вычислительных мощностей современных компьютеров  $\overline{M}$ появлением сверхбольших наборов данных для обучения, присутствующих в глобальных сетях. На основе ИНС разрабатываются решения в области классификации данных, сегментации изображений дистанционного зондирования Земли (ДЗЗ), поддержки принятия решений, сопоставимые по качеству, а зачастую превышающие результаты, полученные на основе классических методов распознавания образов.

Прикладная область диссертационного исследования связана с решением задач сегментации, классификации и категоризации характера повреждения растительности на основе использования сверточных нейронных сетей (СНС). В последнее время активно ведутся исследования в работах ученых США, Китая, Испании, Бразилии, Швейцарии, Германии, Украины, Швеции, Дании, Турции, России и других стран G.B. Bonan, M.C. Hansen, Z. Ma, W. Li, E. Guirado, S. Tabik, R. Baeta, N. Kussul, L.T. Waser, Z. Deli, M. Längkvist, M. Dyrmann, S. Razavi, C.A. Кривца, И.А. Керчева, Э.М. Бисирова, Д.А. Демидко, Н.В. Пашеновой, Ю.Н. Баранчикова, В.М. Петько, С.А. Астапенко, Е.Н. Акулова, А.Н. Горбань, М.Н. Фаворской,  $\Pi$ . $\Phi$ . Ноженковой позволяющие классифицировать  $\overline{M}$ др., растительность на основе применения таких CHC, как Inception, ResNet, DenseNet, RCNN, VGG, а также классических методов, включая OBIA.

Однако, зачастую при решении новых классов задач внутри рассматриваемой прикладной области возникают проблемы, связанные с малыми объемами выборки и недостаточным качеством исходного материала для обучения, что определяет исследования и разработки новых методов актуальность  $\mathbf{M}$ алгоритмов классификации категорий повреждения растительности на основе машинного обучения, а именно СНС, позволяющих обеспечить лучшее качество

распознавания в условиях малых выборок и ограниченного количества спектральных каналов.

**Целью работы** является разработка методов машинного обучения при обработке изображений сверхвысокого пространственного разрешения в условиях малых выборок по искусственно увеличенным данным на примере задач сегментации, классификации и категоризации характера повреждения растительности.

#### **Решаемые задачи:**

1. Анализ современных алгоритмов СНС и их использования при решении задач классификации объектов, представленных на мультиспектральных и трехканальных изображениях сверхвысокого пространственного разрешения.

2. Разработка алгоритма построения и искусственного увеличения размеченного набора данных на изображениях сверхвысокого пространственного разрешения в условиях малых выборок.

3. Разработка новой архитектуры СНС для задач точной классификации размеченного набора данных на трехканальных цветных изображениях сверхвысокого пространственного разрешения.

4. Разработка новой методики формирования контрольной выборки на трехканальных цветных изображениях сверхвысокого пространственного разрешения в условиях малых выборок для проведения тестирования разработанной архитектуры СНС и ее сравнения с современными моделями СНС.

5. Модифицирование алгоритма сегментации изображений сверхвысокого пространственного разрешения в условиях малых выборок на основе СНС ResNet50 и ResNet101 для построения маски регионов объектов.

6. Выполнение вычислений основных параметров метрики оценки разработанной архитектуры СНС с использованием различных наборов данных изображений сверхвысокого пространственного разрешения для оценки результатов точности.

#### **Научная новизна.**

1. Разработана новая архитектура СНС, обученная в условиях малых выборок на искусственно увеличенном наборе данных ДЗЗ, отличающаяся структурой и составом слоев нейронной сети, их порядком, позволяющая автоматически классифицировать размеченные категории повреждения растительности на трехканальных цветных изображениях сверхвысокого пространственного разрешения.

2. Разработана новая методика формирования контрольной выборки, отличающаяся более высокой степенью автоматизации, позволяющая локализовать категории повреждения растительности на трехканальных цветных изображениях сверхвысокого пространственного разрешения в условиях малых выборок, с целью ускорения процесса подготовки тестируемого набора данных.

3. Получена модификация алгоритма сегментации растительности на основе СНС ResNet50 и ResNet101, отличающаяся уникальным подбором параметров, включением искусственного увеличения размеченного набора данных, позволяющая строить маски регионов объектов на изображениях сверхвысокого пространственного разрешения в условиях малых выборок.

**Теоретическая значимость работы** обоснована тем, что применительно к проблематике диссертации результативно использован комплекс существующих методов построения СНС; произведена модернизация архитектуры СНС и алгоритма сегментации на основе СНС ResNet50 и ResNet101. Предложенные в работе модели и алгоритмы могут быть использованы для развития методов построения и использования СНС в условиях малых выборок.

**Практическая значимость.** Разработанные методы машинного обучения позволяют улучшить численные показатели при обработке изображений сверхвысокого пространственного разрешения на примере задач сегментации, классификации и категоризации характера повреждения растительности, а также могут быть использованы в системе мониторинга лесного и сельского хозяйства с применением беспилотных летательных аппаратов (БПЛА).

7

**Методы исследования.** Для решения поставленных в работе задач использовались методы предварительной обработки данных ДЗЗ, методы искусственного увеличения объема обучающей выборки, методы машинного обучения, ГИС-технологии, методы статистического анализа.

**Достоверность полученных результатов** диссертационной работы подтверждена экспериментальными исследованиями, проведенными автором на основе аэросъемки с БПЛА и сопоставлением полученных данных с результатами полевых (наземных) измерений, а также использованием существующих, теоретически обоснованных и проверенных на практике методов (методов математической статистики).

#### **Основные положения, выносимые на защиту.**

1. Новая архитектура СНС для задач точной классификации размеченного набора данных на трехканальных цветных изображениях сверхвысокого пространственного разрешения в условиях малых выборок.

2. Новая методика формирования контрольной выборки на трехканальных цветных изображениях сверхвысокого пространственного разрешения в условиях малых выборок для проведения тестирования разработанной архитектуры СНС и ее сравнения с современными моделями СНС.

3. Модифицированный алгоритм сегментации изображений сверхвысокого пространственного разрешения в условиях малых выборок на основе СНС ResNet50 и ResNet101 для построения маски регионов объектов.

**Апробация работы.** Основные положения и результаты диссертационной работы докладывались и обсуждались на IV, V, VI международных научных конференциях «Региональные проблемы дистанционного зондирования Земли» (Красноярск, 2017, 2018, 2019 гг.), II Congreso Nacional / IV Jornadas de Investigadores en Formación: Fomentando la Interdisciplinariedad (Университет Гранады, г. Гранада, Испания, 2019 г.), всероссийских конференциях «Обработка

пространственных данных в задачах мониторинга природных и антропогенных процессов» (г. Бердск, Новосибирская область, 2017, 2019 гг.).

**Внедрение результатов работы.** Представленные в работе новая архитектура СНС, методика формирования контрольной выборки и модифицированный алгоритм сегментации реализованы программно, обеспечены методически и встроены в курс практических занятий по дисциплине «Интеллектуальные технологии и представление знаний» в раздел «Модели нейронных сетей» для студентов специальности 27.03.03 «Системный анализ и управление».

Результаты диссертационной работы были использованы при реализации следующих контрактов:

• Грант РНФ №16-11-00007 в 2016-2018 гг., «Автоматизация распознавания природно-антропогенных объектов на аэрокосмических изображениях высокого спектрального и пространственного разрешения» для проведения фундаментальных научных исследований и поисковых научных исследований отдельными научными группами;

• Грант Европейского союза Erasmus+ Student Credit Mobility в Университете Гранады, Гранада, Испания в 2016-2017 гг., «Методы детектирования категорий повреждения растительных сообществ на основе машинного обучения по данным съемки беспилотного летательного аппарата»;

• Грант Европейского союза Erasmus+ Student Credit Mobility в Университете Гранады, Гранада, Испания в 2017-2018 гг., «Методы детектирования категорий повреждения растительных сообществ на основе машинного обучения по данным съемки беспилотного летательного аппарата»;

• Грант по проекту 5-100 для проведения научно-исследовательской деятельности в Университете Гранады, Гранада, Испания в период с 19.10.2019 по 04.11.2019 г.

#### **Соответствие диссертации паспорту специальности.**

Диссертационное исследование выполнено в соответствии с паспортом специальности 05.13.17 – «Теоретические основы информатики» в части:

• пункта 5 «Разработка и исследование моделей и алгоритмов анализа данных, обнаружения закономерностей в данных и их извлечение, разработка и исследование методов и алгоритмов анализа текста, устной речи и изображений»;

• пункта 7 «Разработка методов распознавания образов, фильтрации, распознавания и синтеза изображений, решающих правил. Моделирование формирования эмпирического знания».

**Публикации.** По результатам исследования опубликовано 13 работ, из них в рецензируемых научных изданиях по перечню ВАК – 2 [24,25], в изданиях, индексированных в Scopus и Web of Science – 3 [15,26,27].

**Структура и объем диссертации.** Диссертационная работа состоит из введения, четырех глав, заключения, списка литературы и приложений. Основной текст работы включает 104 страницы. Изложение иллюстрируется 35 рисунками и 10 таблицами (1 таблица в приложении Б). Список литературы содержит 111 наименований.

В первой главе представлены результаты анализа развития СНС в задачах классификации объектов на изображениях. Проведен обзор существующих в мире работ в области обработки изображений ДЗЗ с применением современных СНС (VGG, ResNet, Inception, InceptionResNet, Xception и DenseNet). Сформулированы основные проблемы, которые необходимо решить в настоящем исследовании.

Вторая глава посвящена разработке алгоритмов и архитектуры СНС при решении задач сегментации, классификации и категоризации характера повреждения растительности в условиях малых выборок по искусственно увеличенным данным ДЗЗ со сверхвысоким пространственным разрешением.

Третья глава посвящена экспериментальным результатам применения разработанной архитектуры СНС. Описан тестовый участок и материалы ДЗЗ, на которых проводятся эксперименты настоящего диссертационного исследования. Представлен процесс подготовки обучающего набора данных и его искусственное увеличение (дополнение). Проведена подготовка тестового набора данных для проведения независимой проверки новой архитектуры СНС. Представлены полученные результаты обучения новой архитектуры СНС и их сравнение с результатами, полученными с использованием типопредставителей современных моделей нейронных сетей. Представлена оценка результатов тестирования новой архитектуры СНС.

В четвертой главе представлены результаты экспериментальных исследований использования модифицированного алгоритма сегментации растительности (Оливковые деревья) на основе СНС ResNet50 и ResNet101 по данным изображений сверхвысокого пространственного разрешения в условиях малых выборок для построения маски регионов объектов. Описан тестовый участок и материалы ДЗЗ, на которых проводятся эксперименты настоящего диссертационного исследования. Дано описание процесса формирования набора данных для обучения модифицированного алгоритма сегментации на основе СНС ResNet50 и ResNet101. Приведены результаты экспериментальных исследований модифицированного алгоритма сегментации объектов на основе СНС ResNet50 и ResNet101.

## <span id="page-11-0"></span>1 АНАЛИЗ МОДЕЛЕЙ СНС ПРИ РЕШЕНИИ ЗАДАЧ КЛАССИФИКАЦИИ ОБЪЕКТОВ НА ИЗОБРАЖЕНИЯХ

В настоящей главе представлены результаты анализа развития СНС в задачах классификации объектов на изображениях. Проведен обзор существующих в мире работ в области обработки изображений ДЗЗ с применением современных СНС. Сформулированы основные проблемы, которые необходимо решить в настоящем исследовании. В первом подразделе рассмотрены методы функционирования CHC. способы формирования CHC. современных структуры влияние настраиваемых параметров сети на каждый составляющий ее элемент. Во втором аналитический обзор работ подразделе представлен  $\mathbf{c}$ использованием современных CHC, таких как VGG, ResNet, Inception, InceptionResNet, Xception и DenseNet, в задачах обработки изображений ДЗЗ. Рассмотрены преимущества и недостатки СНС. В третьем подразделе описаны основные проблемы и задачи, которые необходимо решить в настоящем исследовании. В заключении представлены выводы по главе.

## <span id="page-11-1"></span>1.1 Современные СНС при решении задач классификации объектов на изображениях

В настоящее время наблюдается значительный рост числа работ, в которых используются сверточные нейронные сети (СНС) для решения задач обнаружения, классификации, и сегментации объектов на изображениях. Представленные в научной литературе результаты показывают явное превосходство СНС во многих задачах над классическими методами обработки изображений, такими как метод главных компонент, метод ближайшего соседа, линейный дискриминантный анализ, OVIA, и другие. В ряде работ подчеркивается [1–6], что разработка СНС и их использование при анализе изображений является одним из наиболее активно развивающихся направлений в современной науке в данной области. Поэтому, для того чтобы провести аналитический обзор работ с поставленными задачами

обработки изображений ДЗЗ с использованием СНС, необходимо кратко рассмотреть методику работы современных СНС.

Нейронная сеть состоит из простых вычислительных элементов искусственных нейронов, устроенных по аналогии с нейронами головного мозга. Искусственные нейроны объединяются между собой в искусственные нейронные сети (Рисунок 1) [7].

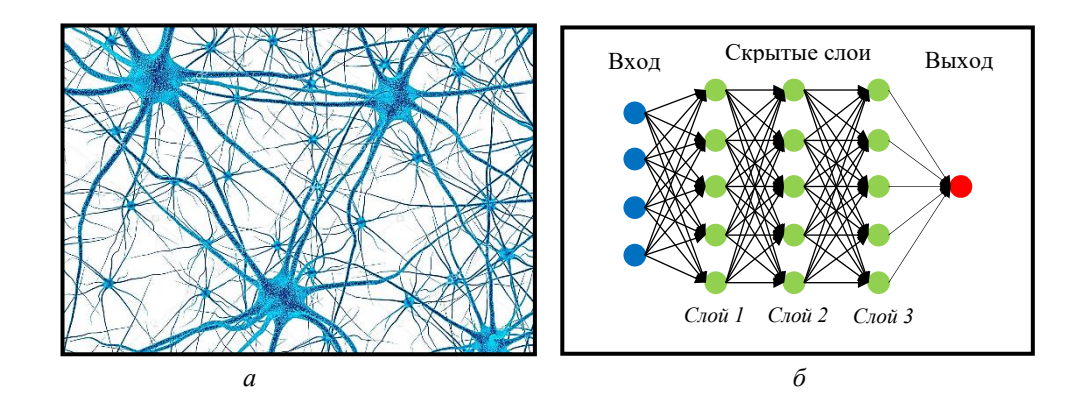

Рисунок 1 – Наглядное представление нейрона головного мозга слева на рисунке *а*, и нейрона искусственной сети справа на рисунке *б*

Работа традиционных алгоритмов машинного обучения существенно зависит от того, какие отдельные элементы из общего объема доступных данных будут выбраны для решения поставленной задачи. Такие данные называются *признаками*. Существует направление, целью которого является отбор признаков предметной области данных, называемое конструирование признаков [8,9]. Однако до сих пор нет конструктивных рекомендаций по эффективному выбору признаков. Если для задачи получилось подобрать нужные признаки, то ее удается решить. В противном случае задача остается нерешенной.

СНС, в отличие от альтернативных подходов, могут работать со всем набором имеющихся данных. В процессе обучения нейронная сеть сама определяет, какие признаки в исходных данных важны, а какие нет. Сеть может подобрать такое сложное сочетание признаков, до которого человек никогда бы не догадался.

Поэтому с помощью СНС удается решать задачи, с которыми не справляются традиционные алгоритмы машинного обучения [10–12].

СНС использует некоторые особенности механизма функционирования зрительной системы живых организмов. Базовой единицей сверточной нейронной сети является сверточный слой. В основе работы его алгоритма лежат представления о простых и сложных клетках. В зрительной коре были открыты так называемые простые клетки (нейроны), реагирующие на прямые линии под разными углами, и сложные клетки, реакция которых связана с активацией определённого набора простых клеток [13]. Идея свёрточных нейронных сетей заключается в построении архитектуры, в которой свёрточные слои (convolution layers) чередуются со слоями подвыборки (subsampling layers или pooling layers). Большое количество чередующихся слоев в сети обеспечивает мощную основу для контролируемого обучения при обучении на большом объеме входных данных [7]. Архитектура сверточной нейронной сети включает в себя входной слой, выходной слой, и скрытые слои между ними, где выполняются вычисления. Структура СНС является однонаправленной (без обратных связей) многослойной. На этапе обучения СНС часто используются стандартные методы, например, метод обратного распространения ошибки. Функция активации (передаточная функция) нейронов выбирается исследователем.

Глубокая нейронная сеть является сверточной при условии наличия в ее структуре элементов (слоев), выполняющих операцию свёртки. Суть данной операции заключается в том, что каждый фрагмент изображения поэлементно умножается на матрицу (ядро) свёртки, а результат суммируется и записывается в аналогичную позицию выходного изображения [14].

Существует три основных типа скрытых слоев в СНС [15]:

• Слой свертки – основной строительный элемент СНС. Он основан на фундаментальной операции обработки изображений, называемой сверткой, которая состоит из фильтрации входного изображения в двухмерном пространстве с помощью небольшой двухмерной матрицы, называемой *фильтром* или *ядром*.

Слой пулинга или субдискретизации, который позволяет уменьшать размерность входной матрицы в два и более раза. Концептуально, эта операция применяется для увеличения абстракции извлеченных объектов (признаков), и, как правило, следует за слоем свертки.

Полносвязный слой - используется в качестве классификатора ранее рассчитанных высокоуровневых объектов для получения оценок каждого целевого класса.

#### 1.1.1 Слой свертки

<span id="page-14-0"></span>Скалярный результат от каждого слоя свёртки подается в качестве аргумента на функцию активации, которая определяет выходной сигнал и является нелинейной. При этом функцию активации часто объединяют со слоем свертки. Программист сам задает тип функции активации, но в современных СНС наиболее распространенными функциями активации являются гиперболический тангенс (1) и логистическая функция (сигмоида) (2)

$$
f(x) = \frac{2}{1 - e^{-2x}} - 1\tag{1}
$$

$$
f(x) = \frac{1}{1 + e^{-x}}.
$$
 (2)

Последняя часто применяется для сглаживания значений некоторой величины. Зависимости двух функций активации (гиперболический тангенс и сигмоида) от значения аргумента показаны на рисунке 2.

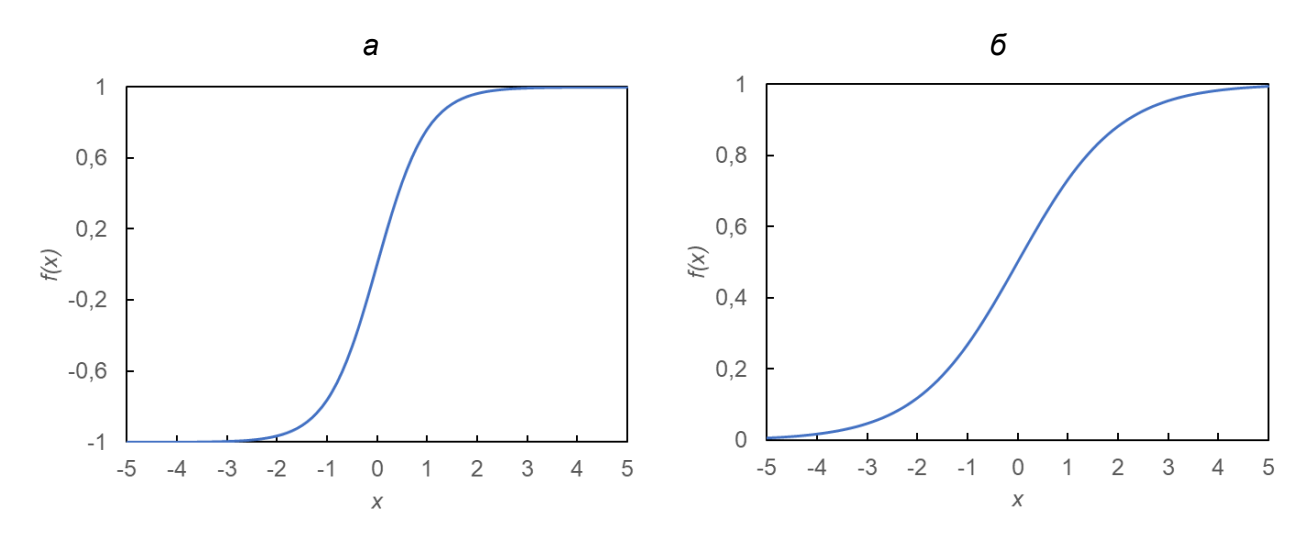

Рисунок 2 – Зависимость функций активации от значения аргумента, а) гиперболический тангенс, б) логистическая функция (сигмоида)

С 2000-х годов разработчики и исследователи стали активно использовать новую функцию активации – ReLU (Rectified Linear Unit), которая позволила существенно ускорить процесс обучения и одновременно упростить вычисления, поскольку в данной функции отсекается отрицательная часть скалярной величины [16,17]

$$
f(x) = \max(0, x). \tag{3}
$$

Функция активации ReLU представлена на рисунке 3.

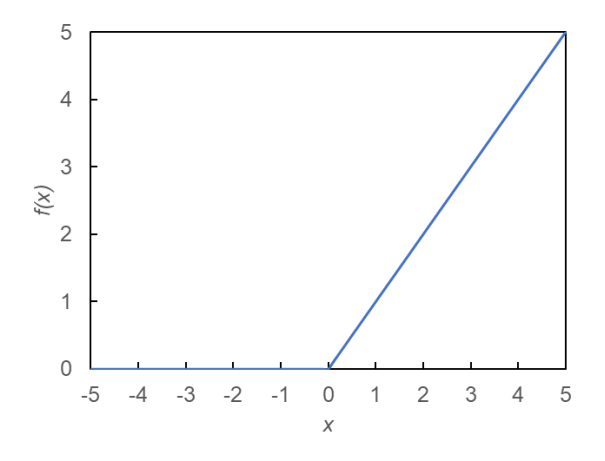

Рисунок 3 – Функция активации ReLU

16

Наглядная демонстрация работы сверточного слоя и применения функции активации ReLU представлена попиксельно на изображении с разметкой символа «Х» на рисунках 4-7.

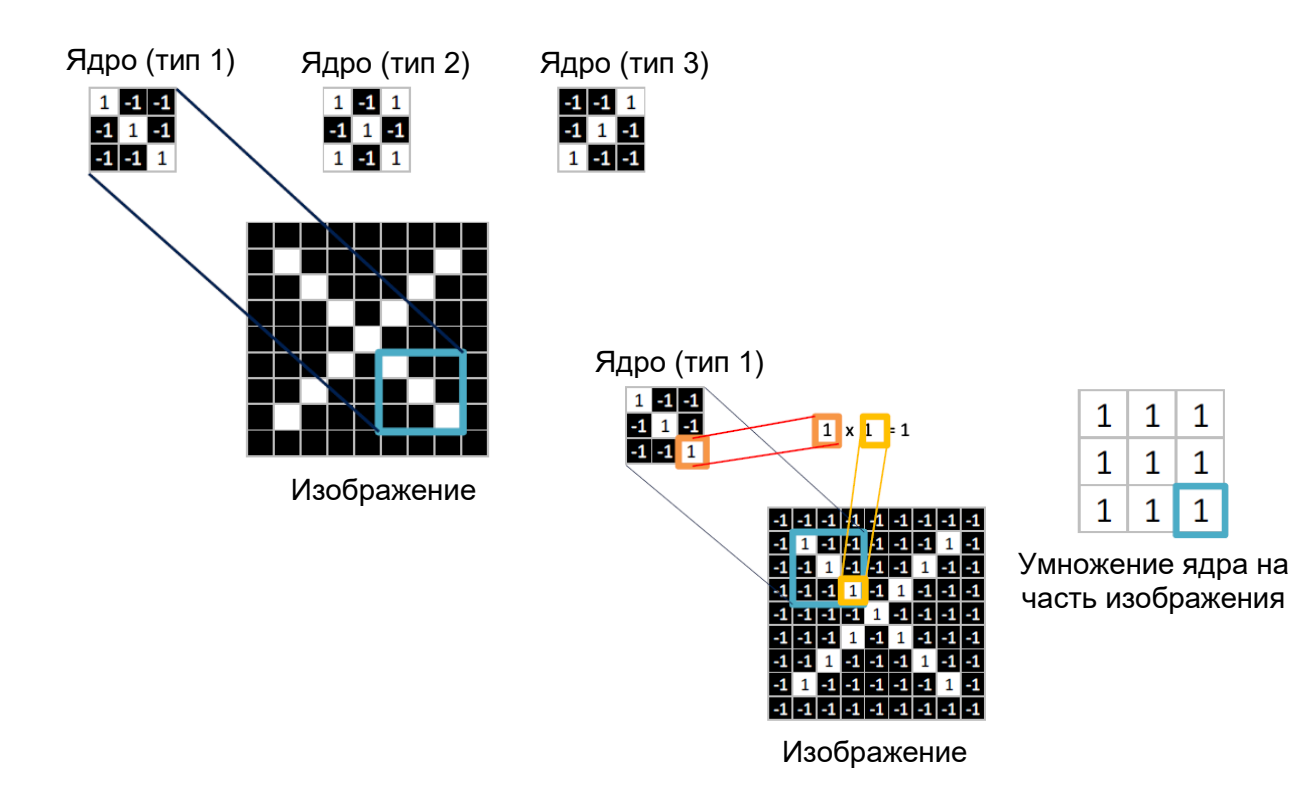

Рисунок 4 – Выделение весов в сверточном слое на изображении с разметкой символа «Х» и расчет выходного ядра 3×3 по первому признаку

На рисунке 4 показан пример того, как нейронная сеть на этапе свертки выделила три признака объекта, с заданным ядром свертки размером 3×3 пикселя на изображении с символом «X». С заданным ядром свертки 3×3 модель попиксельно рассчитывает входное изображение и присваивает соответствующий индекс новому выходному ядру 3×3 изображения. Таким образом, значение пикселя ядра свертки, равное 1, умноженное на значение пикселя изображения равное 1, присваивает 1 новому сконструированному ядру свертки изображения на выходе (Рисунок 5).

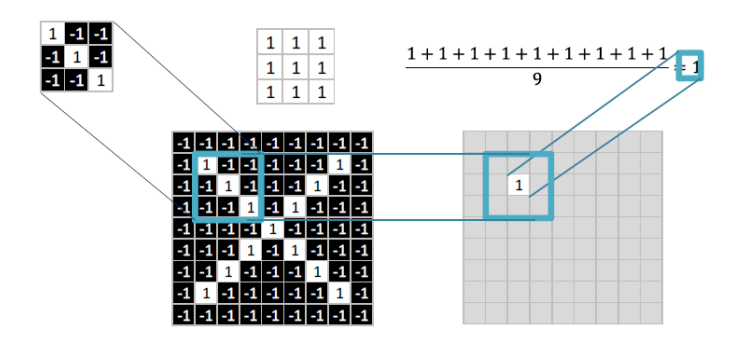

Рисунок 5 – Расчет пикселя выходного изображения от первого признака с ядром 3×3 в сверточном слое

На следующем этапе операции свёртки индексы созданного ядра свертки суммируются, полученный результат делится на количество пикселей в ядре свертки, и далее сумма фиксируется в новом выходном изображении, размер которого зависит от метода обработки краев исходной матрицы (меньше исходной матрицы, такого же размера или большего размера), как например, показано на рисунке 6.

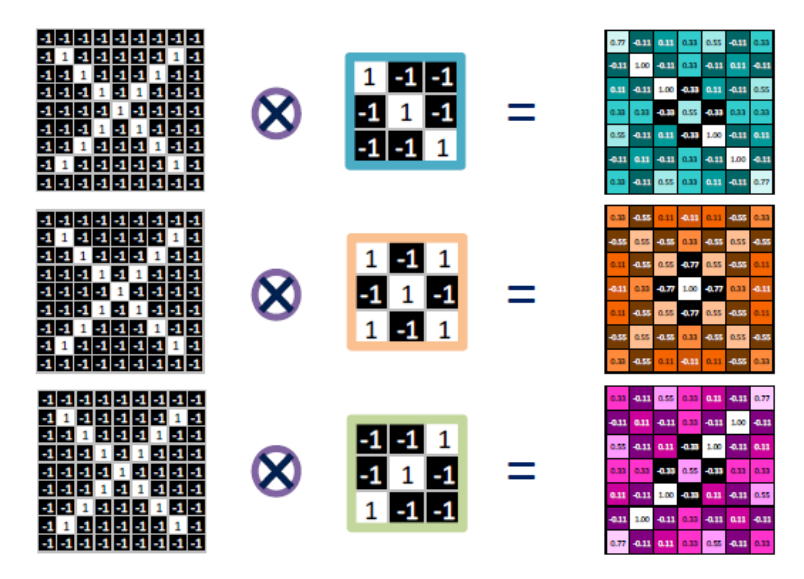

Рисунок 6 – Применение сверточного слоя с тремя выделенными признаками с тремя ядрами 3×3

На последнем этапе расчетов на сверточном слое формируются индексные матрицы в количестве выделенных признаков объектов на этапе обучения СНС, и происходит нормализация данных с использованием функции активации ReLU (Рисунок 7).

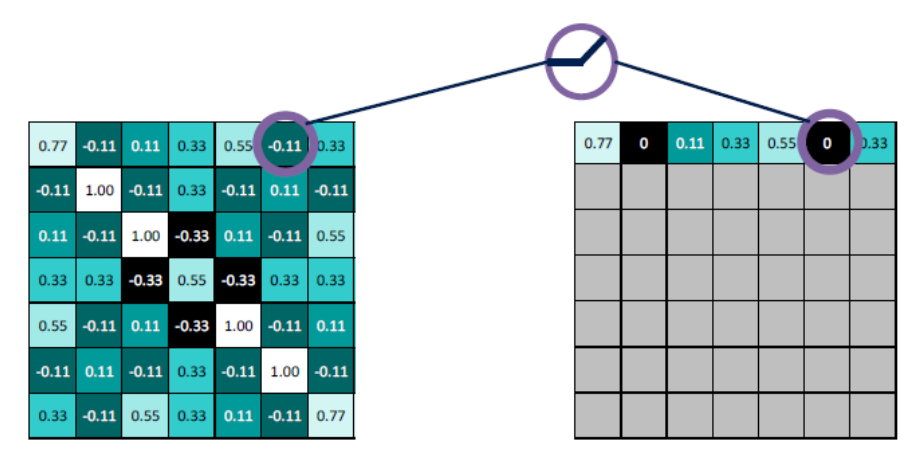

Рисунок 7 – Пример применения нормализации в сверточном слое с помощью функции ReLU

## *1.1.2 Слой пулинга или субдискретизации*

<span id="page-18-0"></span>*Слой пулинга* (подвыборки, субдискретизации) представляет собой нелинейное уплотнение карты признаков, где группа пикселей (обычно размера  $2\times2$ ) уплотняется до одного пикселя, проходя нелинейное преобразование [18]. Наиболее часто используется функция максимума. Преобразования затрагивают непересекающиеся прямоугольники или квадраты, каждый из которых ужимается в один пиксель, при этом выбирается пиксель, имеющий максимальное значение в области, равной размерности выбранного ядра. На слое субдискретизации происходит существенное сжатие входной информации, поступающей на слой. Основная причина использования данного слоя заключается в следующем: если на предыдущей операции свёртки были выявлены некоторые признаки, то для дальнейшей обработки более подробное изображение не является необходимым, и далее оно уплотняется до менее подробного. Также фильтрация данных с предыдущего слоя помогает не переобучаться нейронной сети.

Слой субдискретизации, как правило, размещают между сверточными слоями. Кроме функции максимума на слое пулинга можно использовать и другие функции, например, функцию среднего значения или L2-нормирование. Но в современных СНС преимущественно используются слои пулинга с функцией максимума [19]. Следует отметить, что в некоторых работах, с целью уменьшения размера получаемых представлений, разработчики включают в архитектуру сети небольшое количество слоев пулинга, либо полностью отказываются от них. Наглядная демонстрация работы слоя пулинга попиксельно представлена на рисунке 8.

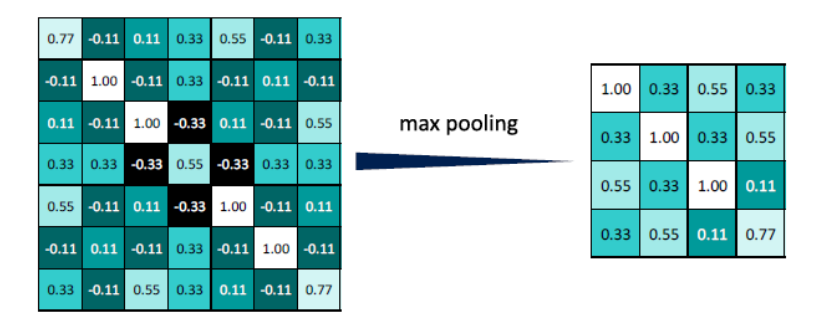

Рисунок 8 – Пример применения слоя максимальный пулинг с ядром  $2\times 2$ 

Заданное ядро проходит попиксельно по всему изображению и сохраняет в новое изображение, уменьшенное на размер ядра, максимальное значение от пройденного диапазона, и тем самым генерирует новое выходное изображение для каждого выделенного признака (Рисунок 9).

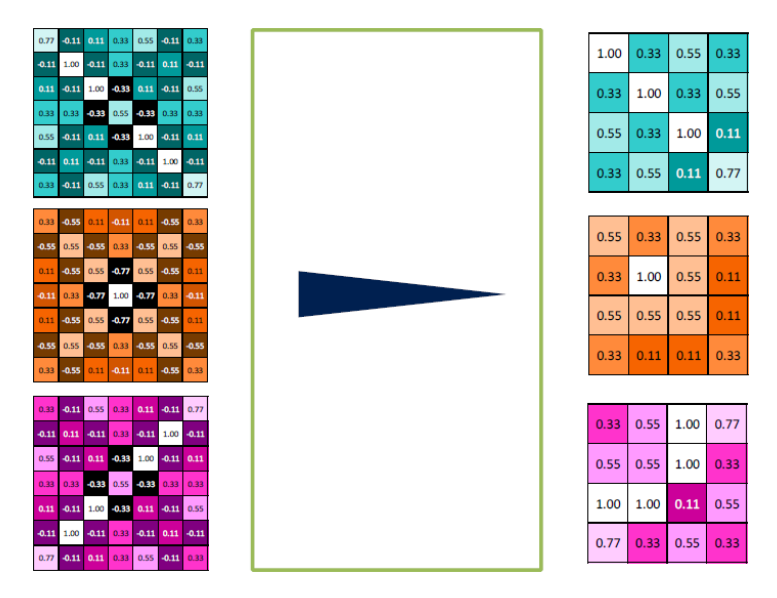

Рисунок 9 – Результат применения слоя максимальный пулинг с разными весами

и ядром 2×2

#### 1.1.3 Полносвязный слой

<span id="page-20-0"></span>В результате обработки и прохождения входного изображения через несколько слоев свертки и операции субдискретизации на выходе создается большой набор каналов (как правило, на каждом следующем слое увеличивается число выделяемых признаков и уменьшается размерность изображения в каждом канале), в которых хранится небольшое число данных. Эти данные представляют собой абстрактные карты признаков, выделенные из исходного изображения.

На следующем этапе окончательные карты признаков объединяются и передаются на полносвязный слой нейронной сети. Эта сеть может включать в себя несколько таких слоев. Следует заметить, что полносвязные слои утрачивают пространственную структуру пикселей и имеют небольшую размерность в сравнении с количеством пикселей входного изображения. Схема формирования входных данных для полносвязного слоя представлена на рисунке 10.

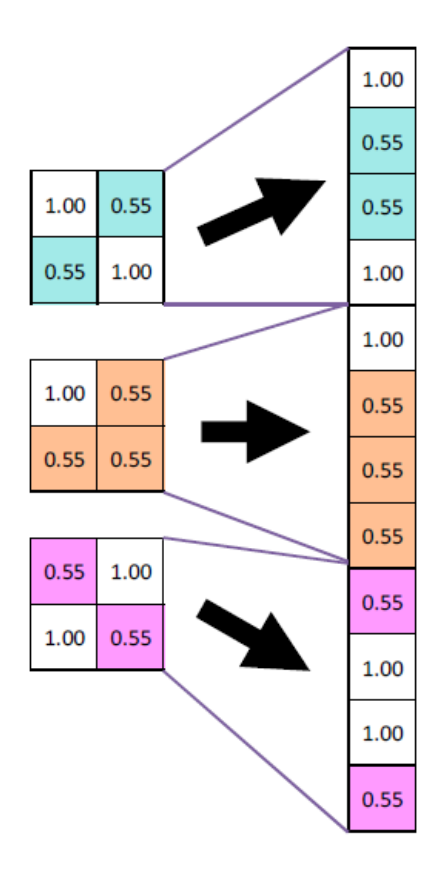

Рисунок 10 – Схема формирования входных данных для полносвязного слоя в

21

Как видно из примера на рисунке 10, три карты признаков (матрицы  $2\times2$ ) выстраиваются друг за другом попиксельно слева направо в выходной вектор размерностью  $1 \times n$ , где  $n -$ количество пикселей всех абстрактных карт признаков последнего слоя нейронной сети, расположенного перед полносвязным слоем.

#### 1.2 Анализ моделей СНС в задачах обработки изображений ДЗЗ

<span id="page-21-0"></span>В этом подразделе представлен аналитический обзор литературы при решении задач классификации объектов, представленных на мультиспектральных и трехканальных изображениях сверхвысокого пространственного разрешения, и связанных с ними работ. В частности, рассмотрены исследования, посвященные проблемам классификации и обнаружения объектов по данным дистанционного зондирования Земли (ДЗЗ) со сверхвысоким пространственным разрешением. Рассмотрены особенности современных архитектур СНС, которые использовались в проведенном в настоящей работе эксперименте и сравнивались с разработанной новой архитектурой СНС.

## <span id="page-21-1"></span>1.2.1 Классификация растительности на изображениях высокого и сверхвысокого пространственного разрешения с использованием методов СНС

К настоящему времени технологии компьютерного зрения получили широкое распространение: их применяют для распознавания лиц, объектов, медицинского анализа, навигации автомобилей и многого другого. В связи с ростом вычислительных мощностей и созданием больших баз данных изображений стало возможным эффективное обучение глубоких сверочных нейронных сетей. СНС достигли высоких успехов в задаче обработки объектов. Так, каждый год, начиная с 2012, соревнования ImageNet Large Scale Visual Classification Challenge (ILSVCC) выигрывают команды, использующие СНС [20]. В научных исследованиях СНС применяются для классификации и обнаружения объектов широко Ha изображениях [3,11]. Обученная СНС создает метку класса и генерирует ограничивающую рамку области, в которой находится объектный класс на изображении.

Ученые со всего мира пытаются решить проблему классификации растительности, используя всю доступную информацию ДЗЗ и применяя к ней различные методы и алгоритмы [21–32]. Однако следует заметить, что лишь несколько работ были посвящены обнаружению поврежденных деревьев с помощью спутниковых изображений или изображений БПЛА. При этом в данных работах представлены результаты детектирования только нескольких категорий повреждения деревьев (например, здоровые и поврежденные деревья) с использованием классических методов классификации изображений.

На данный момент использовались разные методики подготовки контрольной выборки для обучения СНС, например: ручная подготовка набора данных ImageNet, которая проводиться с 2010 года по настоящее время, привлекая к участию более пятидесяти учреждений [33, 34], методика подготовки нового набора данных с использование методов СНС [35], построение тестовой выборки с помощью функции ImageDataGenerator модуля Keras, написанного на языке Python [36]. Также для построения набора данных изображений используют функции модуля Chainer, разработанного компанией Preferred Networks в партнерстве с IBM, Intel, Microsoft и Nvidia [37], инструмента геообработки изображения средствами программы ArcGIS [38] и т.д. Все это требует большого количества времени для построения и маркировки данных, затрат вычислительных мощностей, денежных средств, если выполнять подготовку тестовой и контрольной выборки с использованием готовых программных продуктов.

Deli и др. [39] разработали новый метод на основе СНС для классификации четырех классов земного покрова (зерновые культуры, дом, почва и лес) на изображениях ДЗЗ. Они подавали на вход СНС для ее обучения по 100 изображений на каждый класс. В статье [1] предложили классификацию и сегментацию спутниковой информации, выделив пять классов: растительность, земля, дорога, парковка, железная дорога, строительство и водоснабжение, с использованием СНС на изображениях небольшого города для полной, быстрой и точной попиксельной классификации. Авторы подобрали параметры и проанализировали их влияние на архитектуру модели нейронной сети. Они также обнаружили лучшую производительность модели СНС по сравнению с объектноориентированными методами классификации (Object-Based Image Analysis, OBIA), при этом максимальная точность классификации с помощью СНС достигала 94,49%.

Некоторые исследователи использовали классификаторы нейронных сетей для распознавания видов и жизненного цикла растений на изображениях, полученных с цифровой камеры и камеры мобильного телефона. Так, авторы работы [40] создали новую СНС, способную различать 22 вида растений на цветных изображениях с точностью 86,2%. Для этого авторы использовали наборы данных, различающиеся освещением, разрешением изображения и типом почвы. В статье [41] была предложена новая архитектура СНС для классификации типов растений, произрастающих на агростанциях. Чтобы оценить эффективность данного подхода, результаты созданной модели СНС сравнивались с методом опорных векторов (Support Vector Machine, SVM). Точность классификации разработанной СНС была значительно выше результатов работы классического метода, достигнув 97,47%.

В ряде работ представлены результаты применения СНС при анализе спутниковых снимков. В частности, в нескольких исследованиях выполнена классификация растительности на спутниковых изображениях с использованием СНС. Так, авторы статьи [42] использовали современные модели глубоких нейронных сетей для обнаружения Африканских масличных пальм на изображениях, полученных со спутника QiuckBird с разрешением 0,6 м/пиксел. Guirado и Tabik в своем исследовании [35] провели эксперимент по распознаванию лиственных кустарников *Ziziphus lotus* на спутниковых изображениях с аддитивной цветовой моделью Красный-Зеленый-Синий (Red-Green-Blue, RGB), полученных со снимков Google Earth и используя библиотеку TensorFlow, разработанную компанией Google специально для работы с СНС. Авторы получили более высокую точность классификации, в сравнении с результатами анализа аналогичных изображений методами OBIA. Baeta и др. [43] детектировали зерновые культуры кофе на изображениях высокого разрешения (2,5 м/пиксель), полученных спутником SPOT. Они использовали бинарную модель классификации и представили сравнительный анализ точности распознавания различных современных архитектур СНС и классических методов OBIA. Кроме того, авторы в своем исследовании использовали большое количество методов подготовки и предварительной обработки изображения, что в конечном итоге позволило добиться высокой точности распознавания объектов исследования – более 95%.

Многие исследователи в последние годы используют СНС для обнаружения растений на изображениях БПЛА. Заслуживает внимания работа Ferreira и др. [44], где были обнаружены сорняки в культурах сои с помощью методов СНС, а именно, архитектуры CaffeNet [45]. Авторы работы использовали собственный набор данных, полученных с помощью БПЛА в ручном режиме на высоте 4 м над уровнем Земли с использованием камеры RGB. Точность классификации в данном эксперименте достигла 99,5%. Однако авторы отмечают, что их испытания проводились на экспериментальном поле, и поэтому точность распознавания может быть ниже в условиях реальной эксплуатации, из-за неоднородности типов почв и сорняков. В 2018 году Onishe и Ise [21] классифицировали 7 типов деревьев (лиственное широколиственное дерево, лиственное хвойное дерево, вечнозеленое широколиственное дерево, кипарисовик тупой, сосна, другие типы) на изображениях БПЛА с использованием архитектуры СНС GoogLeNet. Точность распознавания в данном эксперименте составила 89%. Для сравнения, в работах [22,46,47] представлены результаты распознавания лесных насаждений и доминирующих древесных пород (сосна, береза, осина, дуб, ольха, молодняки, смешанные типы деревьев, липа, поле, заболоченные области) по данным спутника Sentinel-2 различными, но только классическими методами: картирование по спектральному углу (Spectral Angle Mapper, SAM), метод опорных векторов (Support Vector Machines, SVM), и метод максимального правдоподобия (Maximum

Likelihood Classification, MLC). Общая точность классификации в данном исследовании была равной 81%.

Рассмотрим далее работы, посвященные решению проблемы, аналогичной представленной в настоящем диссертационном исследовании: детектирование категорий повреждения дерева. При этом важно заметить, что во многих из данных работ эта задача решалась классическими методами классификации изображений. Так, в 2009 году Abdullah и соавторы [48] идентифицировали здоровые и зараженные деревья на спутниковых снимках, таких как Sentinel-2, WorldView-2 и 3, с разрешением до 0,5 м/пиксель, используя метод регрессии частичных наименьших квадратов. Heurich и др. [49] выполнили полуавтоматическое деревьев, поврежденных нападением короеда, обнаружение на цветных инфракрасных аэрофотоснимках (Color-infrared, CIR) с использованием методов ОВІА, и с максимально достигнутой точностью 91%. В этой работе авторы использовали несколько классов: области сухостоя, живая растительность, недревесные и вспомогательные классы (тени среди поврежденных деревьев, тени среди здоровых деревьев). В 2013 году Ortiz с соавторами в работе [50] представили результаты детектирования атаки короеда на деревья с помощью данных TerraSAR-Х и RapidEye с пространственным разрешением до 1,18 м/пиксель, используя обобщенные линейные модели (Generalized Linear Models, GLM), метод максимальной энтропии (ММЭ), и метод случайного леса (Random Forest, RF). Точность детектирования составила 74%. Meddens с соавторами [51] использовали мультивременные методы для обнаружения гибели деревьев, вызванной нападениями короеда, и отображения уровня повреждения лесов на данных снимков Landsat8, выделяя на них различные классы (зеленые деревья, стадия красного повреждения, стадия серого повреждения, травянистая растительность, тени, работе голая почва, вода). B  $\left[52\right]$ представлены результаты классифицирования видов деревьев и различных категорий повреждения ясеня на изображениях WorldView-2 с разрешением 1,85 м/пиксель с использованием классических методов, в частности, линейного дискриминантного анализа (ЛДА, Linear Discriminant Analysis, LDA), анализа главных компонент (Principal

Component Analysis, PCA), ступенчатой регрессии и методов OBIA. Авторы оценили видовое разнообразие и величину потерь ясеня. В работе исследователям необходимо было использовать широкий набор показателей дистанционного зондирования для получения более точных данных. Общая точность детектирования колебалась между 83% для семи видов деревьев и 77% для четырех разных категорий повреждения дерева в результате нападения короедов. В 2015 году была опубликована работа [53], где авторы также идентифицировали поврежденные деревья с тремя различными классами: здоровые, зараженные, и мертвые деревья, используя изображения БПЛА и методы OBIA. В 2017 году Dash и др. [54] использовали непараметрический подход, основанный на методе дерева классификации на изображениях БПЛА, для мониторинга состояния лесов на предмет вспышек заболеваний в зрелом возрасте дерева Сосны лучистой. В 2018 году Näsi с соавторами опубликовали статью [55], которая наиболее тесно связана с проблемой настоящего диссертационного исследования. Они идентифицировали заражение деревьев короедами на уровне отдельного дерева с разбивкой на следующие категории повреждения дерева: здоровое, зараженное, и мертвое дерево, в городских лесах на данных изображений БПЛА с использованием метода опорных векторов, где общая точность классификации достигла 93%.

Следует отметить эволюцию внедрения искусственных нейронных сетей (ИНС) в данной области российскими учеными. В 2010 году Тишкин [56] представил работу по автоматической сегментации космических изображений Земли на примере локализации облачности на космических многозональных изображениях. В работе автор отмечает, что на данный момент для задач сегментации космических изображений наиболее подходящей оказалась ИНС типа многослойный персептрон с обучением по алгоритму обратного распространения ошибки, однако полностью автоматической данная процедура сегментации быть не может. Она может рассматриваться лишь как составная часть комплексной системы в задачах сегментации космических изображений. Также проведенные эксперименты показали, что предложенные методы возможно использовать при решении задач автоматической сегментации изображений в случае применения

современных подходов к увеличению скорости обучения. Позже, в 2014 году, Алексеева в работе [57] рассмотрела задачу бинарной классификации объектов с использованием методов интеллектуального анализа, таких как, деревья решений, нейронные сети, нечеткая логика, метод ближайшего соседа. При проведении сравнительного анализа эффективности рассматриваемых методов было выявлено, что наилучшим образом предложенную задачу бинарной классификации объектов решает метод нейронных сетей, где показатель AUC (показатель качества классификации моделей) не ниже 80% по сравнению с другими представленными методами. Кузнецов и Мясников в работе [58] представили результаты сравнения алгоритмов управляемой поэлементной классификации гиперспектральных изображений, полученных со спутника AVIRIS, таких как: дерево решений с использованием функционала скользящего контроля, дерево решений, байесовский классификатор, метод максимального правдоподобия, классификатор, минимизирующий среднеквадратическое отклонение, включая частный случай – классификацию по сопряжённости, классификатор по спектральному углу (для эмпирического среднего и ближайшего соседа), а также метод опорных векторов (SVM). В этом же году Подорожняк [59] представил метод выявления объектов интереса при обработке данных в системе ДЗЗ, который базировался на применении нейросетевых структур, позволяющих обнаружить и найти координаты объектов на изображениях. Был предложен алгоритм синтеза нейросетей для решения поставленной задачи, где результат обработки данных ДЗЗ увеличил вероятность правильной локализации в условиях флуктуационных шумов и аддитивных помех на 15-25% относительно корреляционно экспериментальных методов. Нейронные сети также активно использовали при мониторинге крупных лесных пожаров по данным аэрокосмических изображений ДЗЗ, а именно на основе аппарата нейронных сетей нечеткого вывода [60,61], и СНС [62]. В 2015 году Алексеевой было проведено новое исследование [4] по решению задачи бинарной классификации объектов следующими методами машинного обучения: деревья решений, нейронные сети, дискриминантный анализ, байесовский классификатор, метод опорных векторов, логистическая

регрессия, бэггинг, метод эмпирической функции (МЭФ), и нечеткий логический вывод на базе модели Сугэно. В 2016 году исследователи Воронежского государственного университета рассмотрели задачу классификации элементов зерновых смесей на основе анализа спектральных характеристик в видимом и инфракрасном диапазонах длин волн используя нейросетевые алгоритмы, что позволило получить высокую достоверность классификации сортов семян [63]. Мехалин и другие [64] на международной научно-практической конференции в 2016 году представили работу по неоднократному извлечению объектов на аэрофотоснимках с использованием нового алгоритма СНС, а также новую технику ее обучения со следующими классами: здания, дороги, фон. Смирнов и Иванов [65] использовали СНС для поиска объектов (дороги, городские застройки, растительность, самолеты) на аэрофотоснимках и выполнения блочнопараллельной постобработки данных, полученных на выходе сети. В работе [66] представлены результаты по распознаванию объектов лесной растительности различного породного и возрастного состава (береза, сосна, травянистые) и оценке параметров их состояния по гиперспектральных данным ДЗЗ с использованием следующих классификаторов: ИНС, линейный и нелинейный дискриминантный анализ, метод опорных векторов, байесовская стратегия в области пространственной и спектральной оптимизации. Попов и Миронов [67] построили СНС на основе полностью сверточной сети (Fully convolutional network, FCN) для проведения сегментации изображений с использованием инструмента Raster Vision и библиотек Keras и Tensorflow для машинного обучения. Разработанная сеть показала высокие результаты, как в производительности, так и в точности классификации (до 91.6%). В работе [68] Шестакова с соавторами экспериментально доказали, что нейронная сеть дает лучшие результаты по точности распознавания состояния растений (здоровые и больные растения). Используя данные общедоступной базы радиолокационных снимков военной техники MSTAR авторы работы [69] привели сравнение различных алгоритмов классификации, как классических (дерево решений, методов опорных векторов, метод ближайших соседей, алгоритмы машинного обучения random forest и AdaBoost), так и на основе ИНС (СНС и остаточная нейронная сеть (Residual Neural Network, RNN). Было обнаружено, что использование нейронных сетей позволяет получить наилучшую точность классификации объектов без предварительной обработки изображений. В последние годы российские ученые стали активно использовать различные современные архитектуры СНС (SegNet, TLinkNet, U-Net [70]) для решения проблем в сельском хозяйстве России [71], сегментации мультиспектральных снимков [6], обработки информации для задач навигации и управления БПЛА [72] на изображениях высокого и сверхвысокого пространственного разрешения, полученных со спутника Landsat, Terra, данных PlanetScope (3 м/пиксель) и других

Рассмотрим далее особенности современных архитектур СНС, которые использовались в проведенном в настоящей диссертации эксперименте, и сравнивались с разработанной новой архитектурой СНС.

## *1.2.2 Модель VGG*

<span id="page-29-0"></span>Visual Geometry Group (VGG) – это архитектура нейронной сети, которая имеет четыре варианта: VGG-11, VGG-13, VGG-16 и VGG-19, где номера 11, 13, 16 и 19 указывают на количество уровней в сети. VGG-16 был разработан Оксфордским университетом для распознавания объектов на изображениях [73]. Сеть VGG-16 заняла 1-е место в 2014 году на конкурсе ImageNet при решении крупномасштабной проблемы визуального распознавания изображений с полученной точностью 93,3% [20]. Отличительной особенностью архитектуры сети является небольшое сверточное ядро размером 3×3 пикселя. Структура нейронной сети делится на две части. Первая часть состоит из чередующихся каскадов свертки и пулинга, где два каскада имеют вид «свертка-свертка-слой пулинга» и три каскада «свертка-свертка- свертка-слой пулинга». На слое пулинга используется операция максимального объединения с ядром свертки  $2\times 2$ . Эта часть сети выделяет характерные черты изображения. Вторая часть отвечает за классификацию объекта на изображении по признакам, выбранным на

предыдущем этапе, и включает в себя три полносвязаных слоя. Таким образом, сеть VGG-16 получает изображения размером не менее 224×224 пикселей в трех цветовых каналах (красный, зеленый и синий), а выходные данные представляют собой вероятности принадлежности объектов к определенному классу в одном формате кодирования (Рисунок 11).

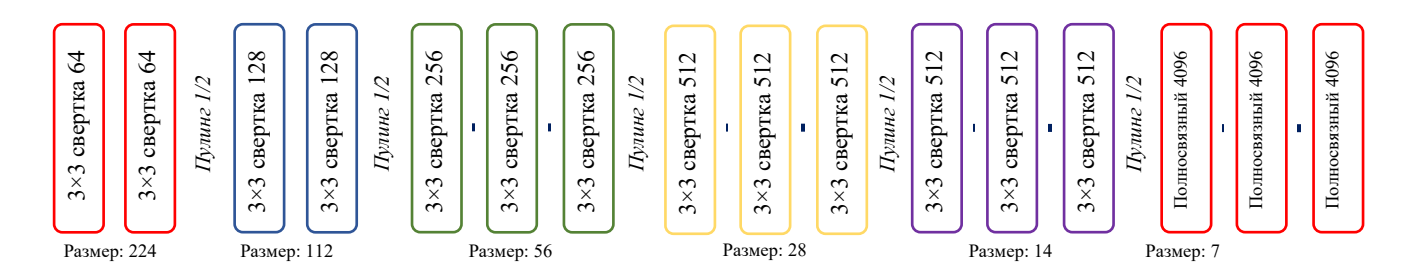

Рисунок 11 - Архитектура СНС VGG-16

Данная архитектура СНС разрабатывалась для задач крупномасштабной классификации изображений. Также ее авторы утверждают, что модель способна решить целый спектр задач на разных наборах данных. Так, например, в работе [5] Колесников и другие представили результаты экспериментов с использованием CHC VGG16 и Inception-V3 при решении геоинформационных задач. Авторы отмечают, что нейронные сети демонстрируют высокие результаты по сравнению с традиционными алгоритмическими моделями. Однако для использования этих видов СНС требуется значительное время (лучше бы конечно от качественных выражений переходить к количественным - там, где такая информации есть) на подбор архитектуры сети и модели детектора, которые зависят от конкретной задачи. В работе [74] была разработана архитектура СНС, состоящей из двух частей: VGG-16 и U-net. Эта сеть предназначалась для решения задач сегментации аэрофотоснимков и разметки элементов аэропортовой инфраструктуры. В результате эксперимента было выявлено, что с использованием такой комбинации СНС наилучшая точность распознавания объектов - 92%.

### *1.2.3 Модель ResNet*

<span id="page-31-0"></span>Модель ResNet (Residential network) была разработана Microsoft для распознавания, локализации, и обнаружения объектов на изображениях. Модель была победителем конкурса ILSVCC 2015 и победителем в задачах обнаружения и сегментации объектов на изображениях (Microsoft Common Objects in Context, MS COCO) в 2015 году [75]. Авторы ResNet использовали двухуровневый метод обхода и применили его на больших масштабах. В сети также используются слои фильтрации (bottleneck layers), которые позволяют уменьшить количество объектов в каждом слое, используя свертку 1×1 с меньшим выходом объектов, и затем свертки 3×3. Применение слоев фильтрации приводит к сокращению нагрузки на вычислительные ресурсы, сохраняя при этом исходные комбинации характеристик анализируемых объектов. Выходной слой сети – это слой пулинга с функцией Softmax. Эта функция часто используется для преобразования оценок выходных данных конечного полносвязного слоя в набор вероятностей от 0 до 1, которые и являются выходными данными сети [76].

#### *1.2.4 Модель Inception*

<span id="page-31-1"></span>Модель Inception-V3 – это СНС, разработанная компанией Google для распознавания объектов на изображениях. В декабре 2015 года была выпущена третья версия Inception, в которой был задействован метод пакетной нормализации. В методе пакетной нормализации выполняется вычисление среднего и стандартного отклонения для всех карт распределения признаков в выходном слое и их нормализация с использованием этих значений. Последний слой сети Inception – слой пулинга с функцией Softmax (Рисунок 12).

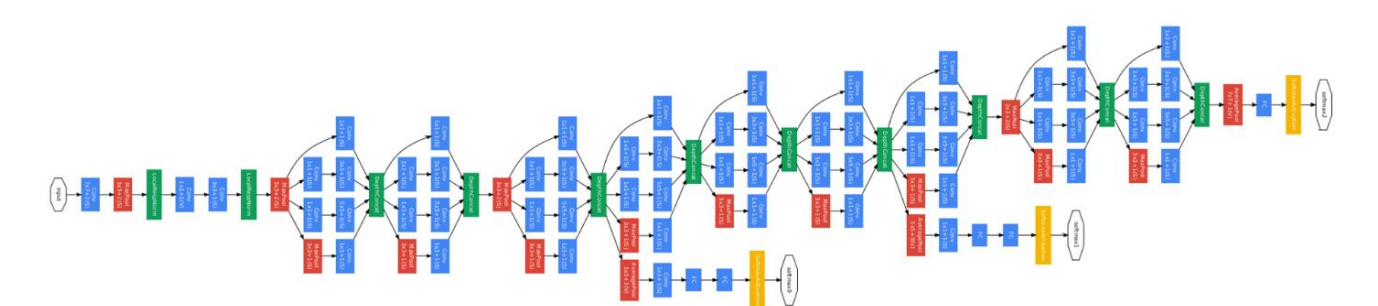

Рисунок 12 – Архитектура СНС Inception-V3

Чтобы обучить СНС Inception-V3 на новых данных, необходимо привести размеры входных изображений к размеру 299×299 пикселей. Для этого можно использовать, например, кубическую интерполяцию. Данная архитектура СНС, по мнению разработчиков, является перспективной и может быть использована для решения широкого круга задач, что подтверждается высокими результатами, которые сеть продемонстрировала в различных тестах [5,77].

## *1.2.5 Модель InceptionResNet*

<span id="page-32-0"></span>Модель InceptionResNet-V2 является объединением двух нейронных сетей: Inception и ResNet. Это позволило повысить точность классификации объектов на изображениях. Идея остаточных блоков была взята из сети Inception, а комбинация сверточных блоков – из сети ResNet. Несмотря на то, что InceptionResNet-V2 демонстрирует высокую точность по сравнению с другими существующими моделями, у этой сверточной сети есть два существенных недостатка: низкая скорость обучения и большой объем используемой памяти [78]. Архитектура СНС InceptionResNet представлена на рисунке 13.

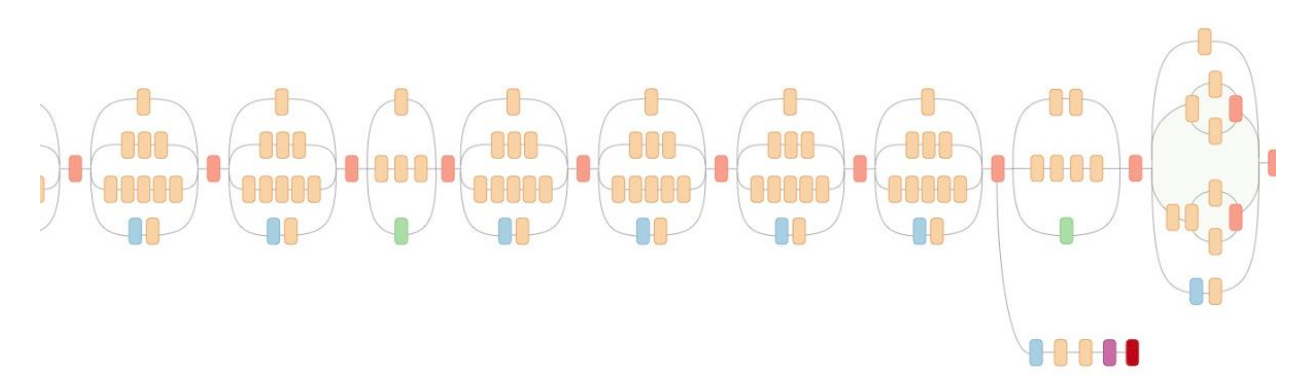

Рисунок 13 – Архитектура СНС InceptionResNet

## *1.2.6 Модель Xception*

<span id="page-33-0"></span>Модель Xception была реализована Франсуа Шоле в открытой библиотеке Keras, написанной на языке программирования Python. Данная модель является модификацией сети Inception [79]. Архитектура сети аналогична ResNet-34, но модель и код проще, чем в Inception. Отличительной особенностью сетевой архитектуры является отделимый сверточный слой (SeparableConv), который является изменяемой и отделяемой сверткой, расположенной в верхней части сетевой архитектуры. В сети имеются остаточные соединения, взятые из сети ResNet. В результате использования остаточных соединений точность классификации объектов на изображениях была значительно повышена. Архитектура СНС Xception представлена на рисунке14.

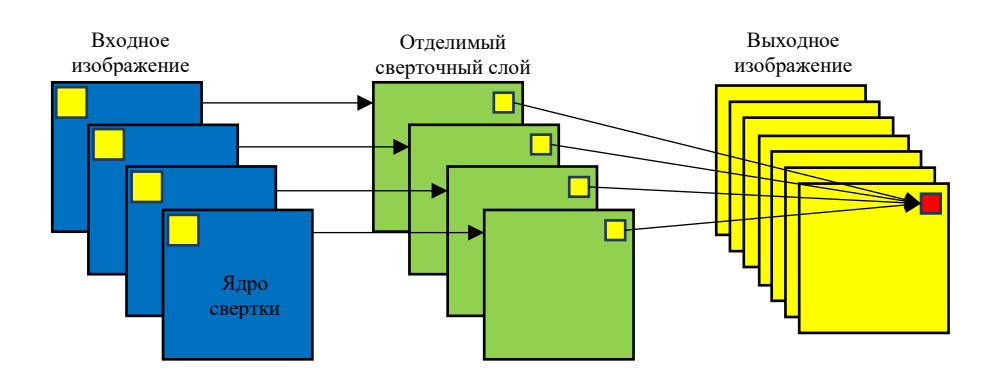

Рисунок 14 – Архитектура СНС Xception

### *1.2.7 Модель DenseNet*

<span id="page-34-0"></span>Модель DenseNet (Densely Connected Convolutional Networks) является результатом развития сети ResNet и основывается на ее остаточных блоках [80]. Основная идея состоит в том, что соединения имеют все возможные комбинации в каждом блоке, то есть каждый слой соединен со всеми другими слоями в режиме прямой связи. Сеть DenseNet имеет ряд преимуществ: в ней облегчена проблема, связанная с очень малыми значениями градиента, улучшено распространение признаков, выполняется повторное использование признаков, и существенно сокращено количество настраиваемых параметров. Архитектура СНС DenseNet представлена на рисунке 15.

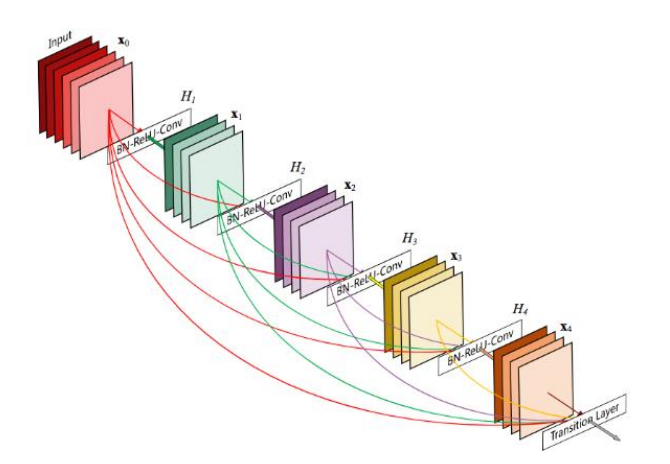

Рисунок 15 – Архитектура СНС DenseNet

## *1.2.8 Преимущества СНС*

<span id="page-34-1"></span>Приведем основные преимущества СНС относительно других методов машинного обучения:

• В целом, СНС во многих задачах дает значительно более высокую точность распознавания и классификации объектов на изображениях по сравнению с другими методами.

• По сравнению с полносвязной нейронной сетью у СНС гораздо меньшее количество обучаемых весов, так как одно ядро весов используется целиком для

всего изображения, вместо того чтобы создавать для каждого пикселя входного изображения свои персональные весовые коэффициенты. Это подталкивает нейросеть при обучении к обобщению входной информации, а не попиксельному запоминанию каждого представленного ей изображения с помощью огромного количества весовых коэффициентов, как это делает полносвязная нейронная сеть.

Удобное распараллеливание вычислений, и, следовательно, возможность реализации алгоритмов работы и обучения сети на графических процессорах;

Относительная устойчивость к повороту и сдвигу распознаваемого изображения;

Обучение при помощи классического метода обратного распространения ошибки.

## 1.2.9 Недостатки СНС

<span id="page-35-0"></span>Главным недостатком СНС является наличие значительного количества настраиваемых исследователем параметров. При этом зачастую неясно, какие оптимальные значения параметров необходимо выбрать для конкретной задачи, с учетом ограничения по доступной вычислительной мощности. К варьируемым параметрам сети относятся: количество слоёв, размерность ядра свёртки для каждого из слоёв, количество ядер для каждого из слоёв, шаг сдвига ядра при обработке слоя, необходимость и количество слоёв субдискретизации, степень уменьшения ими размерности, функция по уменьшению размерности (выбор максимума, среднего и другие), передаточная функция нейронов (функция активации), наличие и параметры полносвязной нейронной сети на выходе свёрточной. Все эти параметры существенно влияют на результат, но выбираются исследователями эмпирически. Разработан ряд выверенных и эффективно работающих конфигураций сетей, но в общем случае не существует рекомендаций, по которым нужно строить сеть для новой задачи.
#### 1.3 Проблемы, выдвигаемые для решения с использованием СНС

В настоящем диссертационном исследовании выдвинуто две проблемы, связанные с классификацией, сегментацией, и детектированием растительности на изображениях сверхвысокого пространственного разрешения, решаемые с помощью СНС:

1. Тайга и бореальные леса играют важную роль в глобальном климате благодаря поддержке углеродного, водного и энергетического баланса [81]. Леса в России считаются национальным достоянием страны и занимают около 45% площади. Несмотря на то, что леса являются возобновляемым ресурсом, в обширных районах мира деградация лесов слишком высока и не компенсируется восстановлением [82,83]. Одной из основных проблем, связанных с деградацией лесов в России, является пространственное ускорение вторжения четырехглазого короеда (*Polygraphus proximus* Blandford), что приводит к быстрой гибели пихты (лат. *Abies Sibirica* Ledeb) в различных лесных экосистемах. *P. proximus* происходит из его естественной среды обитания в Японии, на Корейском полуострове, в Восточном Китае и на Дальнем Востоке России (Хабаровский и Приморский края, Сахалин и Курильские острова) [84]. Первое появление жука в Сибири было зарегистрировано в 2008 году [85,86] и в течение последних 10 лет массовое вторжение *P. proximus* произошло на обширных лесных территориях в юговосточной части Западно-Сибирской равнины: Томской, Кемеровской и Новосибирской областях, Алтайском крае, а также в Красноярском крае [87–89], где проблема стала катастрофической и вышла из-под контроля. Нашествие этого типа жуков может привести не только к деградации еловых лесов, но и создать угрозу для существования пихты как разновидности лесного типа, с последующими последствиями для регионального и глобального климата [90,91].

Гибель пихты от вспышек атак короеда *P. proximus* наступает после нескольких стадий его нашествия. Жук обычно нападает на стволы ослабленных деревьев, упавший сухостой и на недавно заготовленную древесину. В случае массовых нашествий *P. proximus* также поражает здоровые деревья, которые могут противостоять нападению короеда в течение первых 2–3 лет. В результате проникновения *P. Proximus* под кору дерева начинается распространение и размножение офиостоматоидных грибов разных видов, где их фитопатогенная активность приводит к постепенному ослаблению пихты. Поскольку короед далее колонизирует дерево, оно начинает высыхать. Увеличение количества вредителей на местном лесном насаждении приводит к массовой гибели пихты. Обычно дерево гибнет в течение 2–4 лет с момента первого нападения короеда, поэтому мониторинг вторжения жуков действительно актуален и ставит задачу разработки системы дистанционного зондирования и раннего предупреждения для точной оценки состояния повреждения леса [92,93]. Своевременное обнаружение повреждения и гибели лесов является важной народнохозяйственной задачей. Регионы произрастания пихты в РФ – такие, как Сибирь, Дальний Восток, обладают существенной протяженностью и, за редким исключением – отсутствием транспортных коммуникаций. Поэтому актуально применение аэрокосмических методов дистанционного мониторинга лесного хозяйства. Данные БПЛА могут выступать в качестве тестовых наборов для обучения технологии обнаружения и категоризации повреждения пихт, что в дальнейшем позволит использовать обученную технологию в космическом мониторинге. Кроме того, в тех регионах, где имеется возможность непосредственного применения низколетящих БПЛА, например – в природоохранных зонах близ населенных пунктов, можно ставить и дополнительные задачи, например – отслеживание состояние лесов в реальном времени, локальный мониторинг для оперативного реагирования на те или иные возникающие проблемы. В связи с тем, что изображения БПЛА обладают сверхвысоким пространственным разрешением, это позволяет увидеть большее количество категорий повреждения дерева, в отличии от данных космических аппаратов.

2. Испания занимает лидирующую позицию в мире по производству оливкового масла, около 44% от общемирового объема производства [94]. Одной из актуальных для аграрного бизнеса в этой стране задач является автоматизация оценки состояния оливковых деревьев (лат. *Olea europaea*) для дальнейшего

прогнозирования прибыли и урожайности. Кроме того, в мире существует глобальная проблема гибели этих деревьев, вызванной рядом причин: заражение бактерией *Xylella Fastidiosa* [95,96], засуха и изменения климата, влияющие на состояние воды, фотосинтетические характеристики, дисбаланс в питании растения [97,98], осенние наводнения [99] и др. Для автоматизации мониторинга оливковых плантаций целесообразно использование данных ДЗЗ с высоким пространственным разрешением и методов машинного обучения. В настоящей диссертации предлагается способ автоматической сегментации крон оливковых деревьев по данным БПЛА с помощью модифицированного алгоритма сегментации на основе СНС ResNet50 и ResNet101.

#### 1.4 Выводы

В результате проведенного аналитического обзора литературы и рассмотрения современных СНС можно заключить, что сверточные нейронные сети являются инструментом, позволяющим эффективно распознавать и классифицировать объекты на изображениях, при этом по точности и скорости работы СНС значительно превосходят классические методы машинного обучения. СНС широко используются в различных областях, где требуется анализ объектов на изображениях. В частности, в последние годы СНС стали применятся и в задачах обработки изображений ДЗЗ.

В тоже время, обзор показал, что описанные в открытых источниках СНС и методики обнаружения растительности на изображениях ДЗЗ зачастую обладают избыточной вычислительной сложностью и требуют адаптации для решения проблем, выдвигаемых в диссертационном исследовании. Поэтому необходима разработка и модификация СНС, а также методики локализации объектов на изображениях для автоматического обнаружения, сегментации, и классификации растительности по данным сверхвысокого пространственного разрешения.

Основные направления исследования:

• Разработка новой архитектуры СНС, обученной в условиях малых выборок на искусственно увеличенном наборе данных ДЗЗ для проведения автоматической классификации размеченных категорий повреждения растительности (Пихта Сибирская) на трехканальных цветных изображениях сверхвысокого пространственного разрешения. Для обоснования применимости вновь разработанной архитектуры при решении очерченного класса задач необходимо осуществить сравнительный анализ данной архитектуры с рассмотренными выше современными архитектурами СНС (VGG-16, VGG-19, ResNet-50, Inception-V3, InceptionResNet-V2, Xception, DenseNet-121, DenseNet-169, DenseNet-201).

• Разработка новой методики формирования контрольной выборки для локализации категории повреждения растительности (Пихта Сибирская) на трехканальных цветных изображениях сверхвысокого пространственного разрешения в условиях малых выборок, с целью ускорения процесса подготовки тестируемого набора данных.

• Модификация алгоритма сегментации растительности (Оливковое дерево) на основе СНС ResNet50 и ResNet101, позволяющая строить маски регионов объектов на искусственно увеличенных наборах данных изображений сверхвысокого пространственного разрешения.

# 2 РАЗРАБОТКА АЛГОРИТМОВ И АРХИТЕКТУРЫ СНС ПРИ ОБРАБОТКЕ ИЗОБРАЖЕНИЙ СВЕРХВЫСОКОГО ПРОСТРАНСТВЕННОГО РАЗРЕШЕНИЯ

Вторая глава посвящена разработке алгоритмов и архитектуры СНС при решении задач сегментации, классификации и категоризации характера повреждения растительности в условиях малых выборок по искусственно увеличенным данным изображений ДЗЗ со сверхвысоким пространственным разрешением. В первом подразделе представлен алгоритм построения и искусственного увеличения набора данных. Второй подраздел содержит описание и процесс разработки новой архитектуры СНС. В третьем подразделе описана новая методика формирования контрольной выборки на трехканальных цветных изображениях сверхвысокого пространственного разрешения. Четвертый подраздел представляет собой описание молифицированного алгоритма сегментации изображений сверхвысокого пространственного разрешения в условиях малых выборок на основе CHC ResNet50 и ResNet101 для построения маски регионов объектов. В пятом подразделе представлена метрика оценки эффективности новой архитектуры СНС. В заключении представлены выводы по главе.

## 2.1 Алгоритм построения и искусственного увеличения набора данных изображений

Для получения хороших результатов от применения архитектуры СНС для решения поставленной задачи требуется большой объем данных, который, однако, далеко не всегда имеется в распоряжении, поскольку создание нового маркированного набора данных является дорогостоящим и длительным процессом. Чтобы преодолеть это ограничение, на практике, нейронные сети редко обучаются с нуля. Вместо этого их веса инициализируются предварительно обученными весами на большом наборе данных, например, таком как массив ImageNet [20]. Этот подход называется трансферным обучением. Кроме того, для решения новой проблемы зачастую переучиваются не все веса, а только веса последних слоев, например, полносвязаных. Этот процесс называется тонкой настройкой.

искусственного увеличения (дополнения) набора Алгоритм ланных заключается в создании новых обучающих примеров путем применения искусственных геометрических преобразований к исходным объектам, например, таких как вращение и отражение. Целью применения данного алгоритма является построение и искусственное увеличение объема данных, что приводит к более качественному обучению нейронной сети и уменьшению переобучения [28]. Алгоритм искусственного увеличения (дополнения) набора данных представлен в таблице 1.

Таблица 1 - Алгоритм искусственного увеличения (дополнения) набора данных изображений

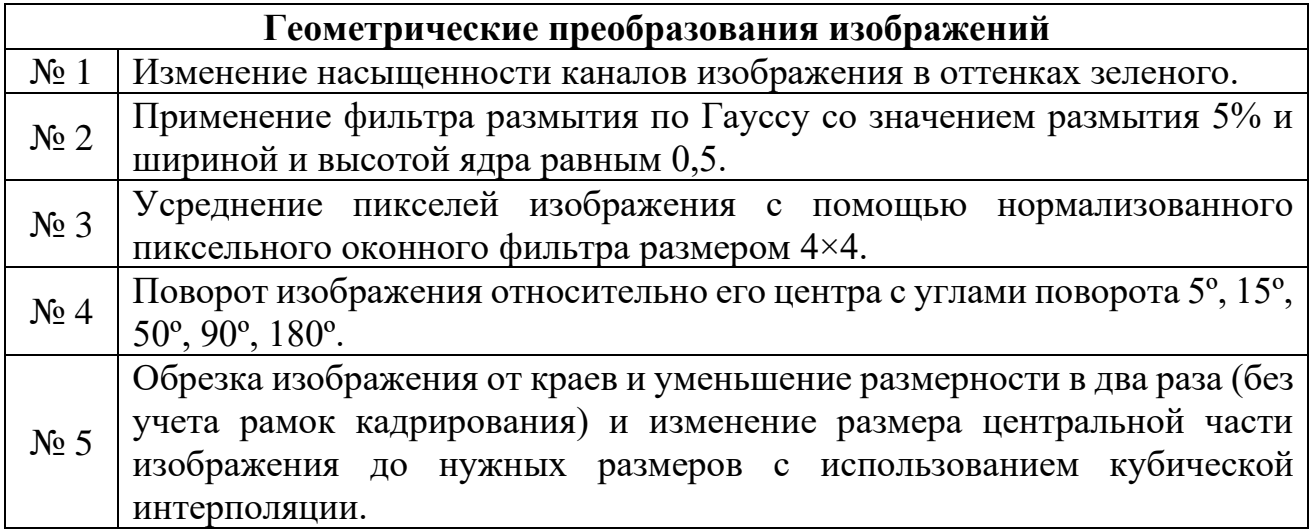

Реализация алгоритма построения и искусственного увеличения набора данных изображений осуществлялась средствами языка программирования Python с использованием библиотек NumPy, SciPy и др. Фрагмент исходного кода данной реализации представлен в приложении А.1.

### 2.2 Разработка новой архитектуры СНС

Разработана новая архитектура СНС, которая обучается в условиях малых выборок на искусственно увеличенном (дополненном) наборе данных ДЗЗ и адаптируется к задаче распознавания категорий повреждения растительности.

Для создания архитектуры СНС и улучшения качества обучения, необходимо вручную настроить параметры сети. Была проведена серия экспериментов, в каждом из которых производилось изменение параметров в комбинации друг с другом, и была выполнена оценка последующего изменения качества работы сети. При исследовании влияния параметра скорости обучения методом стохастического градиентного спуска, для значений 0,0001, 0,001, 0,01 и 0,1 самая высокая точность для СНС по данным испытаний была достигнута для значения 0,0001. Создав каскады сверточных слоев в подвыборочном слое, было определено общее количество сетевых уровней. Чтобы оценить влияние количества тренировочных эпох (циклов обучения) на точность СНС, обучение проводилось в диапазоне от 10 до 150 эпох.

Структура разработанной СНС включает в себя шесть сверточных блоков (в каждом – один сверточный слой). Первый и третий сверточные блоки имеют в своем составе слои пулинга (функция уменьшения размерности пространства карт признаков) с функцией максимума. В конце СНС находятся два полносвязных слоя и один выходной слой. В последних четырех сверточных блоках используется функция активации ReLU, а в выходном слое - функция активации Softmax. Контролирование переобучения сети, по результатам проведенных экспериментов, было решено осуществлять с помощью метода регуляризации Dropout, за счет использования которого было достигнуто уменьшение сложности модели, с сохранением количества ее параметров на низком уровне. Также было выбрано оптимальное значение коэффициента регуляризации. Численные эксперименты показали, что оптимальными являются значения коэффициента 0,25 после второго, четвертого и пятого слоев, и 0,5 перед выходным слоем. В качестве целевой функции, которая должна быть минимизирована в ходе обучения нейронной сети,

была выбрана категориальная кросс-энтропийная потеря между входными данными и фактической классификацией изображений. Данная функция хорошо подходит для вычисления вероятности принадлежности исходного изображения к определенной категории. К настоящему времени предложено достаточно большое количество алгоритмов оптимизации при расчете градиентного спуска в нейронных сетях. В предлагаемой модели использовалась оптимизация ADAM (adaptive moment estimation, адаптивная оценка момента) поскольку для рассматриваемой проблемы это наиболее подходящий оптимизатор, в частности, благодаря возможности начальной калибровки ИНС. На рисунке 16 показан общий вид структуры разработанной СНС.

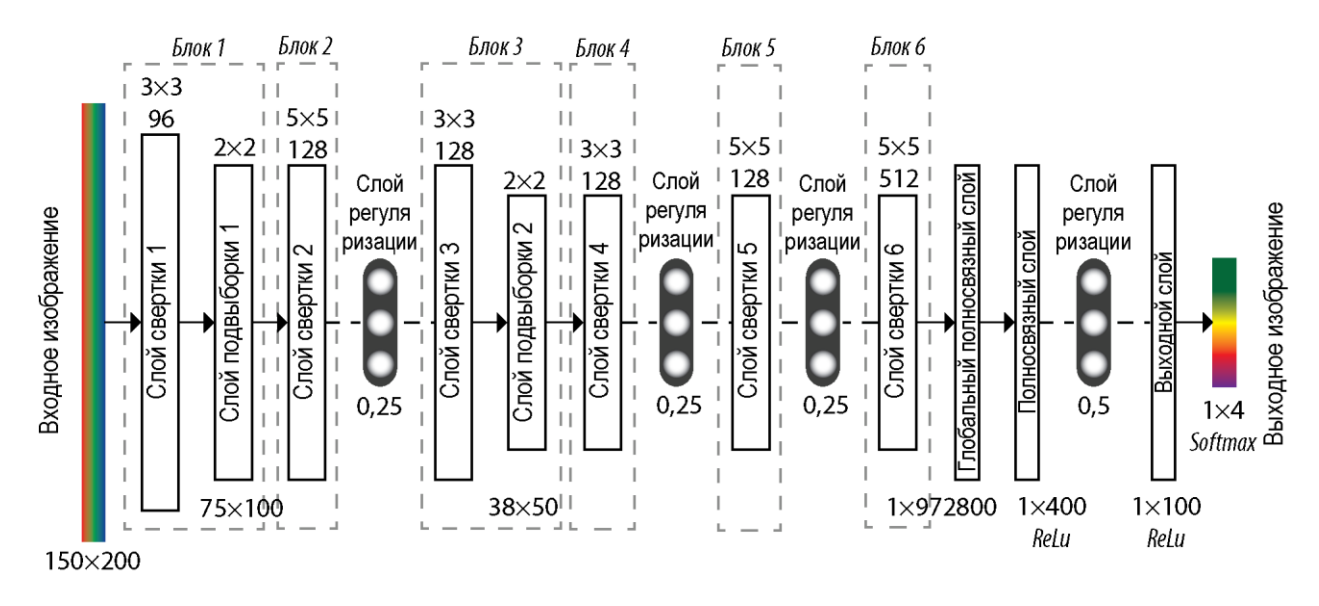

Рисунок 16 – Новая архитектура разработанной СНС

Структуру новой СНС можно формально представить в следующем виде:

Входное изображение учитывает двумерную топологию и состоит из нескольких матриц, где каждая матрица соответствует изображению конкретного цветового канала: красный, синий и зеленый. Входная информация каждого конкретного значения пикселя нормализуются в диапазоне от 0 до 1 по формуле  $(4)$ :

$$
f(p, \min, \max) = \frac{p - \min}{\max - \min}
$$
 (4)

где, *f* – функция нормализации, *<sup>p</sup>* – значение конкретного пикселя от 0 до 255,  $m$ in — минимальное значение пикселя — 0,  $max$  — максимальное значение пикселя — 255.

• Во время обучения СНС значения каждой матрицы сверточного слоя равны 0, а значения весов ядер задаются случайным образом в диапазоне от -0,5 до 0,5. Ядро проходит попиксельно по предыдущей матрице и производит операцию свертки по следующей формуле (5):

$$
(f * g)[m,n] = \sum_{k,l} f[m-k,n-l] * g[k,l]
$$
\n
$$
(5)
$$

где, *f* – исходная матрица изображения, *<sup>g</sup>* – ядро свертки, *<sup>m</sup>* – ширина исходной матрицы изображения, *<sup>n</sup>* – высота исходной матрицы изображения, *<sup>k</sup>* – ширина ядра, *<sup>l</sup>* – высота ядра.

• В зависимости от метода обработки краев исходной матрицы изображения на этапе свертки, результат может быть меньше исходной матрицы, такого же размера или большего размера, что можно представить в виде формулы (6):

$$
x^{l} = f\left(x^{l-1} * k^{l} + b^{l}\right)
$$
 (6)

где, *l x* – выход слоя *<sup>l</sup>* , *f* ( ) – функция активации, *l <sup>b</sup>* – коэффициент сдвига слоя *<sup>l</sup>* , – операция свертки входа *x* с ядром *k* .

• Таким образом, в результате краевых эффектов, исходная матрица на выходе уменьшается и имеет следующий вид (7):

$$
x_j^l = f\left(\sum_i x_i^{l-1} * k_j^l + b_j^l\right) \tag{7}
$$

где,  $x_i^l$  $x_j^l$  — карта признаков *ј* (выход слоя *l*),  $k_j^l$ *j <sup>k</sup>* – ядро свертки *j* карты, слоя *l* .

• Слой подвыборки разработанной СНС можно описать следующей формулой (8):

$$
x^{l} = f\left(a^{l} * subsample\left(x^{l-1}\right) + b^{l}\right)
$$
\n(8)

где, *l <sup>a</sup>* , *l <sup>b</sup>* – коэффициент сдвига слоя *<sup>l</sup>* , *subsample*() – операция выборки локальных максимальных значений.

Последний тип слоя СНС - полносвязный слой или обычный  $\bullet$ многослойный персептрон. Целью слоя является - классификация, где происходит моделирование сложной нелинейной функции, при оптимизации которой, улучшается качество распознавания (9).

$$
x_j^l = f\left(\sum_i x_i^{l-1} w_{i,j}^{l-1} + b_j^{l-1}\right)
$$
 (9)

где,  $w_{i,j}^{l-1}$  – матрица весовых коэффициентов слоя *l*.

Реализация новой архитектуры СНС производилась средствами языка программирования Python с использованием библиотек TensorFlow и Keras. Фрагмент исходного кода данной реализации представлен в приложении А.2.

## 2.3 Методика формирования контрольной выборки на изображениях сверхвысокого пространственного разрешения

Разработана методика формирования контрольной выборки на трехканальных цветных изображениях сверхвысокого пространственного разрешения в условиях малых выборок. Предлагаемая методика позволяет автоматически выделять потенциальные кандидаты объектов на цветных одноканальных изображениях в формате RGB (Красный - Зеленый - Синий) с использованием растрового графического формата .jpg, .png, .tiff. После подачи одного изображения размером n xm на вход, оно подвергается последовательным преобразованиям и на выходе формируется размеченный набор данных изображений, который сохраняется, как новый локализованный набор данных в формате исходного изображения. Методика формирования тестируемого набора данных включает в себя последовательность этапов:

 $\bullet$ Преобразование цветного трехканального изображения в цветовую палитру серых оттенков, так как дальнейшее преобразование изображения в бинарное с градаций серого позволяет наилучшим образом локализовать искомый объект, в отличии от трёхцентовой шкалы в виду наличия широкого диапазона иветов:

 $\bullet$  **Pa3MbITHe** изображения в градациях серого  $\mathbf{c}$ использованием высокочастотного Гауссова фильтра для уменьшения шума на изображениях со следующими параметрами функции: размер ядра  $11\times11$  пикселей, и стандартным отклонением, равным 0. С помощью данного преобразования изображения происходит ликвидация крупных шумов на изображении.

• Создание двоичного изображения (чёрно – белое) из размытых изображений в градациях серого путем применения пороговой функции с оптимальным пороговым значением яркости пикселей входного изображения, равным 100. На данном этапе происходит ранее выделение потенциальных искомых объектов на изображении, где белыми пятнами являются светлые участки размытого изображения - что в данном случае представляют кроны деревьев, а черный цвет - фон.

• Структурирование контуров элементов изображения путем применения двух последовательных функций (эрозия и расширение) с несколькими итерациями для двоичных изображений с целью различения контуров отдельных крон деревьев и минимизации эффекта их слияния в одном объекте. Показатель эрозии в данном случае равен 16, а функция расширения выделенных областей происходи со значением 12.

Обнаружение участков изображения, которое было реализовано с использованием функции вычисления площади контура на основе формулы Грина  $(10)$  [100].

$$
S = \iint\limits_R dx dy = \frac{1}{2} \oint\limits_C x dy - y dx
$$
 (10)

где,  $s$  – это площадь области R, ограниченной контуром  $c$ . Символ  $\oint$ указывает на то, что контур потенциального объекта является замкнутым, и обход при интегрировании вдоль этого контура производиться против часовой стрелки.

Таким образом, используя формулу Грина устанавливается связь между криволинейным интегралом по замкнутому контуру искомого объекта и односвязной области, ограниченной этим контуром.

Размер объекта в задаче локализации пихты для функции был установлен в диапазоне от 50×50 до 200×200 пикселей в соответствии с оригинальными размерами объектов от самого минимального до максимального размера изображений обучающей выборки.

Схема предложенной методики процесса подготовки тестируемого набора данных на изображениях ДЗЗ представлена в таблице 2.

Таблица 2 – Методика формирования тестируемого набора данных

| Шаг          | Описание                                                                |
|--------------|-------------------------------------------------------------------------|
| $III$ аг $1$ | Преобразование трёхканального изображения (Красный - Зеленый -          |
|              | Синий) в цветовую палитру серых оттенков                                |
| Шаг $2$      | Размытие изображения в градациях серого с использованием                |
|              | высокочастотного Гауссова фильтра для уменьшения шума<br>на             |
|              | изображениях со следующими параметрами функции: размер ядра             |
|              | $11\times11$ пикселей, и стандартным отклонением, равным 0              |
| Шаг $3$      | Создание двоичного изображения (чёрно – белое) из размытых              |
|              | изображений в градациях серого путем применения пороговой функции       |
|              | с оптимальным пороговым значением яркости пикселей входного             |
|              | изображения, равным 100                                                 |
|              | Структурирование контуров элементов изображения путем применения        |
|              | двух последовательных функций (эрозия и расширение) с несколькими       |
| Шаг $4$      | итерациями для двоичных изображений с целью различения контуров         |
|              | отдельных крон деревьев и минимизации эффекта их слияния в одном        |
|              | объекте                                                                 |
| Шаг $5$      | Обнаружение участков изображения, которое было реализовано с            |
|              | использованием функции вычисления площади контура на основе             |
|              | формулы Грина [100]. Размер объекта для функции был установлен в        |
|              | диапазоне от $50 \times 50$ до $200 \times 200$ пикселей в соответствии |
|              | оригинальными размерами объектов                                        |

С использованием предложенной методики формирования контрольной выборки на изображениях сверхвысокого пространственного разрешения можно провести автоматическую подготовку тестируемого набора данных за

относительно короткое время в зависимости от размера входного изображения, а именно в среднем до 5 минут. Следовательно, она позволяет ускорить процесс подготовки тестируемого набора данных. Реализация методики формирования контрольной выборки была осуществлена средствами языка программирования Python с использованием библиотек OpenCV, Pillow и др. Фрагмент исходного кода программы представлен в приложении А.З.

## 2.4 Модификация алгоритма сегментации изображений сверхвысокого пространственного разрешения

Сегментация экземпляров (instance segmentation) – задача определения контуров объектов на уровне пикселей анализируемого изображения. Данная задача относиться к одной из самых сложных проблем компьютерного зрения. Для ее решения в настоящей работе использовалась современная CHC Mask R-CNN (regions with convolutional neural networks) [101]. Алгоритм был модифицирован за счет использования искусственно увеличенного набора данных и тонкой настройки алгоритма для решения поставленной задачи. В данной СНС реализован двухэтапный подход. На первом этапе сканируется входное изображение и генерируются предложения (области, которые могут содержать объект). На втором классифицирование этапе выполняется предложения  $\mathbf{M}$ формирование ограничивающих рамок и масок.

Mask R-CNN состоит из следующих структурных компонентов:

1. Основа – стандартная СНС ResNet101, на ранних слоях которой выполняется обнаружение объектов низкого уровня (края и углы), а на более поздних слоях сети детектируются элементы боле высокого уровня (дерево, человек, здание). Проходя через нейронную сеть, изображение преобразуется из матрицы вида  $1024 \times 1024$ рх  $\times$  3 (RGB) в карту объектов формы  $32 \times 32 \times 2048$ . Эта карта характеристик становится входом для следующих уровней сети. Для улучшения качества извлечения объектов сетью использовался метод Feature Pyramid Network (далее FPN), который берет обнаруженные СНС элементы высокого уровня и передает их в нижние слои. Это позволяет функциям на каждом уровне иметь доступ к функциям как нижнего, так и более высокого уровня.

2. Region Proposal Network – СНС, которая сканирует изображение в режиме скользящего окна и находит области, содержащие объекты. В результате сеть генерирует: класс привязки (передний план и фон, где в первом подразумевается присутствие классифицируемого объекта), ограничительную рамку с оценкой дельты (процент относительной точности измерения координат, ширины, высоты) для уточнения поля привязки для лучшего соответствия объекту.

3. Классификатор и ограничивающее окно-регрессор. Данный компонент генерирует два выхода для каждого объекта: класс объекта и ограничительная рамка. Данная рамка необходима для дальнейшего уточнения расположения и размера объекта. При этом поскольку классификаторы не всегда справляются с определением размеров объектов, для них обычно требуется объекты фиксированного размера. Для этого использовался дополнительный слой подвыборки (субдискретизации), который позволяет обрезать часть карты объекта до фиксированного размера.

4. Сегментные маски – это СНС, которая генерирует маски выделенных классификатором объектов с предыдущего шага. Сгенерированные маски имеют низкое разрешение: 28×28 пикселей. Во время обучения используются уменьшенные маски объектов до 28×28 пикселей, чтобы вычислить потери, а во время вывода предсказанные маски увеличиваются до размеров ограничивающей рамки объекта, что и является окончательными масками, по одной на объект.

### 2.5 Метрики оценки эффективности

Чтобы оценить и сравнить результаты предложенной модели СНС с другими известными моделями, использовались четыре показателя производительности, рассчитываемые из матрицы неточностей (confusion matrix). Данная матрица содержит результаты многоклассового классификатора (один класс против остальных). Отметим, что в задаче классификации поражения пихт матрица

неточностей имеет размер 4×4 (что соответствует четырем стадиям поражения). Из этой матрицы для каждого класса можно рассчитать количество истинно положительных предсказаний (True Positive, *TP*), истинно отрицательных (True Negative, *TN*), ложноположительных (False Positive, *FP*) и ложноотрицательных предсказаний (False Negative, FN). Схематично матрица неточностей показана на рисунке 17 [102].

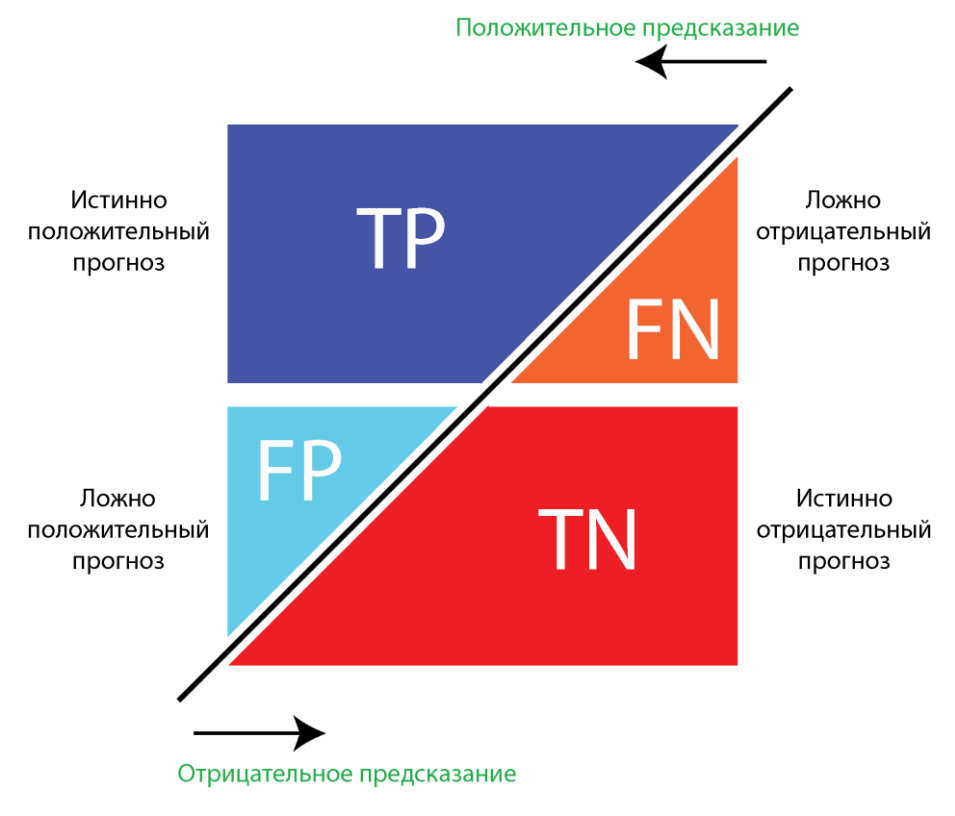

Рисунок 17 – Матрица неточностей

Основные метрики, извлекаемые из матрицы неточностей, это доля правильных ответов (Accuracy) (11), точность (Precision) (12), полнота (Recall) (13), и F-мера (F\_score) (14).

$$
Accuracy = \frac{TP + TN}{TP + TN + FN + FP}
$$
 (11)

$$
Precision = \frac{TP}{TP + FP}
$$
 (12)

$$
Recall = \frac{TP}{TP + FN}
$$
 (13)

$$
F\_score = 2 \times \frac{\text{Precision} \times \text{Recall}}{\text{Precision} + \text{Recall}}
$$
 (14)

Доля правильных ответов (accuracy) рассчитывается как отношение общего количества правильных предсказаний (*TP* + *TN*) к общему количеству объектов в тестовом наборе. Точность рассчитывается как количество правильных положительных предсказаний (*TP*), деленное на общее количество положительных предсказаний (*TP* + *FP*). Полнота рассчитывается как количество правильных положительных предсказаний (*TP*), деленное на количество истинно положительных и ложно отрицательных предсказаний. F-мера указывает на баланс между точностью и полнотой. Наибольшее и лучшее значение всех этих метрик составляет 1,0, а худшее – 0,0.

### 2.6 Выводы

1. Разработан алгоритм построения и искусственного увеличения размеченного набора данных на изображениях сверхвысокого пространственного разрешения в условиях малых выборок.

2. Разработана новая архитектура СНС для задач точной классификации размеченного набора данных на трехканальных цветных изображениях сверхвысокого пространственного разрешения. Научная новизна архитектуры определяется разработанной структурой и составом слоев нейронной сети, их порядком.

3. Разработана новая методика формирования контрольной выборки на трехканальных цветных изображениях сверхвысокого пространственного разрешения в условиях малых выборок для проведения тестирования разработанной архитектуры СНС и ее сравнения с современными моделями СНС. Методика отличается уникальной совокупностью последовательных

преобразований над входной информацией, разработанной с целью ускорения процесса предварительной обработки тестируемого набора данных.

4. Проведено модифицирование алгоритма сегментации изображений сверхвысокого пространственного разрешения в условиях малых выборок на основе СНС ResNet50 и ResNet101 для построения маски регионов объектов. Модификация определяется тонкой настройкой параметров СНС ResNet50 и ResNet101, и включением искусственного увеличения размеченного набора данных на изображениях сверхвысокого пространственного разрешения.

## **3 ЭКСПЕРИМЕНТАЛЬНЫЕ ИССЛЕДОВАНИЯ РАЗРАБОТАННОЙ АРХИТЕКТУРЫ СНС И АЛГОРИТМОВ**

В третьей главе представлены результаты экспериментального применения разработанной архитектуры СНС. Глава включает в себя четыре подраздела. В первом подразделе описан тестовый участок и материалы ДЗЗ, на которых проводятся эксперименты. Представлен процесс подготовки обучающего набора данных и его искусственное увеличение (дополнение). Проведена подготовка тестового набора данных для проведения независимой проверки новой архитектуры СНС. Второй подраздел содержит описание полученных результатов от обучения новой архитектуры СНС и их сравнение с результатами, полученными с использованием типопредставителей современных моделей нейронных сетей. В третьем подразделе представлена оценка результатов тестирования новой архитектуры СНС. В заключении представлены выводы по главе.

# 3.1 Тестовый участок и формирование набора данных *3.1.1 Тестовый участок и материалы ДЗЗ*

Район исследования расположен на территории государственного природного заповедника «Столбы», расположенного недалеко от города Красноярска в Центральной Сибири Российской Федерации. Большая часть территории (80%) составляет среднегорный пояс (500–800 м над уровнем моря), в основном покрытый смешанными лесами, состоящими из семи видов деревьев в разных пропорциях: хвойные, такие как сосна (лат. *Pínus sylvéstris*, *Pínus sibírica*), лиственница (лат. *Lárix sibírica*), пихта (лат. *Ábies sibírica*), ель (лат. *Pícea ábies*, *Pícea obováta*) и лесистые леса, такие как береза (лат. *Bétula pendula*, *Bétula pubéscens*) и осина (лат. *Pópulus trémula*). Сосны доминируют среди других видов и занимают 41% от общей площади лесов, в основном в низинах. Объектом исследования является пихта сибирская (25% от общей площади леса), поэтому, для эксперимента были выбраны тестовые участки с этим видом деревьев.

Для исследовательских площадок был получен набор изображений RGB со сверхвысоким пространственным разрешением (≈5-10 см/пиксел) во время нескольких полетов квадрокоптера DJI Phantom 3 Pro (со стандартной камерой) в июле 2016 года (графики A и В) и гексакоптера Yuneec Typhoon H (с камерой CGO3 +) в мае 2016 года (участок Б) и августе 2018 года (участок Г). Изображения для исследовательских участков A и В были получены в облачных погодных условиях на высотах над уровнем моря 670 м (A) и 700 м (В) (высота относительно уровня земли 120-150 м), а участки Б и Г были обследованы в солнечную погоду на высоте 120 м. При получении всех аэрофотоснимков использовались настройки камеры по умолчанию (автоматический баланс белого, ISO 100). (Таблица 3).

| $N_2$          | Описание        | Дата съемки                            |                         |                                | Пространственное<br>разрешение,<br>см/пиксель |                       |     | Высота<br>полета, м |          |     |
|----------------|-----------------|----------------------------------------|-------------------------|--------------------------------|-----------------------------------------------|-----------------------|-----|---------------------|----------|-----|
|                |                 | A                                      | Б                       | B                              |                                               | Тестовые области<br>A | Б   | B                   | $\Gamma$ |     |
| 1              | Красный (Red)   | ७<br>201<br>$\overline{0}$<br>$\infty$ | ७<br>201<br>8<br>5<br>⊂ | $\circ$<br><b>201</b><br>09.07 |                                               | .2018<br>4,6          | 3,8 | 4,6                 | 10       | 120 |
| $\overline{2}$ | Зеленый (Green) |                                        |                         |                                |                                               |                       |     |                     |          |     |
| 3              | Синий (Blue)    |                                        |                         |                                | 7.08.<br>$\overline{\phantom{0}}$             |                       |     |                     |          |     |

Таблица 3 –Характеристики съемки DJI Phantom 3 Pro и Yuneec Typhoon H

Комбинированные изображения (ортофотомозаики) были созданы из набора большого количества частично накладывающихся друг на друга изображений (300- 400 изображений на участок), с использованием программного обеспечения Agrisoft Photoscan. В результате было получено четыре ортофото (2016 и 2018) для каждого из четырех участков (A, B, C, D) с различными показателями инвазии Уссурийского полиграфа (Рисунок 18).

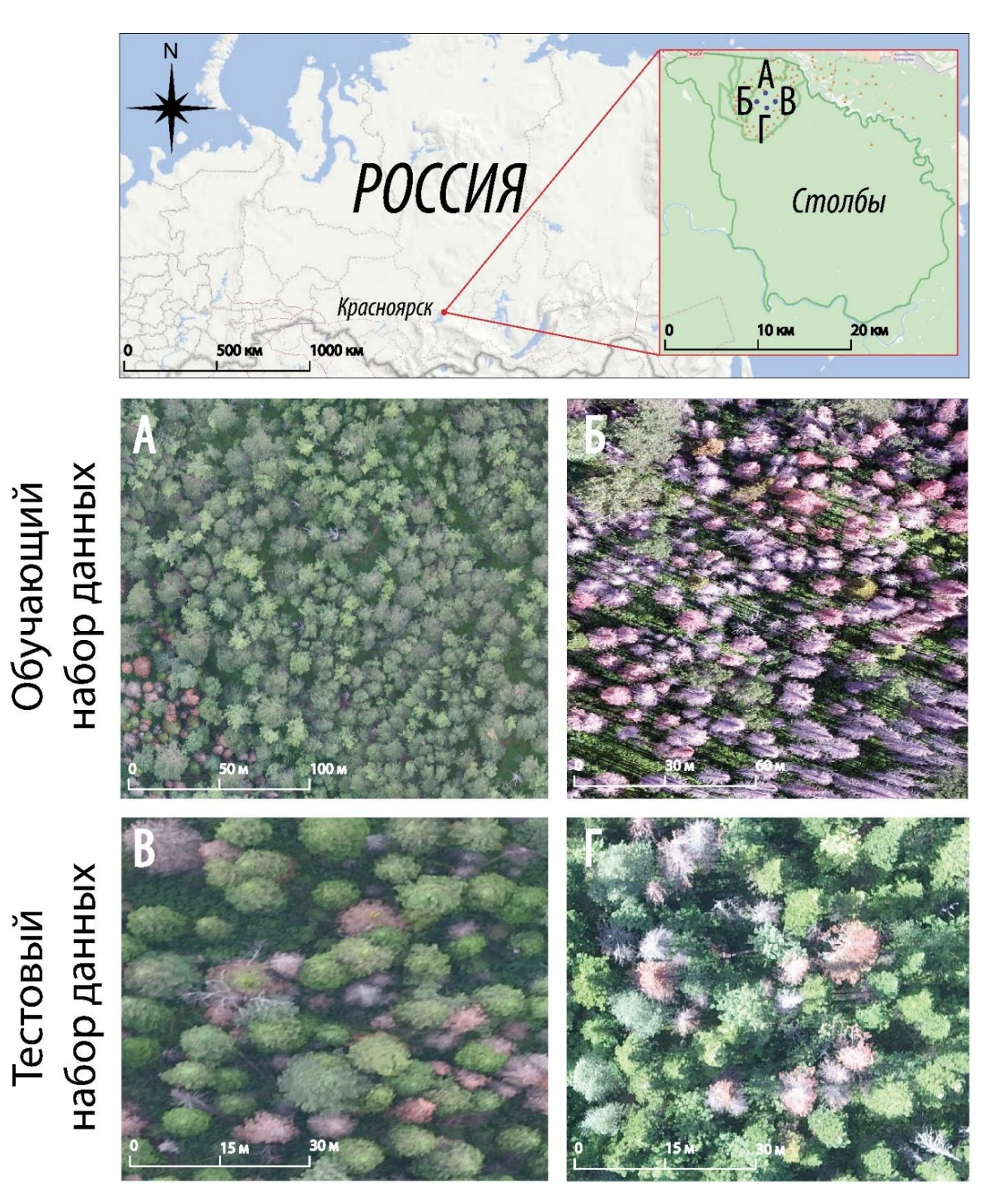

Рисунок 18 - Расположение четырех участков в природном заповеднике «Столбы» (Красноярск, Россия), где участки А и Б это фрагменты из ортофотоснимков, использованных для построения обучающего набора данных, а участки В и Г это фрагменты из ортофотоснимков, использованных для построения набора данных для независимого тестирования СНС

#### *3.1.2 Подготовка обучающего набора данных и его искусственное увеличение*

Определение категории состояния здоровья пихт проводилось на основе энтомологического подхода, предложенного Кривецом [103]. В данном подходе состояние пихт описывается с помощью шести категорий, согласно уровню проникновения вредителей *P. proximus* в ствол и их влиянию на полог: I - здоровые деревья; II - ослабленные деревья; III - сильно ослабленные деревья; IV умирающие деревья; V - недавно умершие деревья; VI - старый мертвый лес. Следует отметить, что различия между первой, второй и третьей категориями проявляются только на стволе деревьев, но они не видны в их кроне. Поэтому в нашем исследовании классификация выполнялась с помощью четырех категорий (пропуская вторую и третью). Таким образом, объектом исследования являются следующие категории повреждения дерева: *категория 1* - полностью здоровое дерево или недавно подвергшееся нападению жуков, *категория 2* - дерево, колонизированное жуками, *категория 3* - недавно умершее дерево и *категория 4* – сухостой (Таблица 4, Рисунок 19).

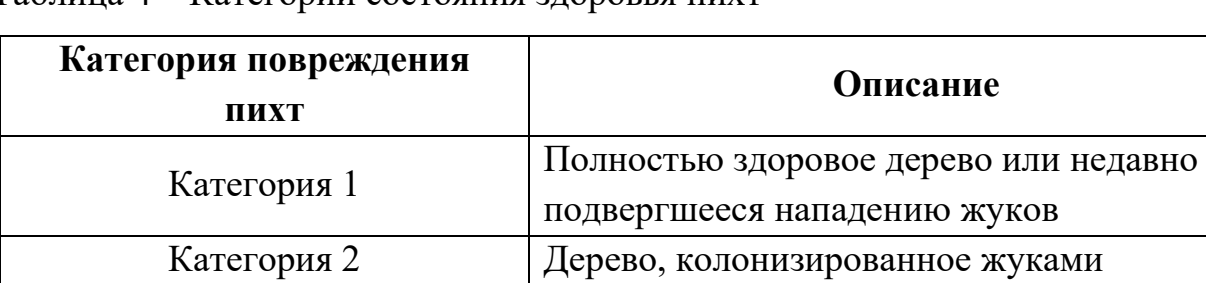

Категория 3 Недавно умершее дерево

Таблица 4 – Категории состояния здоровья пихт

Категория 4 Сухостой

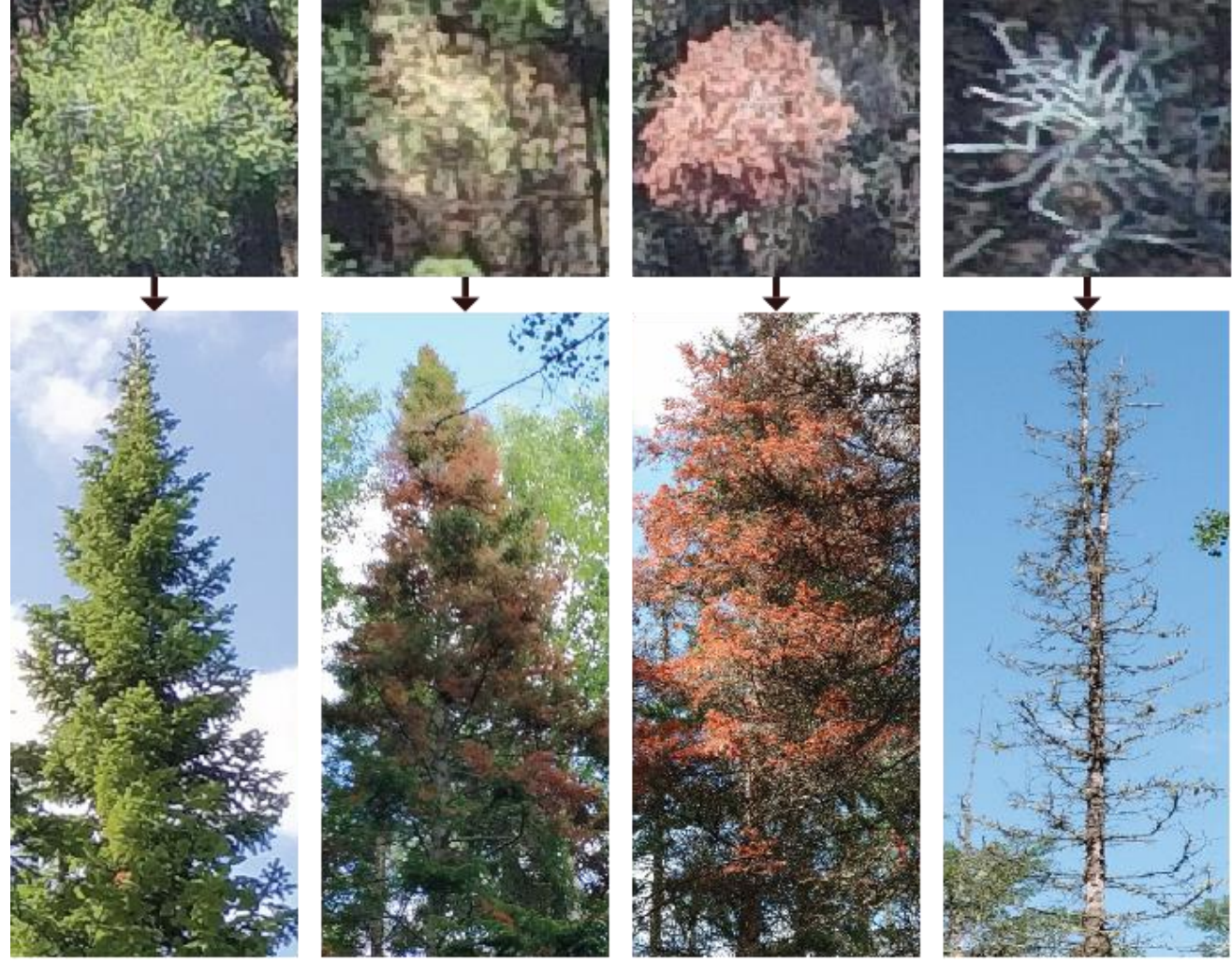

Категория 1 Категория 2 Категория 3 Категория 4 Рисунок 19 – Категории повреждения Пихты Сибирской. Сверху показаны изображения крон пихт со снимков, полученных с помощью БПЛА, а снизу

показаны соответствующие изображения деревьев, снятые на месте

Оптимальное конструирование набора данных для обучения модели является важнейшим этапом при построении классификатора, который во многом определяет производительность модели нейронной сети. Для разметки обучающих данных было подготовлено 50 выбранных вручную фрагментов изображений отдельных объектов (*патчей* – изображение, на котором представлено от одного и более объектов) на каждую категорию повреждения деревьев, в результате чего было получено 200 фрагментов изображений. Для проведения обучения новой архитектуры СНС использовалось 80% патчей, а оставшиеся 20% патчей были использованы для внутренней проверки модели (тестирования).

Далее выполнялась предварительная обработка тестируемого набора данных последовательными этапами, представленными в таблице 5.

Таблица 5 – Этапы предварительной обработки входных изображений

| Шаг     | Описание                                                        |  |  |  |  |  |  |  |  |
|---------|-----------------------------------------------------------------|--|--|--|--|--|--|--|--|
|         | Подготовка набора изображений (патчей), полученных из           |  |  |  |  |  |  |  |  |
|         | Шаг 1 ортофотомозайки (тестовый участок А и Б, рисунок 18) с    |  |  |  |  |  |  |  |  |
|         | использование географической информационной системы QGIS 7.2.2. |  |  |  |  |  |  |  |  |
| Шаг $2$ | Изменение размеров патчей до 150×200 пикселей с использованием  |  |  |  |  |  |  |  |  |
|         | кубической интерполяции.                                        |  |  |  |  |  |  |  |  |
| Шаг $3$ | Ручное присвоение каждого патча соответствующей категории       |  |  |  |  |  |  |  |  |
|         | повреждения дерева по данным, полученным с полевых исследований |  |  |  |  |  |  |  |  |
|         | территорий.                                                     |  |  |  |  |  |  |  |  |

Следует отметить, что на втором шаге предварительной обработки размер каждого изображения был трансформирован до 150×200 пикселей для соответствия программным требованиям разрабатываемой новой архитектуры СНС. Для повышения надежности и точности классификации разработанной архитектуры СНС, было выполнено дополнение объема исходной выборки с использованием алгоритма построения и искусственного увеличения (дополнения) размеченного набора данных категорий повреждения растительности (подраздел 2.1) с 160 до 3520 патчей для обучения СНС, и с 40 до 880 патчей – для тестирования СНС. На рисунке 20 показаны результаты применения разработанного алгоритма искусственного увеличения набора данных на примере четырех категорий повреждения Пихты Сибирской, произрастающей в государственном природном заповеднике «Столбы» (Красноярск, Россия).

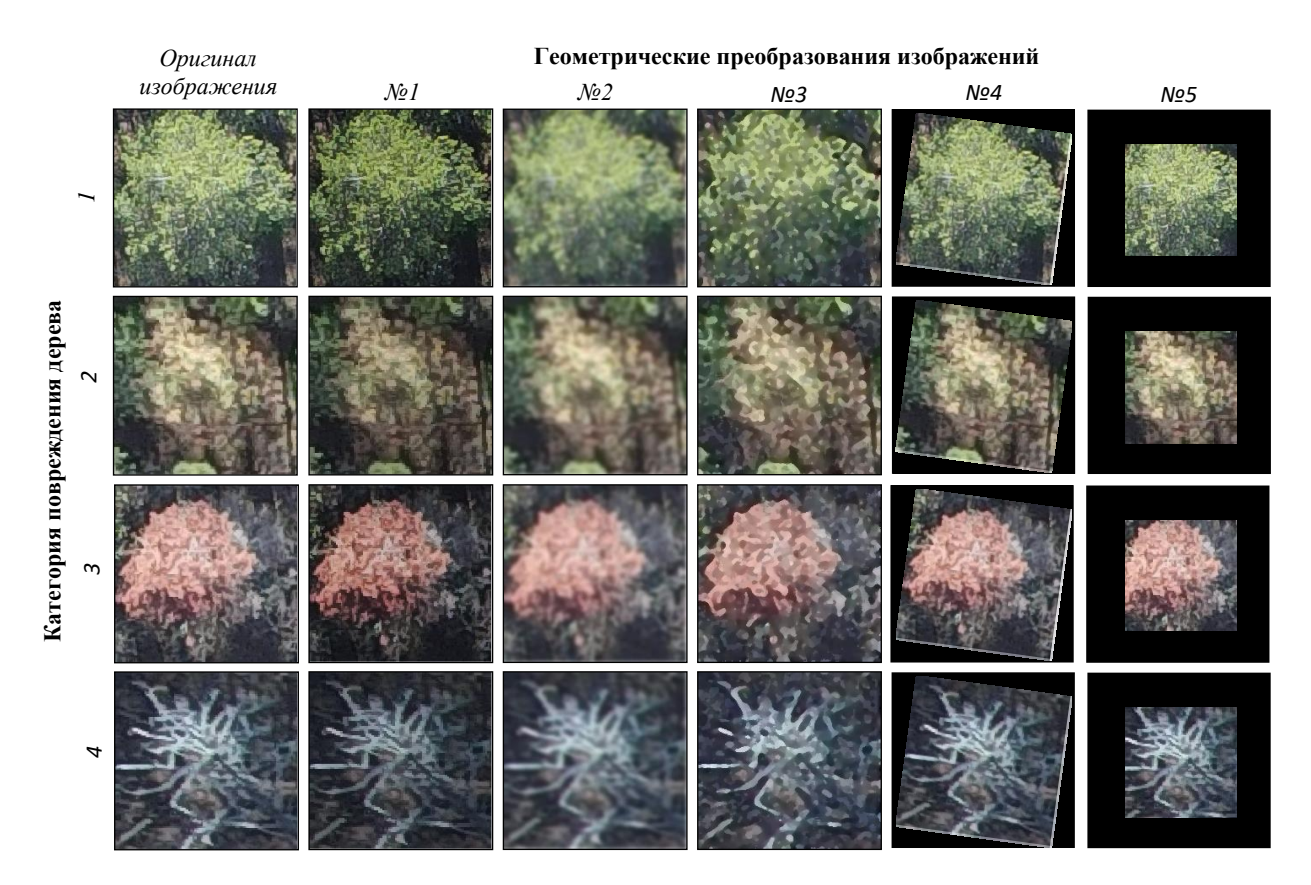

Рисунок 20 **–** Результат применения разработанного алгоритма построения и искусственного увеличения размеченного набора данных изображений на примере четырех категорий повреждения Пихты Сибирской (Красноярск, Россия).

### *3.1.3 Подготовка тестового набора данных для независимой проверки*

Для внешнего тестирования разработанной архитектуры СНС был подготовлен дополнительный набор данных. Подготовка тестовых изображений осуществлялась новой методикой формирования контрольной выборки категорий повреждения растительности (подраздел 2.3) на новых тестовых участках В и Г. Процесс реализации методики формирования кандидатов (патчей) включает в себя следующие этапы: преобразование трехцветного изображения (Красный-Зеленый-Синий) в изображение в серых тонах; преобразование серо-тонового изображения в размытое изображение; преобразование размытого изображения в бинарное (черно-белое) изображение; построение на бинарном изображении рамокограничителей для каждой распознанной категории повреждения дерева.

Результатом выполнения данной процедуры являются области-кандидаты, обозначенные рамками красного цвета, как это показано на крайних правых фрагментах изображений БПЛА на рисунке 21.

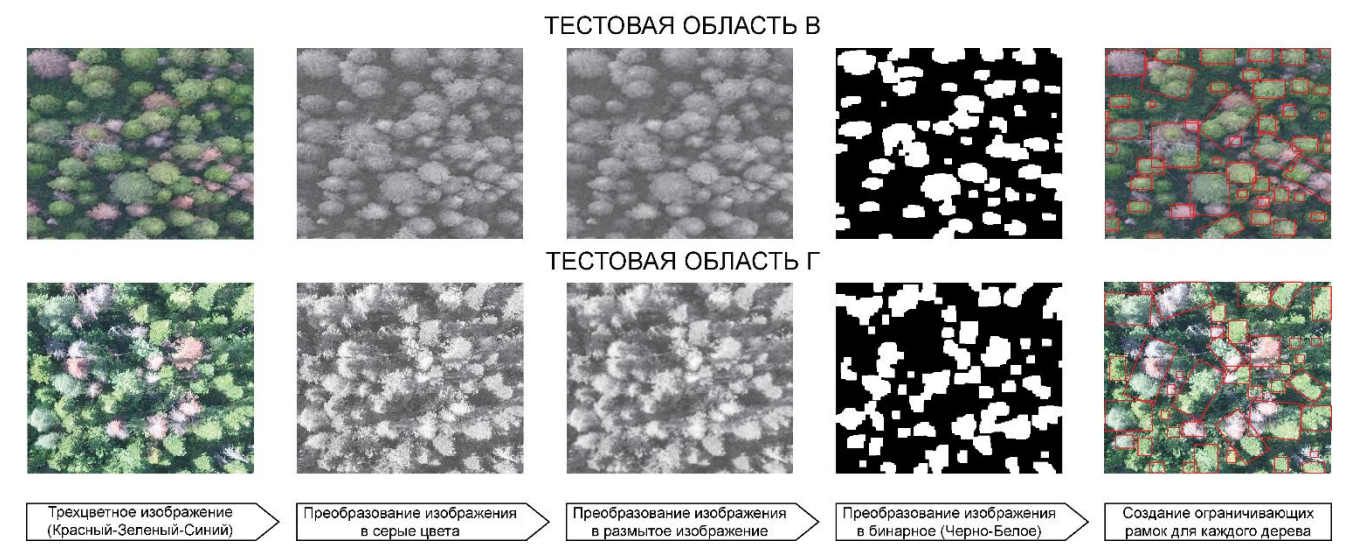

Рисунок 21 – Процесс реализации методики формирования кандидатов (патчей) на тестовых областях В и Г. На крайних справа изображениях красными прямоугольниками отмечены 48 потенциальных (с высокой вероятностью содержащих дерево) патчей, идентифицированных в тестовой зоне В, и 40 потенциальных патчей, идентифицированных в тестовой зоне Г

Процесс подготовки контрольной выборки с использованием методики формирования патчей для проведения независимой проверки новой архитектуры СНС составил не более 5 минут в отличии от ручной подготовки тестового набора данных для обучения нейросети – от 48 часов (подраздел 3.1.2). Таким образом, было подготовлено 88 изображений (патчей), полученных с тестовых областей В и Г (Таблица 6).

|                        |              | Учебный набор данных (Тестовые области<br>АиБ) | Набор данных<br>для внешнего<br>тестирования |                              |                    |               |
|------------------------|--------------|------------------------------------------------|----------------------------------------------|------------------------------|--------------------|---------------|
| Категории<br>поврежден |              | Без увеличения<br>данных                       |                                              | С увеличением<br>данных      | Тестов             | Тестов        |
| ия дерева              | Обучен<br>ие | Независим<br>ая<br>валидация                   | Обучен<br>ие                                 | Независим<br>aя<br>валидация | ая<br>область<br>ĸ | ая<br>область |
|                        | 40           | 10                                             | 880                                          | 220                          | 5                  | 13            |
|                        | 40           | 10                                             | 880                                          | 220                          | 36                 | 14            |
| 3                      | 40           | 10                                             | 880                                          | 220                          | 5                  |               |
|                        | 40           | 10                                             | 880                                          | 220                          | $\overline{2}$     | 6             |
| Всего:                 | 160          | 40                                             | 3520                                         | 880                          | 48                 | 40            |

Таблица 6 – Наборы обучающих и тестовых данных

3.2 Результаты обучения новой архитектуры СНС.

Сравнение с современными архитектурами СНС

Разработанная новая архитектура СНС была реализована на языке программирования Python, с использованием библиотек Keras и TensorFlow, с различными методами предварительной обработки данных. Keras - это высокоуровневый интерфейс прикладного программирования, облегчающий процесс построения и обучения моделей глубокого обучения [29]. TensorFlow – это программная библиотека с открытым исходным кодом, созданная компанией Google для эффективного решения задач в области машинного обучения, которая работает в различных гетерогенных системах, включая кластеры распределенных графических процессоров (Graphics processing unit, GPU) [104]. В данном исследовании в качестве платформы для обучения и тестирования СНС использовалась рабочая станция с процессором Intel Xeon E5-2630v4, и графическим процессором NVIDIA Titan Xp.

Применение алгоритмов построения  $\mathbf{M}$ искусственного увеличения (дополнения) данных привело к созданию 4400 изображений из первого подмножества данных, в котором было 200 входных патчей (Подраздел 2.1). Таким

образом, исходя из количества подготовленных для обучения патчей и размера изображений, равного 150×200 пикселей, разработанная новая архитектура СНС имеет следующие параметры, представленные в таблице 7.

Таблица 7 – Параметры разработанной архитектуры СНС для подготовленного набора данных

| Блоки<br><b>CHC</b> | Слои СНС                  | Входной размер<br>изображения, пикселы | Параметры<br><b>CHC</b> |
|---------------------|---------------------------|----------------------------------------|-------------------------|
| Блок 1              | Convolution               | $150 \times 200$                       | $3\times3,96$           |
|                     | Max pooling               | $75\times100$                          | $2\times 2$ , stride 2  |
| Блок 2              | Convolution               | $75\times100$                          | $5\times 5, 128$        |
|                     | Dropout                   | $75\times100$                          | 0.25                    |
| Блок 3              | Convolution               | $75\times100$                          | $3\times3, 128$         |
|                     | Max pooling               | $38\times50$                           | $2\times 2$ , stride 2  |
| Блок 4              | Convolution               | $38\times50$                           | $3\times3, 128$         |
|                     | Dropout                   | $38\times50$                           | 0.25                    |
| Блок 5              | Convolution               | $38\times50$                           | $5\times 5, 128$        |
|                     | Dropout                   | $38\times50$                           | 0.5                     |
| Блок 6              | Convolution               | $38\times50$                           | $5\times 5, 512$        |
|                     | Global Average<br>pooling | $1 \times 972800$                      | stride 1                |
| Выходные            | Dense                     | $1 \times 972800$                      | ReLU                    |
| слои СНС            | Dropout                   | $1\times 400$                          | 0.5                     |
|                     | Dense                     | $1 \times 100$                         | ReLU                    |
|                     | Dense                     | $1\times4$                             | Softmax                 |

На рисунке 22 представлены зависимости характеристик, показывающих качество работы СНС, от количества итераций (эпох) обучения разработанной СНС. При этом точность здесь рассчитывалась согласно уравнению (5) (раздел 2.5), а обучающие потери – это результат вычисления минимизируемой в ходе обучения сети функции.

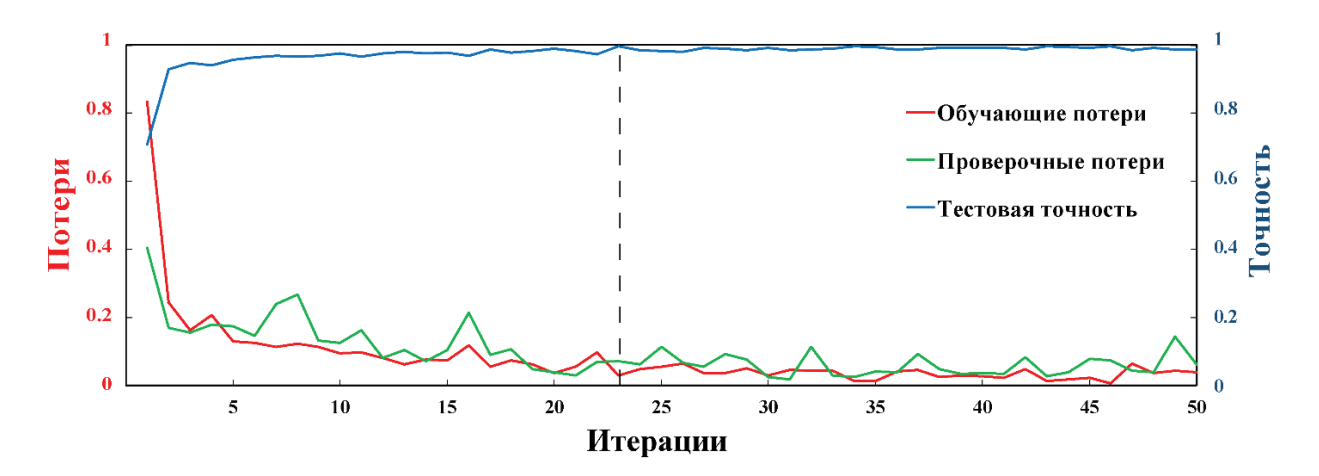

Рисунок 22 – Точность и потери для каждой эпохи (итерации) обучения новой архитектуры СНС на искусственно увеличенном наборе данных изображений

Максимальная производительность новой архитектуры СНС на искусственно увеличенном наборе данных была достигнута на 23-й эпохе обучения, обеспечивая точность внутреннего теста 99,7% и потери при обучении ниже 0,01. Как видно из рисунка 22, после 23-й эпохи обучающие потери практически не изменяются, но начинает немного увеличиваться разница между потерями, вычисляемыми на этапе обучения и потерями, рассчитываемые при тесте СНС.

Также на данном этапе было выполнено тестирование созданной архитектуры СНС и ее сравнение с современными и известными в статистике моделями СНС на этом же наборе данных изображений. В сравнении участвовали следующие СНС:  $VGG-16$ ,  $VGG-19$ , ResNet-50, Inception-V3, Xception, InceptionResNet-V2, DenseNet-121, DenseNet-169 и DenseNet-201 [105], краткое описание архитектур которых было приведено в разделе 1.2 Для всех представленных выше моделей было выполнено конструирование выходных слоев, для их соответствия четырем классам поставленной задачи (четыре категории повреждения дерева). Полученные результаты обучения альтернативных архитектур СНС на ранее подготовленных данных (без и с искусственным увеличением набора) в сравнении с предлагаемой в настоящем исследовании архитектурой СНС представлены в таблице 8.

| Архитектура               |        | Без увеличения набора<br>данных изображений | С увеличением набора<br>данных изображений |          |  |  |
|---------------------------|--------|---------------------------------------------|--------------------------------------------|----------|--|--|
|                           | Потери | Точность                                    | Потери                                     | Точность |  |  |
| Созданная СНС             | 0.05   |                                             | 0.001                                      |          |  |  |
| $Xception + 4$            | 0.3    | 0.89                                        | 0.002                                      |          |  |  |
| $VGG16 + 4$               | 0.03   |                                             | 0.03                                       |          |  |  |
| $VGG19+4$                 | 0.07   |                                             | 0.01                                       | 0.99     |  |  |
| $ResNet50 + 4$            | 0.21   | 0.94                                        | 0.01                                       |          |  |  |
| Inception $V3 + 4$        | 0.34   | 0.89                                        | 0.003                                      |          |  |  |
| InceptionResNetV2<br>$+4$ | 0.13   | 0.94                                        | 0.04                                       | 0.99     |  |  |
| DenseNet121 + 4           | 0.17   | 0.94                                        | 0.02                                       | 0.99     |  |  |
| DenseNet169 + 4           | 0.08   |                                             | 0.004                                      | 0.99     |  |  |
| DenseNet201 + 4           | 0.12   | 0.94                                        | 0.01                                       |          |  |  |

Таблица 8 – Сравнение эффективности обучения разработанной СНС с другими современными СНС

Как видно из таблицы 8, все участвующие в сравнении модели СНС обеспечивают высокую точность классификации на этапе обучения.

### 3.3 Результаты тестирования новой архитектуры СНС

Оценка результатов тестирования новой архитектуры СНС на независимом наборе данных основывается на матрице неточностей, представленной на рисунке 23. Результаты расчета стандартных показателей оценки, основанные на матрице ошибок классификации, рассчитанной по каждой категории повреждения дерева с увеличением и без увеличения данных, представлены в таблице 9.

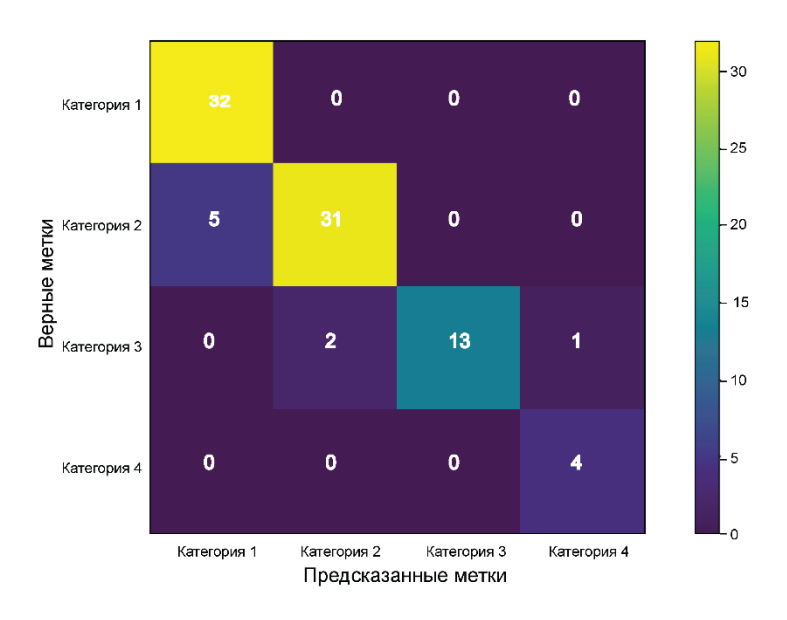

Рисунок 23 – Матрица неточностей, полученная на этапе тестирования новой архитектуры СНС на дополнительных данных, полученных из тестовых областей

### ВиГ

Таблица 9 - Производительность новой архитектуры СНС с и без увеличения данных на тестовом наборе для каждой категории повреждения дерева. Производительность характеризуется следующими показателями: количество истинно положительных (True Positive,  $TP$ ), истинно отрицательных (True Negative,  $TN$ ). ложноположительных (False Positive, FP), и ложноотрицательных предсказаний (False Negative, FN), а также доля правильных ответов (Accuracy), точность (Precision), полнота (Recall), и F-мера (F\_Score)

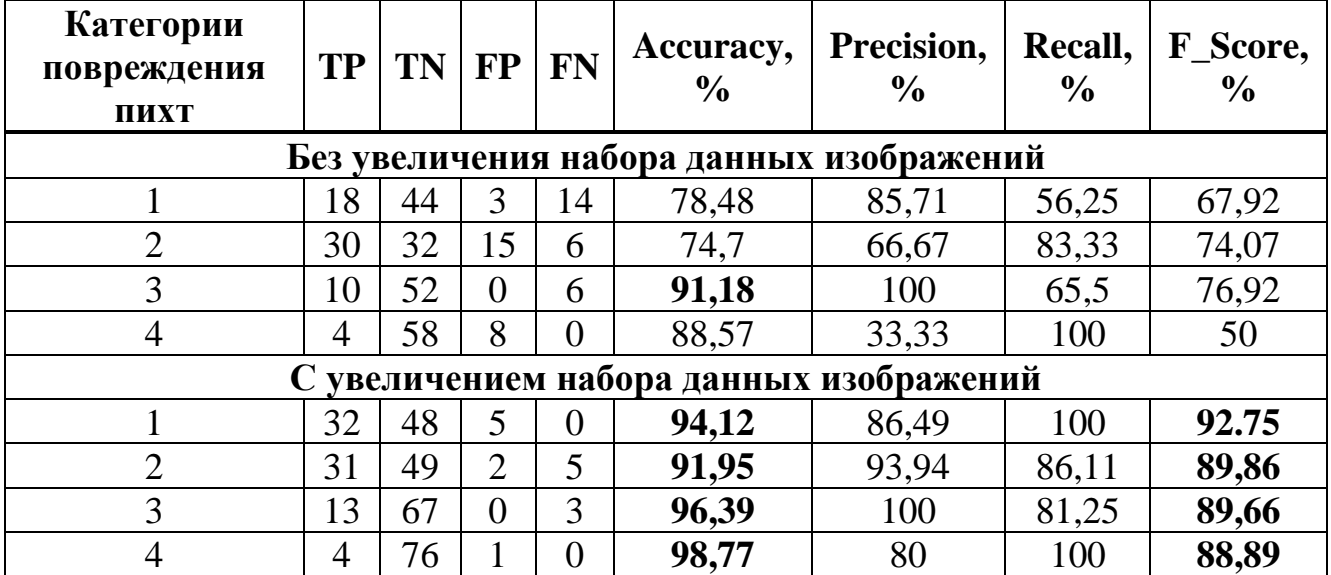

66

Как видно из таблицы 9, обучение новой архитектуры СНС на увеличенном наборе данных изображений обеспечивает лучшую точность и F-меру, по сравнению с результатами, полученными при обучении СНС на исходном наборе данных (без увеличения). Доля правильных ответов, точность, и F-мера улучшились на 14,5%, 20,4%, и 34,3% соответственно. Сравнение результатов тестирования предложенной архитектуры СНС с более сложными современными архитектурами СНС, обученных на увеличенном наборе данных для тестовых зон А и Б, представлено в Приложении Б, Таблица А1. Несмотря на то, что Xception, VGG16, VGG19, ResNet50, Inception V3, Inception ResNet V2, DenseNet 121, DenseNet169 и DenseNet201 являются мощными и вычислительно интенсивными моделями, в данной задаче распознавания категорий повреждения пихт они все же уступают разработанной в настоящем исследовании архитектуре СНС. Модель VGG-16 показала результаты, в среднем наиболее высокие среди других альтернативных моделей, рассмотренных в эксперименте. Она распознала первую, вторую и четвертую категории с точностью 85,9%, 79,76 и 94,37% соответственно. Распознавание третьей категории с точностью выше 88,89% достигнуто моделью ResNet-50. Наименьшую точность распознавания продемонстрировала сеть InceptionResNetV2.

Разработанная в этом исследовании архитектура СНС обеспечивает гораздо лучшие результаты при решении задач классификации категорий повреждения дерева (Пихта Сибирская). Предлагаемая модель, обученная на увеличенном наборе изображений, достигает высокого значения F-меры для категорий повреждения пихт 1, 2, 3, и 4 с 92,75%, 89,86%, 89,66% и 88,89% соответственно. Это можно объяснить тем фактом, что модель правильно различает цвет, форму и текстуру каждой из четырех категорий повреждения дерева.

Результаты классификации категорий повреждения дерева новой архитектурой СНС на изображениях испытательных участков В и Г представлены на рисунках 24 и 25.

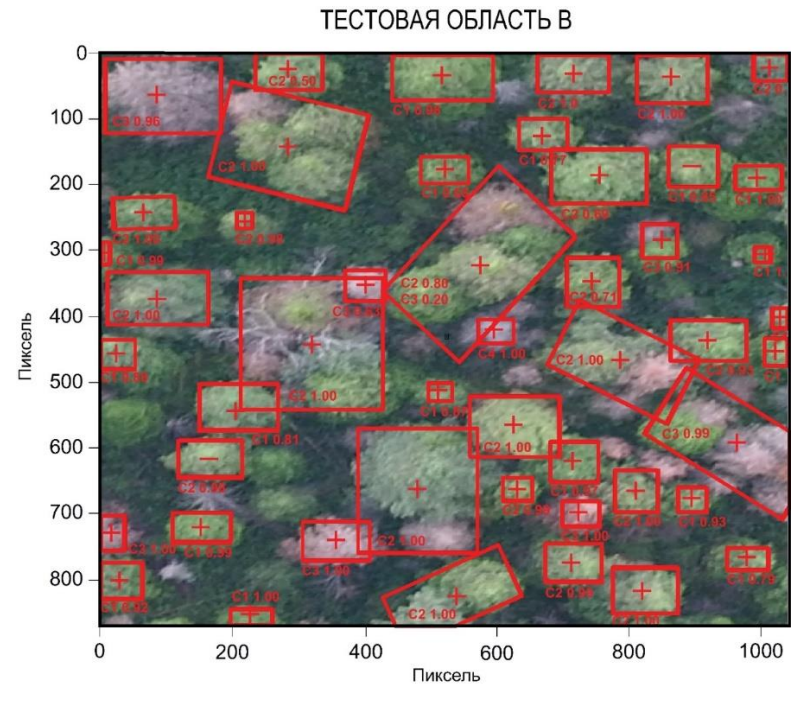

Рисунок 24 – Результаты классификации категорий повреждения дерева в тестовой области В. C1, C2, C3 и C4 указывают класс, предсказываемый новой архитектурой СНС, вместе с соответствующей вероятностью. Символы «+» и «-» указывают правильную и неправильную оценку класса

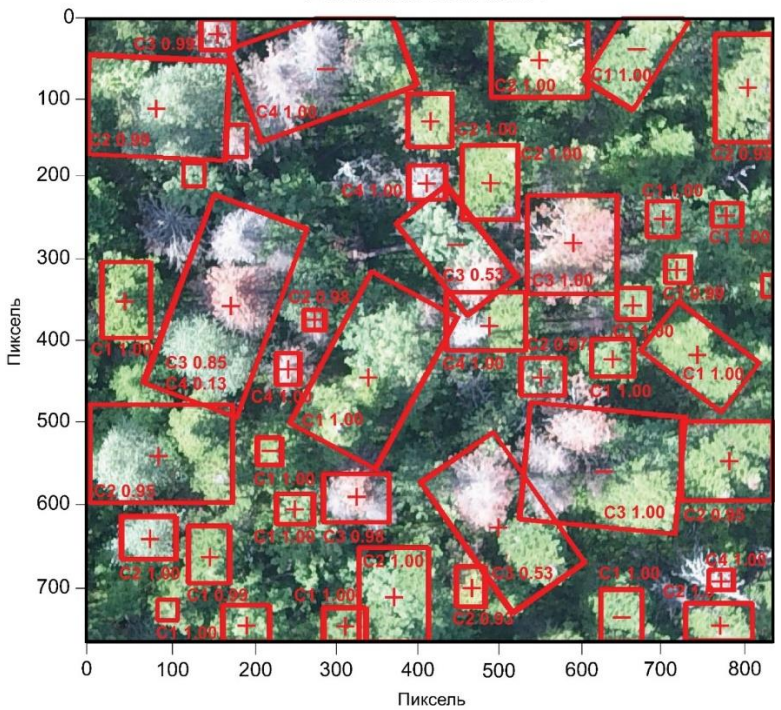

ТЕСТОВАЯ ОБЛАСТЬ Г

Рисунок 25 – Результаты классификации категорий повреждения дерева (Пихта Сибирская) в тестовой области Г. Обозначения те же, что и на рисунке 23

Красные прямоугольники отмечают выбранные области, полученные с помощью разработанного алгоритма формирования контрольной выборки категорий повреждения растительности (Пихта Сибирская) на изображениях сверхвысокого пространственного разрешения (подраздел 2.3). При этом рядом с каждым прямоугольником имеется два числа – первое показывает категорию повреждения дерева, предсказанную СНС (C1, C2, C3 и C4 соответствуют категориям повреждения дерева 1, 2, 3 и 4), а второе число показывает вероятность принадлежности объекта к соответствующей категории, которая рассчитана классификатором СНС. Отметим, что эта вероятность указывает на уровень достоверности модели [106,107].

### 3.4 Выводы

Таким образом, была проведена экспериментальная апробация разработанных алгоритмов подготовки данных и новой архитектуры СНС, а также выполнено сравнение показателей эффективности разработанной СНС с современными известными в статистике моделями СНС. Проведена подготовка и разметка тестового набора данных категорий повреждения дерева (Пихта Сибирская). В результате было получено 200 фрагментов изображений. Для проведения качественного обучения новой архитектуры СНС использовалось 80% изображений, а оставшиеся 20% изображений были использованы для внутренней проверки модели (тестирования). Выполнено искусственное увеличение тестовых образцов категорий повреждения дерева. В результате получено дополнение объема исходной выборки с 160 до 3520 изображений для обучения СНС, и с 40 до 880 – для тестирования СНС. Для независимой проверки новой архитектуры СНС с помощью методики формирования контрольной выборки было автоматически отобрано 88 тестовых изображений на новых тестовых участках В и Г.

Максимальная производительность разработанной новой архитектуры СНС на искусственно увеличенном наборе данных была достигнута на 23-й эпохе обучения, обеспечивая точность внутреннего теста 99,7% с минимальными потерями при обучении ниже 0,01.

Проведенные экспериментальные исследования и оценка результатов тестирования новой архитектуры СНС стандартными метриками демонстрируют высокие показатели точности классификации размеченного набора данных категорий повреждения деревьев (Пихты Сибирской) на изображениях сверхвысокого пространственного разрешения, до 98.77% для отдельных категорий повреждения дерева, что превосходит результаты применения современных альтернативных СНС более чем на 5% относительно их лучшей точности классификации. Таким образом, разработанная в настоящем диссертационном исследовании новая архитектура СНС является более эффективной в задачи классификации повреждений деревьев, по сравнению с известными СНС, при этом благодаря тому, что она имеет более простую структуру, разработанная СНС менее требовательна к вычислительным ресурсам при обучении и классификации.

# **4 ЭКСПЕРИМЕНТАЛЬНЫЕ ИССЛЕДОВАНИЯ ПРИМЕНЕНИЯ МОДИФИЦИРОВАННОГО АЛГОРИТМА СЕГМЕНТАЦИИ ИЗОБРАЖЕНИЙ СВЕРХВЫСОКОГО ПРОСТРАНСТВЕННОГО РАЗРЕШЕНИЯ**

Четвертая глава посвящена экспериментальным исследованиям использования модифицированного алгоритма на примере сегментации растительности (Оливковые деревья) на основе СНС ResNet50 и ResNet101 по данным изображений сверхвысокого пространственного разрешения для построения маски регионов объектов. Глава включает в себя три подраздела. В первом подразделе описан тестовый участок и его материалы ДЗЗ, на которых проводятся эксперименты настоящего диссертационного исследования. Описан процесс формирования набора данных для обучения модифицированного алгоритма сегментации на основе СНС ResNet50 и ResNet101. Во втором подразделе представлены результаты экспериментальных исследований использования модифицированного алгоритма сегментации объектов на основе СНС ResNet50 и ResNet101. В заключении представлены выводы по главе.

### 4.1 Тестовый участок и формирование набора данных

Тестовый участок расположен на севере города Гранады, Андалусия, Испания. Объектом исследования выступает оливковое дерево *Picular*. Это культивированный сорт оливок, используемый для изготовления оливкового масла (лат. *Marteño*, *Nevadillo*, *Lopereño*) [108]*.* Деревья были высажены в 2006 году. Количество деревьев на испытательном участке составляет 2700 штук, которые занимают площадь 12 Га, но в общей сложности на плантации произрастает 11000 деревьев (общая площадь 50 Га) (Рисунок 26).

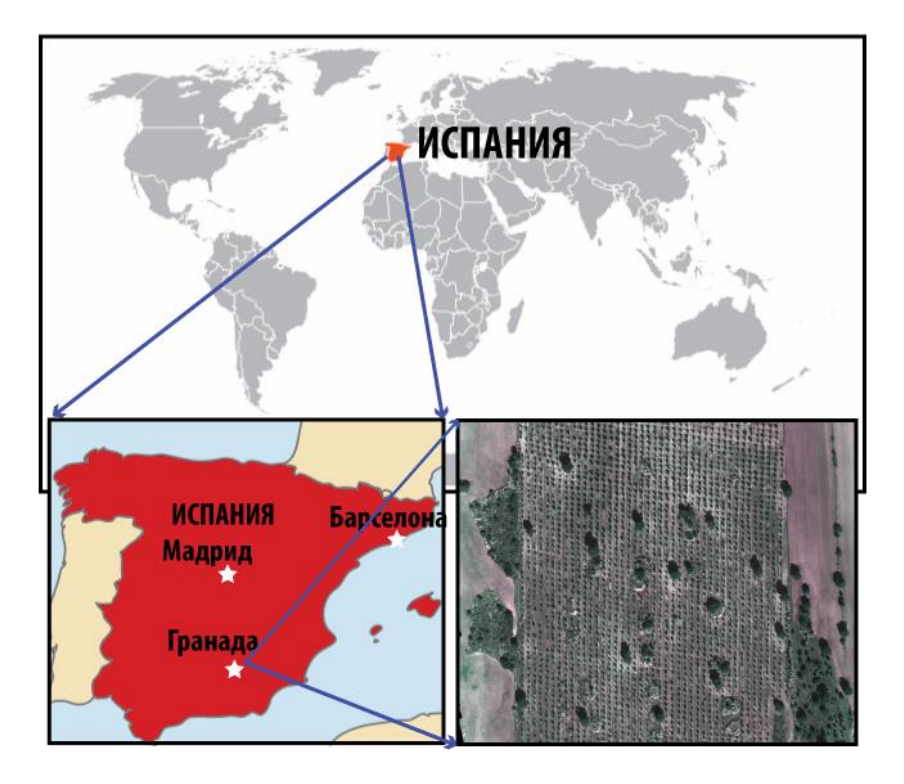

Рисунок 26 – Тестовый участок для проведения экспериментальных исследовании для задач сегментации объектов

Для проведения эксперимента использовались материалы съемки БПЛА. В исследовании использовались два БПЛА: Parrot Disco-Pro AG с многоспектральным датчиком Parrot Sequoia с четырьмя каналами (зеленый (Green), красный (Red), крайний красный (Red\_2), ближний инфракрасный (NIR)) и DL-Phantom 4 Pro с RGB камерой (Рисунок 27).

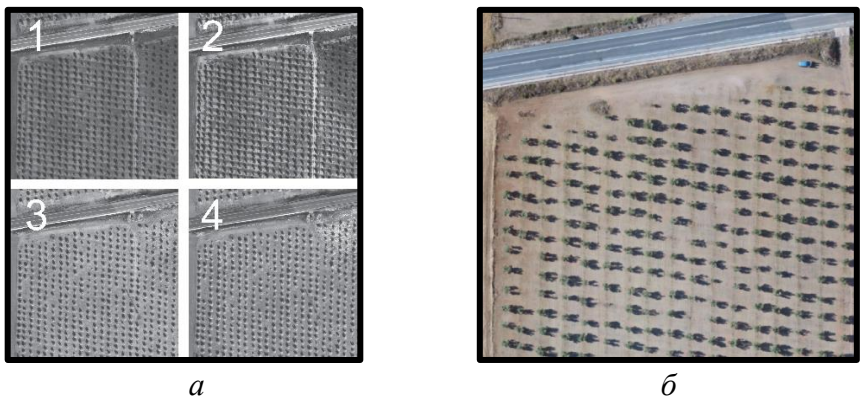

Рисунок 27 – Фрагменты ортоизображений тестового участка, *а* – четырехканальное изображение (*1* – Green, *2* – Red, *3* – Red\_2, *4* – NIR), *б* – RGB изображение
Четырехканальные изображения сверхвысокого разрешения были получены в феврале 2019 года с разрешением 13 см/пиксель, а цветное изображение было получено в июне 2019 года с разрешением 3 см/пиксель. В обоих случаях полеты БПЛА производились на высоте 120 метров (Таблица 10).

| $N_2$                      | Описание        | Дата съемки | Пространственное<br>разрешение,<br>см/пиксель | Высота<br>полета, м |  |  |  |  |  |  |  |
|----------------------------|-----------------|-------------|-----------------------------------------------|---------------------|--|--|--|--|--|--|--|
| <b>Parrot Disco-Pro AG</b> |                 |             |                                               |                     |  |  |  |  |  |  |  |
|                            | Зеленый (Green) |             |                                               |                     |  |  |  |  |  |  |  |
| 2                          | Красный (Red)   |             |                                               |                     |  |  |  |  |  |  |  |
| 3                          | Крайний красный |             |                                               | 120                 |  |  |  |  |  |  |  |
|                            | $(Red_2)$       | 10.02.2019  | 13                                            |                     |  |  |  |  |  |  |  |
|                            | Ближний         |             |                                               |                     |  |  |  |  |  |  |  |
| $\overline{4}$             | инфракрасный    |             |                                               |                     |  |  |  |  |  |  |  |
|                            | (NIR)           |             |                                               |                     |  |  |  |  |  |  |  |
| <b>DL-Phantom 4 Pro</b>    |                 |             |                                               |                     |  |  |  |  |  |  |  |
|                            | Красный (Red)   |             |                                               |                     |  |  |  |  |  |  |  |
| $\overline{2}$             | Зеленый (Green) | 18.06.2019  | 3                                             | 120                 |  |  |  |  |  |  |  |
| 3                          | Синий (Blue)    |             |                                               |                     |  |  |  |  |  |  |  |

Таблица 10 – Характеристики съемки

В качестве эксперимента, дополнительно были выполнены расчеты вегетационных индексов (ВИ): нормализованный вегетационный индекс растительности NDVI (15) и зеленый нормализованный вегетационный индекс растительности GNDVI (16) по данным четырехканального изображения. ВИ GNDVI был выбран для сравнения с ВИ NDVI, так как первый является показателем фотосинтетической активности растительного покрова и наиболее часто используется при оценке влагосодержания и концентраций азота в листьях растений. GNDVI более чувствителен к концентрациям хлорофилла по сравнению с индексом NDVI (Рисунок 28) [109]

$$
NDVI = \frac{NIR\text{-Red}}{NIR\text{+Red}},\tag{15}
$$

где NIR – отражение в ближней инфракрасной области спектра, Red – отражение в красной области спектра,

$$
GNDVI = \frac{NIR\text{-Green}}{NIR + Green},\tag{16}
$$

где Green – отражение в зеленой области спектра.

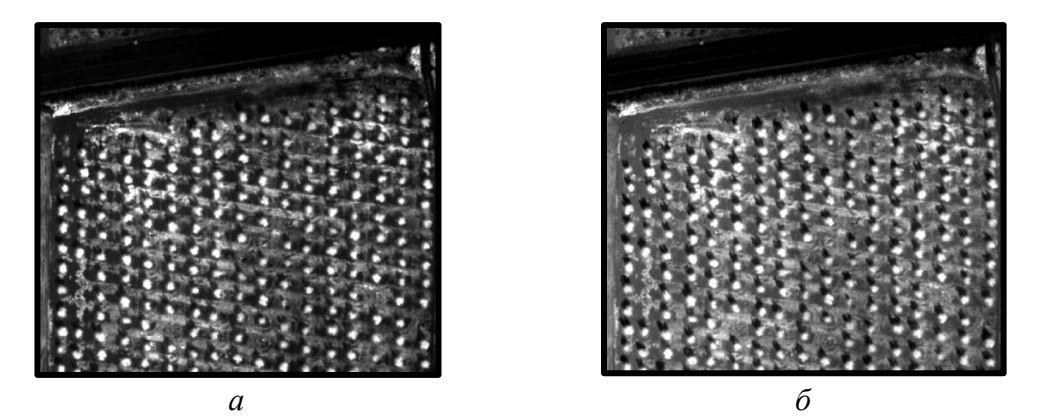

Рисунок 28 – Фрагмент ортоизображений рассчитанных ВИ, *а* – NDVI, *б* – GNDVI

Таким образом, для проведения экспериментов использовались следующие комбинации каналов: а – RGB изображение, б – Green-Red-NIR, в – NDVI, и г – GNDVI.

Для выбранных комбинаций каналов далее велась подготовка набора данных, для обучения и тестирования модифицированной СНС Mask R-CNN (ее описание приведено в разделе 2.4). Было подготовлено 150 изображений (патчей) из которых 140 было предназначено для обучения модели и 10 для валидации и тестирования обученной модели. Патч представляет собой изображение, на котором представлено от одного до восьми деревьев (Рисунок 29).

Подготовленный набор патчей был конвертирован в одноканальные изображения в формате JPG для дальнейшего аннотирования и искусственного увеличения набора данных. Аннотация объектов исследования осуществлялась с использованием VGG Image Annotator. Это автономное программное обеспечение для ручного аннотирования изображений, аудио и видео. Созданные метки классов сохранялись в формате JSON. Пример ручной отрисовки меток на изображении RGB представлен на Рисунке 30.

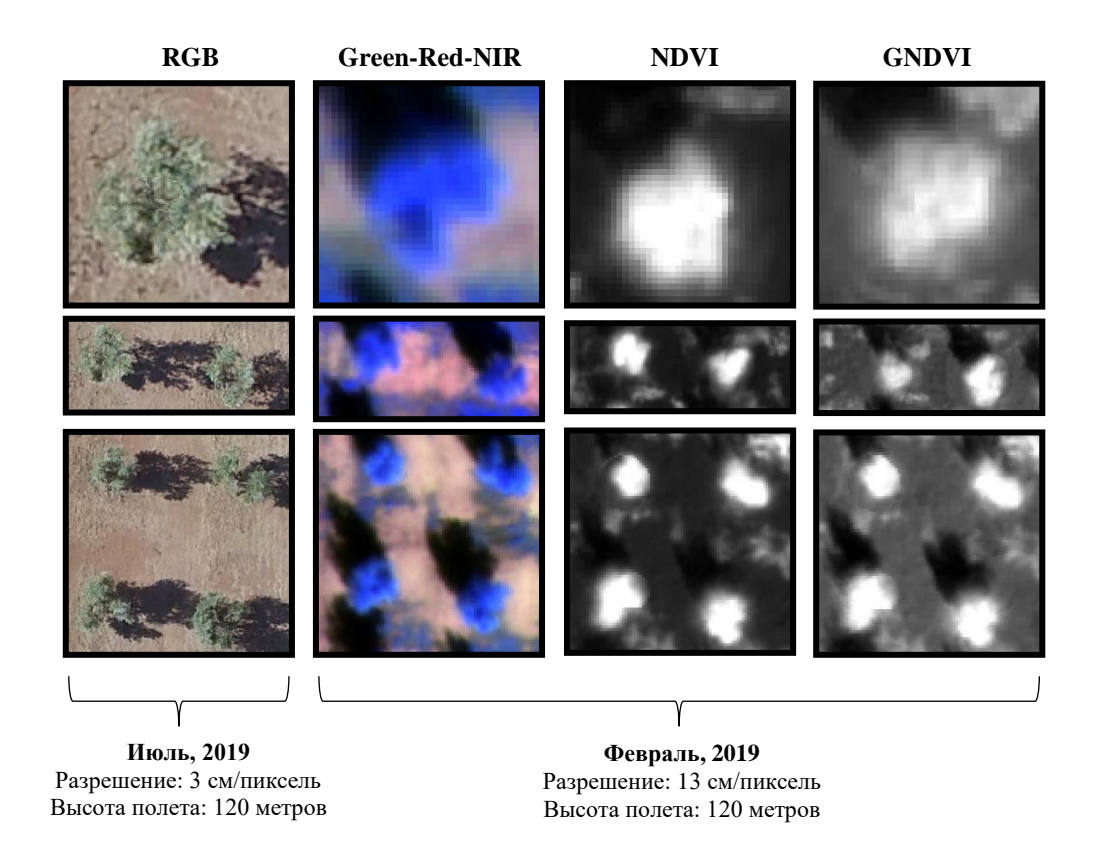

Рисунок 29 – Фрагменты изображений для обучения и тестирования Mask R-CNN

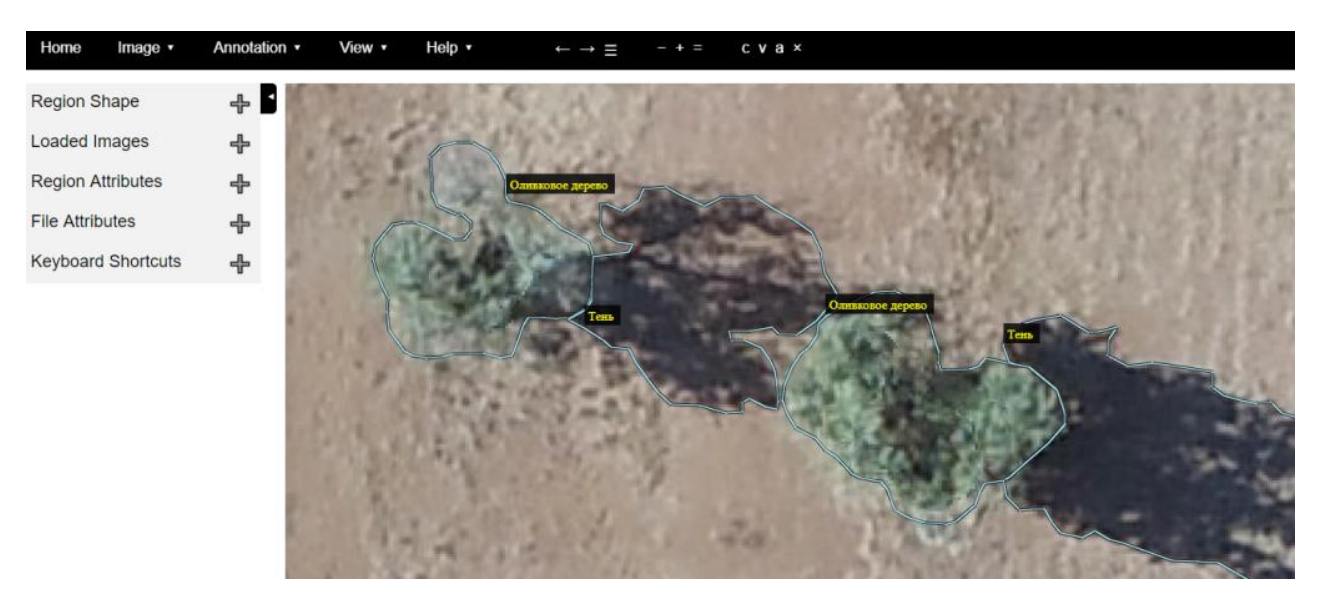

Рисунок 30 – Создание меток классов «Оливковые деревья» и «Тени» по изображениям RGB

Построение и искусственное увеличение (дополнение) набора данных осуществлялось с помощью применения таких преобразований над изображениями, как: поворот изображения по горизонтали, поворот изображения по вертикали, улучшение или ухудшение контрастности изображения, увеличение резкости, изменение яркости изображения на 10-150% от исходного изображения (Рисунок 31). Для этого использовался разработанный в настоящей диссертации алгоритм искусственного увеличения набора данных, описанный в разделе 2.1.

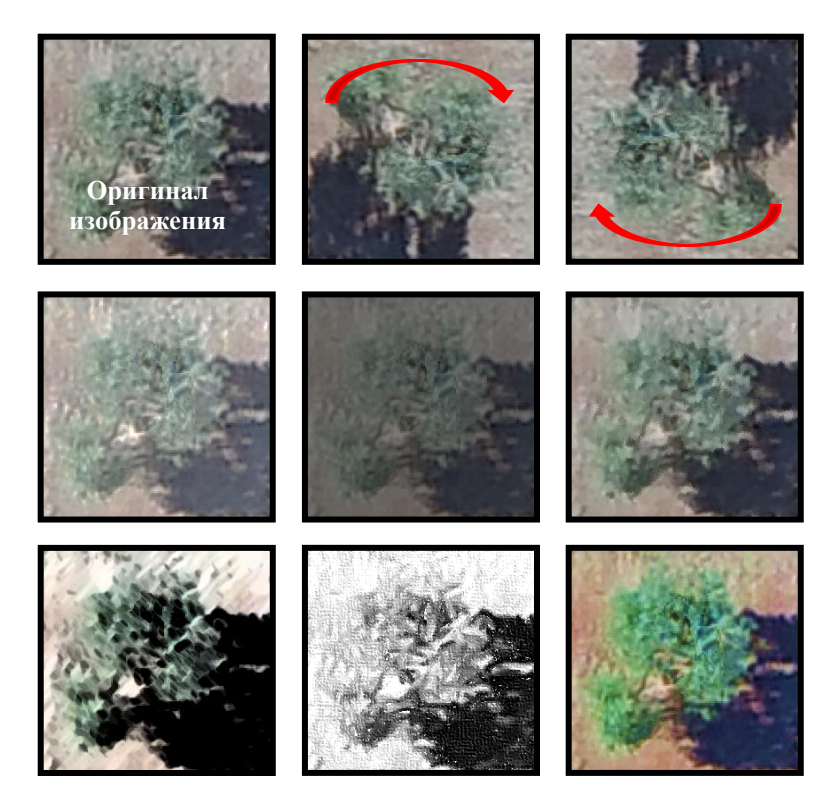

Рисунок 31 – Примеры построения и искусственного увеличения (дополнения) набора данных изображений оливковых деревьев (Гранада, Испания).

Тестовый набор данных был искусственно увеличен до 1500 изображений для каждой комбинации набора данных. Общая схема построения набора данных представлена на Рисунке 32.

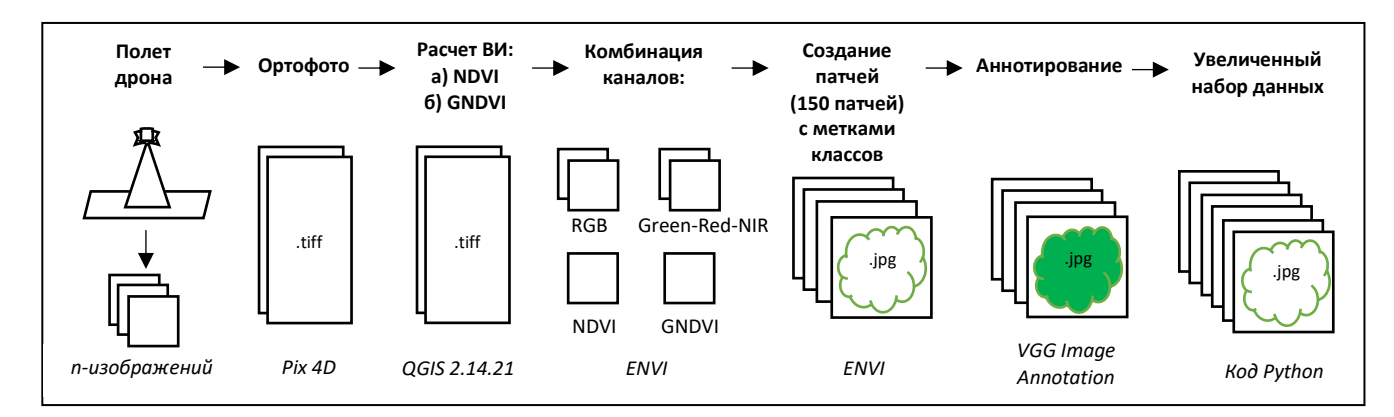

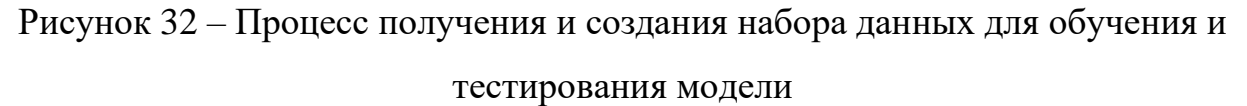

4.2 Результаты экспериментальных исследований применения модифицированного алгоритма сегментации изображений на основе СНС ResNet50 u ResNet101

Основная работа проводилась с помощью языка программирования Python и модуля машинного обучения TensorFlow Object Detection API. TensorFlow - это библиотека программная  $\mathbf{c}$ ОТКРЫТЫМ исходным кодом ДЛЯ высокопроизводительных вычислений в задачах машинного обучения, которая работает в различных гетерогенных системах, включая кластеры распределенных графических процессоров (GPU). Обучение и тестирование СНС выполнялось на рабочей станции с процессором Intel Xeon E5-2630v4, ускоренным с помощью графического процессора NVIDIA Titan Xp. Для подготовки набора изображений были использованы следующие программы: Pix 4D, QGIS 2.14.21, ENVI, VGG Image Annotator.

Количество эпох (итераций) при обучении СНС варьировалось в пределах от  $100 - \pi$ 180, в зависимости от используемой комбинации каналов,  $TTO$ соответствовало времени расчета от 24 до 96 часов [110]. Результаты сегментации экземпляров оливковых деревьев для каждой комбинации изображений с искусственным увеличением и без увеличения набора данных представлены на Рисунках 33 и 34, соответственно.

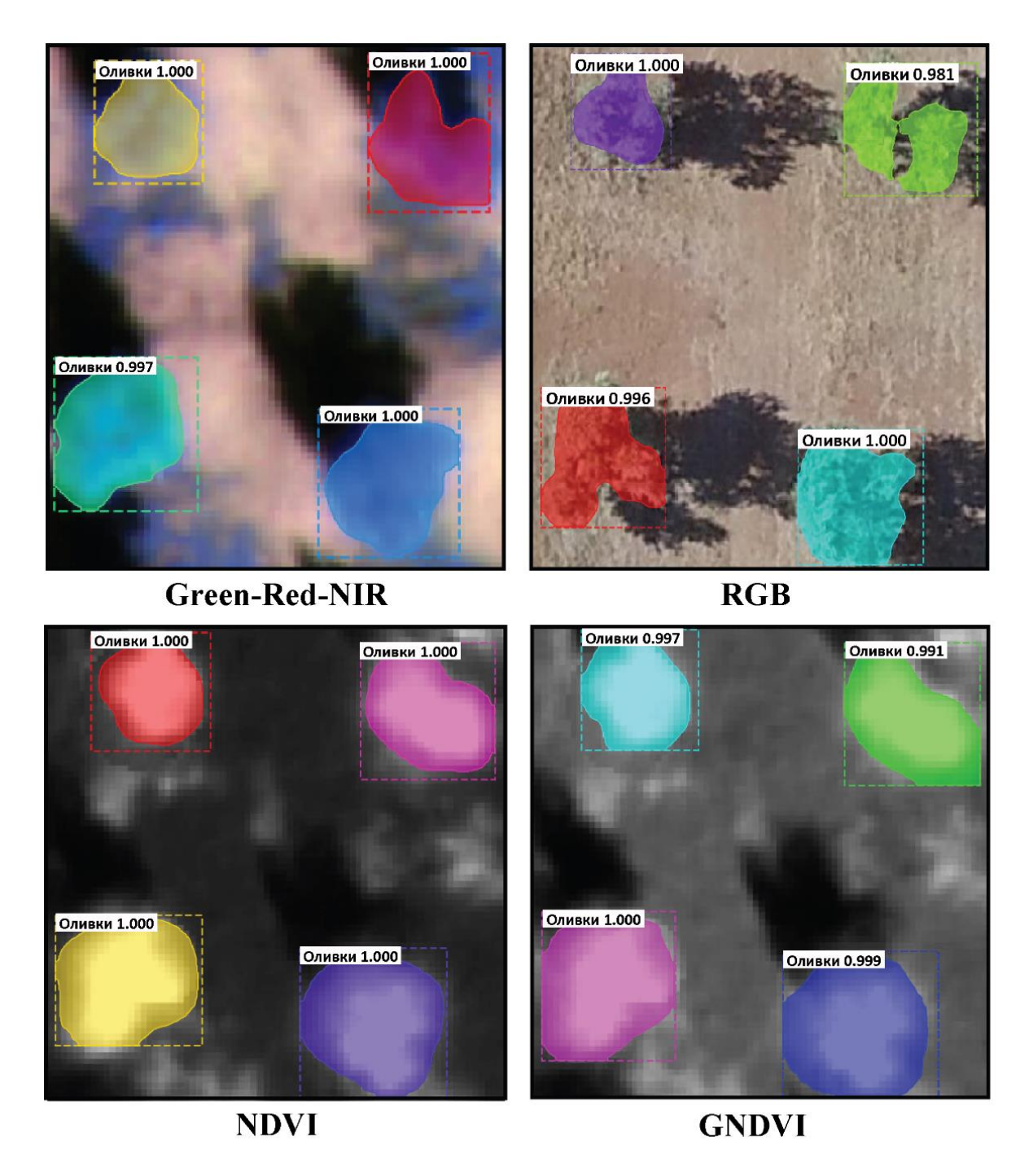

Рисунок 33 – Результат сегментации класса «Оливковые деревья» с использованием Mask R-CNN, обученной на наборе данных без искусственного увеличения

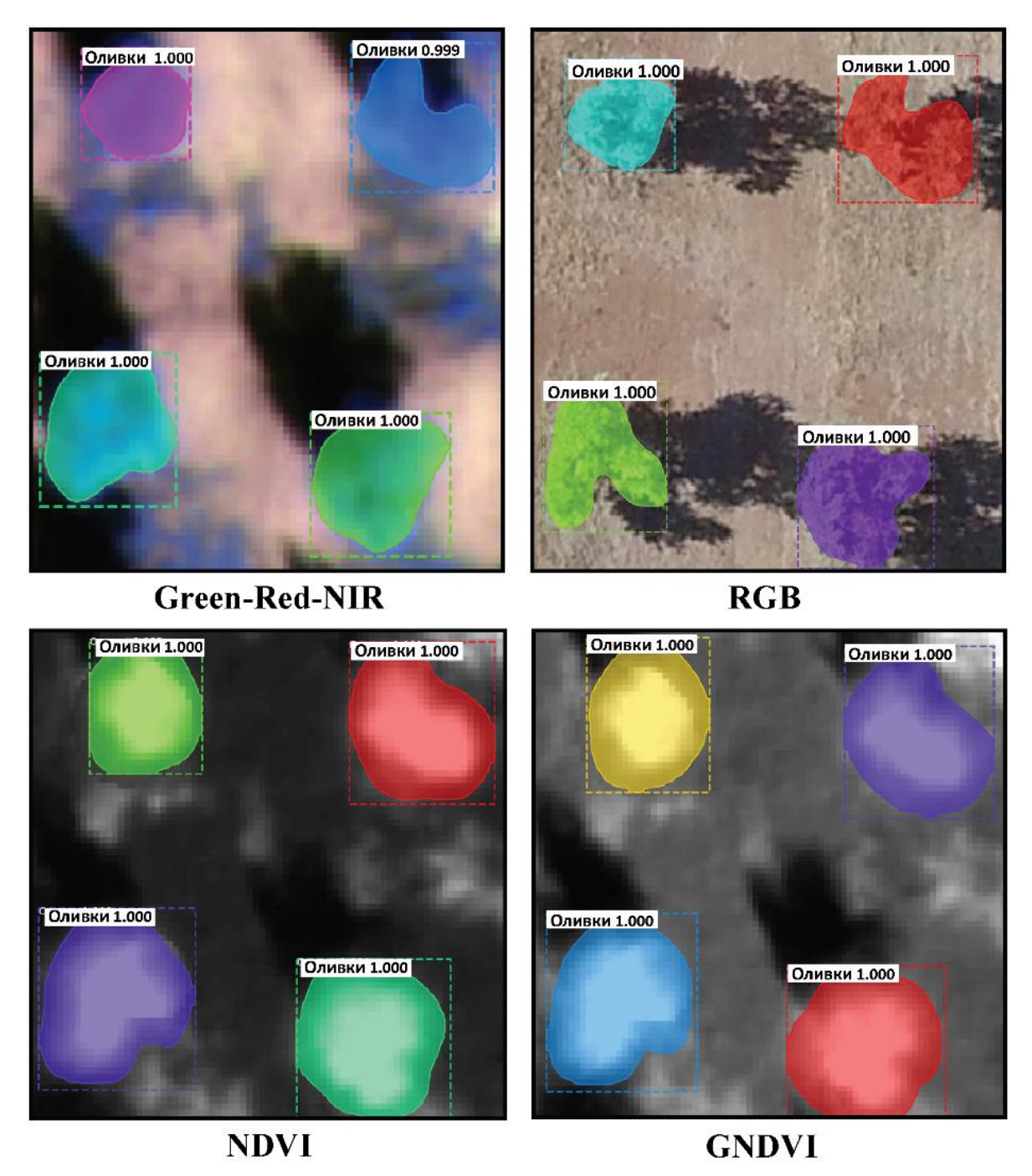

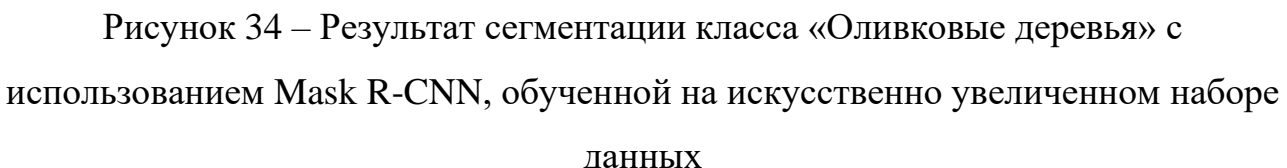

Как видно из рисунков 33-34, результаты сегментации и построения пиксельных масок для каждого объекта на изображениях дают среднюю точность 100%. При этом анализ результатов также показал, что точность сегментации

модифицированного алгоритма на искусственно увеличенном наборе данных на 2% выше точности для модели, обученной на наборе данных без дополнения.

В качестве эксперимента было проведено дополнительное обучение алгоритма Mask R-CNN для сегментации класса «Тени оливковых деревьев» и расчета размеров каждого дерева. Результаты выполненных расчетов совпадают с полевыми (наземными) измерениями 10 тестовых деревьев в среднем на 90%. Таким образом, в ходе эксперимента, для каждого дерева автоматически были рассчитаны следующие показатели:

- попиксельно площадь объекта, учитывая, что размер одного пикселя в маске соответствует 3 см для RGB изображений и 13 см для изображения Green-Red-NIR, NDVI, GNDV;

- приближенная высота дерева ( *h* ), определенная по размеру тени дерева в метрах ( $l_{\scriptscriptstyle T}$ ), с учетом высоты солнца над горизонтом и географического положения (широты и долготы), даты и времени съемки ( *tg* ) (17) [111]

$$
h = lT \times t g \gamma ; \tag{17}
$$

- приближенный объем кроны дерева, без учета нижней части ствола дерева, на котором нет веток (в среднем до 0.5 метров) (Рисунок 35).

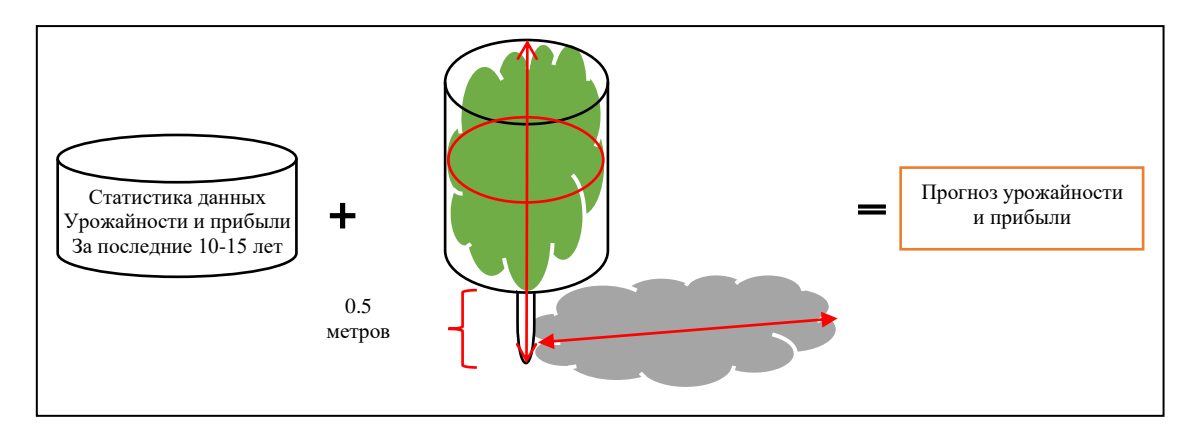

Рисунок 35 – Графическое представление расчета параметров оливковых деревьев

Данные расчеты возможно использовать для проведения дополнительных полевых измерений и экспериментов по прогнозированию урожайности и прибыли с каждого дерева, при условии наличия статистики за последние 10-15 лет.

#### 4.3 Выводы

В данной главе представлены основные результаты, полученные в ходе эксперимента по применению модифицированного алгоритма на примере сегментации растительности (Оливковые деревья) на основе СНС ResNet50 и ResNet101 по данным изображений сверхвысокого пространственного разрешения для построения маски регионов объектов.

Проведена подготовка и разметка тестового набора данных растительности на изображениях сверхвысокого пространственного разрешения. Для проведения экспериментов были подготовлены следующие комбинации каналов: RGB изображение, Green-Red-NIR, NDVI, и GNDVI. На подготовленных участках было размечено 150 изображений (патчей) из которых 140 было предназначено для обучения модифицированного алгоритма сегментации и 10 для валидации и тестирования обученной модели.

Результаты сегментации и построения пиксельных масок для каждого объекта на тестовых изображениях дают среднюю точность равную 100%. Также, в качестве дополнительного эксперимента, для 10 тестовых деревьев были произведены автоматические расчеты попиксельной площади дерева, высоты дерева, и объема кроны. Результаты расчета отличались от полевых (наземных) измерений в среднем на 10%. Таким образом, данных подход имеет перспективы для использования на фермерских хозяйствах, в частности, для прогнозирования урожайности и прибыли.

#### ЗАКЛЮЧЕНИЕ

Представленная диссертационная работа содержит описание и результаты тестирования разработанных методов машинного обучения при обработке изображений сверхвысокого пространственного разрешения в условиях малых выборок по искусственно увеличенным данным на примере задач сегментации, классификации и категоризации характера повреждения растительности. Основные научные и практические результаты работы заключаются в следующем:

1. Проведен анализ современных алгоритмов СНС и их использования при решении задач классификации объектов, представленных на мультиспектральных и трехканальных изображениях сверхвысокого пространственного разрешения, позволяющий определить основные направления исследования в области разработки эффективных алгоритмов СНС для обработки данных ДЗЗ.

2. Разработан алгоритм построения  $\,$  M  $\,$ искусственного увеличения размеченного набора данных на изображениях сверхвысокого пространственного разрешения в условиях малых выборок.

3. Разработана новая архитектура СНС для задач точной классификации размеченного набора данных на трехканальных цветных изображениях сверхвысокого пространственного разрешения.

4. Разработана новая методика формирования контрольной выборки на трехканальных цветных изображениях сверхвысокого пространственного разрешения  $\mathbf{B}$ **VCЛOВИЯХ** малых выборок для проведения тестирования разработанной архитектуры СНС и ее сравнения с современными моделями СНС.

5. Проведено модифицирование алгоритма сегментации изображений сверхвысокого пространственного разрешения в условиях малых выборок на основе CHC ResNet50 и ResNet101 для построения маски регионов объектов.

6. Выполнены экспериментальные исследования разработанным  $\overline{10}$ архитектурам СНС и алгоритмам на тестовых участках: заповедник «Столбы», расположенный на северо-востоке от города Красноярск в Центральной Сибири

Российской Федерации по данным изображений, полученных с БПЛА за 2016, 2018 гг.; плантация оливковых деревьев *Picular*, расположенная на севере города Гранады, Андалусия, Испания по данным изображений БПЛА за 2019 г.

7. Произведено вычисление основных параметров метрики оценки разработанной архитектуры СНС с использованием различных наборов данных изображений сверхвысокого пространственного разрешения. По проведенным расчетам выявлено, что от использования искусственного увеличения тестового набора данных для обучения СНС доля правильных ответов (accuracy), точность (precision) и F-мера (F\_score) улучшились на 14,5%, 20,4% и 34,3% соответственно.

## **СПИСОК ИСПОЛЬЗОВАННЫХ СОКРАЩЕНИЙ**

- ДЗЗ дистанционное зондирование земли
- ИНС искусственные нейронные сети
- СНС сверточные нейронные сети
- БПЛА беспилотный летательный аппарат
- RGB red-green-blue (красный-зеленый-синий)
- P. proximus Polygraphus proximus Blandford
- ReLU rectified linear unit
- ILSVCC imagenet large scale visual classification challenge
- VGG visual geometry group
- ResNet residential network
- MS COCO microsoft common objects in context
- ADAM adaptive moment estimation
- NIR near infrared
- $TN true$  negative
- $TP true$  positive
- FN false negative
- FP false positive
- GPU graphics processing unit
- NDVI normalized difference vegetation index
- GNDVI green normalized difference vegetation index

#### **СПИСОК ЛИТЕРАТУРЫ**

1. Längkvist, M. Classification and Segmentation of Satellite Orthoimagery Using Convolutional Neural Networks / M. Längkvist, A. Kiselev, M. Alirezaie, A. Loutfi // Remote Sensing. – 2016. –  $N_2$  8. – P. 329.

2. Bass, L.P. Deep convolutional neural networks in hyperspectral remote sensing data processing / L.P. Bass, M.G. Kuzmina, O.V. Nikolaeva // Keldysh Institute of Applied Mathematics. – 2018. –  $\mathbb{N}^{\circ}$  1. – P. 32.

3. Басс, Л.П. Cверточные нейронные сети c глубоким обучением в задачах обработки гиперспектральных спутниковых данных / Л.П. Басс, М.Г. Кузьмина, О.В. Николаева // Препринты ИПМ им. М.В. Келдыша. – 2018. – № 282.

4. Алексеева, В.А. Использование методов машинного обучения в задачах бинарной классификации / В.А. Алексеева // Автоматизация процессов управления.  $-2015$ . – C. 58–63.

5. Колесников, А.А. Использование технологий машинного обучения при решении геоинформационных задач / А.А. Колесников, П.М. Кикин, Е.В. Комиссарова, Е.Л. Касьянова // ИнтерКарто. ИнтерГис. – 2018. – № 24. – С. 371– 384.

6. Сегментация мультиспектральных снимков с применением свёрточных нейронных сетей [Электронный ресурс]. – Режим доступа: https://docplayer.ru/142971728 (дата обращения: 15.11.2019).

7. Goodfellow, I. Deep Learning [Электронный ресурс] / I. Goodfellow, Y. Bengio, A. Courville // MIT press. – Режим доступа: https://mitpress.mit.edu/books/deep-learning (дата обращения: 04.03.2019).

8. Brownlee, J. Discover feature engineering, how to engineer features and how to get good at it [Электронный ресурс] / J. Brownlee // Machine Learning Mastery. – 2014. – Режим доступа: https://machinelearningmastery.com (дата обращения: 04.03.2019).

9. Bouchard-Côté, A. Feature Engineering and Selection [Электронный ресурс] / A. Bouchard-Côté // CS 294 Practical Machine Learning. – Режим доступа: https://www.coursehero.com/file/23366241/slides-FeatureEngineering/ (дата обращения: 11.11.2019).

10. Сергеевич, М.Ю. Использование сверточных нейронных сетей для распознавания автомобильных номеров. Преимущества и недостатки по сравнению с шаблонным методом / М.Ю. Сергеевич, Т.В. Владимирович // Политематический сетевой электронный научный журнал Кубанского государственного аграрного университета. – 2016. – № 120 (6).

11. Воронцов, К.В. Машинное обучение [Электронный ресурс] / К.В. Воронцов // 2019. – Режим доступа: http://www.machinelearning.ru (дата обращения: 11.11.2019).

12. Artificial Neural networks advantages and disadvantages [Электронный ресурс]. – Режим доступа: https://www.researchgate.net (дата обращения: 11.11.2019).

13. Подкладкин, А.С. Использование Нейронных сетей глубокого обучения с целью формирования комментариев к видео / А.С. Подкладкин, Н.Е. Пособилов // Труды НГТУ Им. Р.E. Алексеева. – 2017. – С. 51–57.

14. Kumar, N. Understanding convolution neural networks [Электронный ресурс]  $/$  N. Kumar  $//$  The ELI5. – Режим доступа: https://towardsdatascience.com/understanding-convolution-neural-networks-the-eli5 way-785330cd1fb7 (дата обращения: 16.11.2019).

15. Safonova, A. Detection of Fir Trees (Abies sibirica) Damaged by the Bark Beetle in Unmanned Aerial Vehicle Images with Deep Learning / A. Safonova, S. Tabik, D. Alcaraz-Segura, A. Rubtsov, Y. Maglinets, F. Herrera // Remote Sensing. – 2019. – №  $11. - P. 643.$ 

16. Improvement of learning for CNN with ReLU activation by sparse regularization [Электронный ресурс]. – Режим доступа: https://www.researchgate.net/publication (дата обращения: 11.11.2019).

17. Vikashraj, L. Analyzing different types of activation functions in neural networks — which one to prefer? [Электронный ресурс] / L. Vikashraj // 2019. – Режим доступа: https://towardsdatascience.com (дата обращения: 11.11.2019).

18. Liu, K. VggNet: A convolutional neural network with pixel-based attention map / K. Liu, P. Zhong, Y. Zheng, K. Yang, M. Liu // PLoS One.  $-2018. - N<sub>2</sub> 13.$ 

19. Сверточная нейронная сеть на PyTorch: пошаговое руководство 2018 [Электронный ресурс]. – Режим доступа: https://neurohive.io/ru/tutorial/cnn-napytorch/ (дата обращения: 11.11.2019).

20. ImageNet Large Scale Visual Recognition Competition 2014 (ILSVRC2014) [Электронный ресурс]. – Режим доступа: http://www.imagenet.org/challenges/LSVRC/2014/results (дата обращения: 28.02.2019).

21. Onishi, M. Automatic classification of trees using a UAV onboard camera and deep learning / M. Onishi, T. Ise // arXiv:1804.10390. – 2018.

22. Denisova, A.Yu. Tree species classification in Samara Region using Sentinel-2 remote sensing images and forest inventory data / A.Yu. Denisova, L.M. Kavelenova // Samara National Research University. Sovr. Probl. DZZ Kosm. – 2019. – № 16. – Р. 86– 101.

23. Дмитриев, Е.В. Классификация и оценка состояния смешанных древостоев по аэроизображениям сверхвысокого пространственного разрешения / Е.В. Дмитриев, В.А. Козуб, П.Г. Мельник, А.А. Соколов, А.Н. Сафонова // Известия высших учебных заведений. Лесной журнал. – 2019. – № 5.

24. Safonova, A. Classification of agricultural crops from middle – resolution satellite images using Gaussian processes based method / A. Safonova, Y. Dmitriev // Journal of Siberian Federal University. Engineering & Technologies. – 2018. –  $\mathbb{N}_2$  11(8).  $- P. 909 - 921.$ 

25. Дмитриев, Е.В. Комплексирование классификаторов в задаче тематической обработки гиперспектральных аэрокосмических изображений / Е.В. Дмитриев, В.В. Козодеров, А.О. Дементьев, А.Н. Сафонова // Автометрия. – 2018. – Том 54,  $N_2$  3 – С. 3-12.

26. Dmitriev, E.V. Combining classifiers in the problem of thematic processing of hyperspectral aerospace images / E.V. Dmitriev, V.V. Kozoderov, A.O. Dementyev, A.N. Safonova // Optoelectronics, Instrumentation and Data Processing. – 2018. Volume 54, Issue 3. – P. 213–221.

27. Safonova, A. Classification of agricultural crops of earth remote sensing data using Gaussian based methods / A. Safonova, E. Dmitriev // CEUR Workshop Proceedings. – 2018. – № 2033. – P. 225-230.

28. Дмитриев, Е.В. Определение таксационных параметров лесных территорий на основе космических изображений высокого разрешения / Е.В. Дмитриев, В.В. Козодеров, А.А. Соколов, А.Н. Сафонова // Материалы V Международной научной конференции «Региональные проблемы дистанционного зондирования Земли» (РПДЗЗ-2018). – Красноярск: 2018. – С. 16-20.

29. Сафонова, А.Н. Классификация сельскохозяйственных культур по данным дистанционного зондирования Земли с использованием метода Гаусса / А.Н. Сафонова // Материалы IV Международной научной конференции «Региональные проблемы дистанционного зондирования Земли» (РПДЗЗ-2017). – Красноярск:  $2017. - C. 161-166.$ 

30. Сафонова, А.Н. Классификация сельскохозяйственных культур по данным дистанционного зондирования Земли с использованием метода Гаусса / А.Н. Сафонова, Р. Молина // Сборник трудов Всероссийской конференции «Обработка пространственных данных в задачах мониторинга природных и антропогенных процессов» (SDM-2017). – Новосибирск: 2017. – С. 225-230.

31. Khovratovich, T.S. Forest change detection based on sub-pixel estimation of crown cover density using bitemporal satellite data / T.S. Khovratovich, S.А. Bartalev // Space Research Institute RAS. Sovr. Probl. DZZ Kosm. – 2019. – № 16. – Р. 102–110.

32. Сыч, А.С. Применение аэрофотосъёмки с применением мультиспектральной камеры в комплексе с нейросетью в сельском хозяйстве / А.С. Сыч, А.И. Поляков, А.В. Карталов // Научный журнал «Chronos». – 2019. – № 9. – С. 26–29.

33. Russakovsky, O. ImageNet Large Scale Visual Recognition Challenge / O. Russakovsky, J. Deng, H. Su, J. Krause, S. Satheesh, S. Ma, Z. Huang, A. Karpathy, A. Khosla, M. Bernstein, A.C. Berg, L. Fei-Fei // Computer Science: Computer vision and pattern recognition.  $-2015$ .  $- P. 1-43$ .

34. Cires, D. Multi-column Deep Neural Networks for Image Classification / D. Cires, U. Meier, J. Schmidhuber // IDSIA/USI-SUPSI, Dalle Molle Institute for Artificial Intelligence. – February 2012. – Р. 1–20.

35. Guirado, E. Deep-learning Versus OBIA for Scattered Shrub Detection with Google Earth Imagery: Ziziphus lotus as Case Study / E. Guirado, S. Tabik, D. Alcaraz-Segura, J. Cabello, F. Herrera // Remote Sensing. – 2017. – № 9. – Р. 1220.

36. Keras Documentation [Электронный ресурс]. – Режим доступа: https://keras.io/ (дата обращения: 23.11.2018).

37. Tokui, S. Chainer: A Deep Learning Framework for Accelerating the Research Cycle [Электронный ресурс] / S. Tokui, R. Okuta, T. Akiba, Y. Niitani, T. Ogawa, S. Saito, S. Suzuki, K. Uenishi, B. Vogel, H. Yamazaki Vincent // Computer Science: Machine Learning. – 2019. – Режим доступа: https://arxiv.org/abs/1908.00213 (дата обращения: 22.11.2019).

38. ArcGIS [Электронный ресурс]. – Режим доступа: https://www.esri.com/enus/arcgis/about-arcgis/overview (дата обращения: 22.11.2019).

39. Deli, Z. Farmland scene classification based on convolutional neural network / Z. Deli, C. Bingqi, Y. Yunong // In Proceedings of the 2016 International Conference on Cyberworlds (CW). – 2016. – Р. 159–162.

40. Dyrmann, M. Plant species classification using deep convolutional neural network / M. Dyrmann, H. Karstoft, H. Midtiby // Biosystems Engineering. – 2016. – №  $151. - P. 72 - 80.$ 

41. Razavi, S. Using convolutional neural networks for plant classification / S. Razavi, H. Yalcin // In Proceedings of the 2017 25th Signal Processing and Communications Applications Conference (SIU). – 2017. – Р. 1–4.

42. Li, W. Deep Learning Based Oil Palm Tree Detection and Counting for High-Resolution Remote Sensing Images / W. Li, H. Fu, L. Yu, A. Cracknell // Remote Sensing. – 2016. –  $N_2$  9. – P. 22.

43. Baeta, R. Learning Deep features on multiple scales for coffee crop recognition / R. Baeta, K. Nogueira, D. Menotti, J. A. dos Santos // 2017 30th SIBGRAPI Conference on Graphics, Patterns and Images (SIBGRAPI). – 2017. – Р. 262–268.

44. Alessandro dos Santos Ferreira. Weed detection in soybean crops using ConvNets / Alessandro dos Santos Ferreira, D. Matte Freitas, G. Gonçalves da Silva, H. Pistori, M. Theophilo Folhes // Computers and Electronics in Agriculture. – 2017. – №  $143. - P. 314 - 324.$ 

45. Tsang, S.-H. Review: AlexNet, CaffeNet [Электронный ресурс] / S.-H. Tsang // Winner of ILSVRC 2012 (Image Classification). – Режим доступа: https://medium.com/coinmonks (дата обращения 12.11.2019).

46. Kozoderov, V.V. Models of pattern recognition and forest state estimation based on hyperspectral remote sensing data / V.V. Kozoderov, E.V. Dmitriev // Izvestiya Atmospheric and Oceanic Physics. – 2018. – № 54. – Р. 1291.

47. Курбанов, Э.А. Распознавание лесных насаждений и доминирующих древесных пород Пензенской области по данным спутника Sentinel-2 / Э.А. Курбанов, О.Н. Боробьев, С.А. Меньшиков, Л.Н. Смирнова // Современные Проблемы Дистанционного Зондирования Земли Из Космоса. – 2018. – № 15. – С. 154–166.

48. Abdullah, H. European spruce bark beetle (Ips typographus, L.) green attack affects foliar reflectance and biochemical properties / H. Abdullah, R. Darvishzadeh, A.K. Skidmore, T.A. Groen, M. Heurich // International Journal of Applied Earth Observation and Geoinformation.  $-2018. - N_2 64. - P. 199-209.$ 

49. Heurich, M. Object-orientated image analysis for the semi-automatic detection of dead trees following a spruce bark beetle (Ips typographus) outbreak / M. Heurich, T. Ochs, T. Andresen, T. Schneider // European Journal of Forest Research. – 2009. – №  $129. - P. 313 - 324.$ 

50. Ortiz, S.M. Early detection of bark beetle green attack using terrasar-x and rapideye data / S.M. Ortiz, J. Breidenbach, G. Kändler // Remote Sensing. – 2013. – № 5. – Р. 1912–1931.

51. Meddens, A.J.H. Evaluating methods to detect bark beetle-caused tree mortality using single-date and multi-date Landsat imagery / A.J.H. Meddens, J.A. Hicke, L.A. Vierling, A.T. Hudak // Remote Sensing of Environment. – 2013. –  $\mathbb{N}^{\circ}$  132. – P. 49–58.

52. Kussul, N. Deep Learning Classification of Land Cover and Crop Types Using Remote Sensing Data / N. Kussul, M. Lavreniuk, S. Skakun, A. Shelestov // IEEE Geoscience and Remote Sensing Letters. – 2017. – Р. 1–5.

53. Näsi, R. Using UAV-Based photogrammetry and hyperspectral imaging for mapping bark beetle damage at tree-level / R. Näsi, E. Honkavaara, P. Lyytikäinen-Saarenmaa, M. Blomqvist, P. Litkey, T. Hakala, N. Viljanen, T. Kantola, T. Tanhuanpää, M. Holopainen // Remote Sensing. – 2015. – № 7. – Р. 15467–15493.

54. Dash, J.P. Assessing very high resolution UAV imagery for monitoring forest health during a simulated disease outbreak / J.P. Dash, M.S. Watt, G.D. Pearse, M. Heaphy, H.S. Dungey // ISPRS Journal of Photogrammetry and Remote Sensing. – 2017. –  $N_2$  131. – P. 1–14.

55. Näsi, R. Remote sensing of bark beetle damage in urban forests at individual tree level using a novel hyperspectral camera from UAV and aircraft / R. Näsi, E. Honkavaara, M. Blomqvist, P. Lyytikäinen-Saarenmaa, T. Hakala, N. Viljanen, T. Kantola, M. Holopainen // Urban Forestry & Urban Greening. – 2018. – № 30. – Р. 72–83.

56. Тишкин, Р.В. Мягкие вычисления в задачах сегментации космических изображений / Р.В. Тишкин // Цифровая обработка сигналов. – 2010. – № 3. – С. 25- 29.

57. Алексеева, В.А. Использование методов интеллектуального анализа в задачах бинарной классификации [Электронный ресурс] / В.А. Алексеева // Известия Самарского научного центра Российской академии наук. – 2014. – Режим доступа: https://cyberleninka.ru/article (дата обращения 14.11.2019).

58. Бородников, А.А. Сравнение алгоритмов классификации в задаче распознавания объектов на радарных изображениях базы MSTAR / А.А. Бородников, В.В. Мясников // IV Международная конференция и молодёжная школа «Информационные технологии и нанотехнологии»: Обработка изображений и дистанционное зондирование Земли (ИТНТ-2018). – 2018. – С. 586-594.

59. Подорожняк, А.А. Метод выявления объектов интереса при обработке данных в системе дистанционного зондирования земли / А.А. Подорожняк // Інформаційно-керуючі системи на залізничному транспорті. – 2014. – С. 60–64.

60. Николаевич, К.А. Нейронные сети мониторинга чрезвычайных ситуаций по данным ДЗЗ / К.А. Николаевич, К.Б. Васильевич, Р.В. Николаевич // Известия Тульского государственного университета. Технические науки. – 2014. – С. 220– 225.

61. Колесенков, А.Н. Методика интеллектуального обнаружения, моделирования и сопровождения пожаров / А.Н. Колесенков, Б.В. Костров, В.Н. Ручкин // Известия Тульского Государственного Университета. Технические Науки. – 2015. – С. 266–274.

62. Cтанкевич, Т.С. Применение сверточных нейронных сетей для решения задачи оперативного прогнозирования динамики распространения лесных пожаров / Т.С. Cтанкевич // Бизнес-информатика. – 2018. – № 4 (46). – С. 17–27.

63. Донских, А.О. Методы классификации элементов зерновых смесей на основе анализа спектральных характеристик в видимом и инфракрасном диапазонах длин волн / А.О. Донских, Д.А. Минаков, А.А. Сирота, В.А. Шульгин // Вестник ВГУ, Серия: системный анализ и информационные технологии. – 2016.  $-$  No 1.

64. Михалин, Е.С. Неоднократное извлечение объектов из аэрофотоснимков с использованием сверхточных нейронных сетей / Е.С. Михалин, А.Г. Чипко, В.Г. Чипко // Материалы международной научно-практической конференции: Наука сегодня фундаментальные и прикладные исследования. – 2016. – С. 38–40.

65. Смирнов, А.В. Использование механизма сверточных нейронных сетей для поиска объектов на аэрофотоснимках / А.В. Смирнов, Е.С. Иванов // Программные системы: теория и приложения. – 2017. –  $N<sub>2</sub>4$  (35). – С. 85-99.

66. Козодеров, В.В. Распознавание объектов лесного покрова и оценка параметров их состояния по гиперспектральным данным дистанционного зондирования / В.В. Козодеров, Е.В. Дмитриев, А.А. Соколов // Климат и природа.  $-2016. - N$ ⊵ 1 (18). – C.14–61.

67. Попов, М.И. Сегментация изображений с использованием нейронных сетей / М.И. Попов, А.С. Миронов // Сборник научных трудов: Информационные технологии XXI века. Тихоокеанский государственный университет (Хабаровск). –  $2018. - C. 53 - 62.$ 

68. Шестакова, Ю.А. Интеллектуальная система распознавания состояния растений / Ю.А. Шестакова, А.П. Кирпичников, С.А. Ляшева, М.П. Шлеймович // Вестник Технологического Университета. – 2018. – № 21. – С. 175–180.

69. Бородников, А.А. Сравнение алгоритмов классификации в задаче распознавания объектов на радарных изображениях базы MSTAR / А.А. Бородников, В.В. Мясников // Информационные технологии и нанотехнологии, Обработка изображений и геоинформационные технологии. – 2017. – С. 732–736.

70. Ronneberger, O. U-Net: Convolutional networks for biomedical image segmentation / O. Ronneberger, P. Fischer, T. Brox // Computer Science: Computer vision and pattern recognition.  $-18.05.2015 - P.8$ .

71. Бутрова, Е.В. Разработка рекомендаций по адаптации лучших мировых практик применения результатов дистанционного зондирования земли для решения проблем в сельском хозяйстве России / Е.В. Бутрова, В.А. Павлов, Д.В. Ковков // Труды Внииэм: Вопросы электромеханики. – 2019. – № 171. – С. 45–52.

72. Князь, В.А. Технологии интеллектуальной обработки информации для задач навигации и управления беспилотными летательными аппаратами / В.А. Князь, Б.В. Вишняков, Ю.В. Визильтер, В.С. Горбацевич, О.В. Выголов // Труды СПИИРАН. – 2016. – № 2. – С. 26–44.

73. Simonyan, K. Very deep convolutional networks for large-scale image recognition / K. Simonyan, A. Zisserman // Computer Science: Computer vision and pattern recognition. – 10.04.2015.

74. Котлярова, Е.В. Семантическая сегментация аэрофотоснимков аэропортов оптического диапазона / Е.В. Котлярова, В.А. Горбачёв, Ю.Б. Блохинов // Сборник трудов Международной научной конференции: Актуальные проблемы прикладной математики, информатики и механики. – 2018. – С. 390–395.

75. COCO - Common Objects in Context [Электронный ресурс]. – Режим доступа: http://cocodataset.org/#home (дата обращения: 28.02.2019).

76. He, K. Deep Residual Learning for Image Recognition / K. He, X. Zhang, S. Ren, J. Sun // Computer Science: Computer vision and pattern recognition. – 10.12.2015.

77. Szegedy, C. Rethinking the Inception Architecture for Computer Vision / C. Szegedy, V. Vanhoucke, S. Ioffe, J. Shlens, Z. Wojna // Computer Science: Computer vision and pattern recognition. – 02.12.2015.

78. Szegedy, C. Inception-v4, Inception-ResNet and the impact of residual connections on learning / C. Szegedy, S. Ioffe, V. Vanhoucke, A. Alemi // Computer Science: Computer vision and pattern recognition. – 23.08.2016.

79. Chollet, F. Xception: deep learning with depthwise separable convolutions / F. Chollet // Computer Science: Computer vision and pattern recognition. – 04.04.2017.

80. Huang, G. Densely connected convolutional networks / G. Huang, Z. Liu, L. van der Maaten, K.Q. Weinberger // Computer Science: Computer vision and pattern recognition. – 28.06.2018.

81. Bonan, G.B. Forests and climate change: forcings, feedbacks, and the climate benefits of forests / G.B. Bonan // Science. – 2008. – № 320. – Р. 1444–1449.

82. Hansen, M.C. High-resolution global maps of 21st-century forest cover change / M.C. Hansen, P.V. Potapov, R. Moore, M. Hancher, S.A. Turubanova, A. Tyukavina, D. Thau, S.V. Stehman, S.J. Goetz, T.R. Loveland // Science. – 2013. – № 342. – Р. 850– 853.

83. Барталев, С.А. Методология мониторинга и прогнозирования пирогенной гибели лесов на основе данных спутниковых наблюдений / С.А. Барталев, Ф.В. Стыценко, С.А. Хвостиков, Е.А. Лупян // Современные проблемы дистанционного зондирования Земли из космоса. – 2017. – Т. 14. –  $\mathbb{N}$  6. – С. 176–193.

84. Кузнецов, В.И. Определитель насекомых Дальнего Востока России (в 6 томах): Книги, изданные при поддержке РФФИ / В.И. Кузнецов, С.Ю. Синев, Ю.А. Чистяков, А.Л. Львовский, В.А. Кирпичникова. – Изд-во: Дальнаука, Том 5. Ручейники и чешуекрылые. Ч. 3, 2001. – 605 с.

85. Керчев, И.А. Экология уссурийского полиграфа Polygraphus Proximus Blandford (Coleoptera: Curculionidae, Scolytinae) в Западносибирском регионе

инвазии /И.А. Керчев // Российский Журнал Биологических Инвазий. – 2014. – №  $2. - C. 80 - 95.$ 

86. Керчев, И.А. Экспериментальное исследование возможности возникновения новых трофических связей полиграфа уссурийского (Polygraphus proximus Blandf.) (Coleoptera, Scolytidae) в западной Сибири / И.А. Керчев, // Вестник Томского государственного университета. Биология. – 2012. – С. 169–177.

87. Pashenova, N.V. Ophiostomatoid fungi associated with the four-eyed fir bark beetle on the territory of Russia / N.V. Pashenova, A.V. Kononov, K.V. Ustyantsev, A.G. Blinov, A.A. Pertsovaya, Y.N. Baranchikov // Russ J Biol Invasions.  $-2018$ .  $-$  N° 9.  $-$  C. 63–74.

88. Baranchikov, Y. Bark beetle Polygraphus proximus: a new aggressive far eastern invader on Abies species in Siberia and European Russia / Y. Baranchikov, E. Akulov, S. Astapenko // 2010 USDA Research Forum on Invasive Species. – 2010. – С. 64–65.

89. Ботвич, И.Ю. Оценка состояния лесной растительности заповедной территории Красноярского края по спутниковым данным [Электронный ресурс] / И.Ю. Ботвич // Краевой фонд науки: ФГБУН Институт биофизики СО РАН – обособленное подразделение ФИЦ КНЦ СО РАН, – 2019. – Режим доступа: http://www.sf-kras.ru/proekt/25\_2018\_rffi\_mol\_botvich/2019 (дата обращения: 22.05.2019).

90. Helbig, M. Regional atmospheric cooling and wetting effect of permafrost thawinduced boreal forest loss / M. Helbig, K. Wischnewski, N. Kljun, L.E. Chasmer, W.L. Quinton, M. Detto, O. Sonnentag // Global Change Biology. – 2016. –  $\mathbb{N}^2$  22. – P. 4048– 4066.

91. Ma, Z. The effects of climate stability on northern temperate forests: Ph.D. Thesis / Ma, Z. // Aarhus University: Aarhus, Denmark, 2016.

92. Расплодившийся в Сибири жук-инвайдер угрожает российским лесам [Электронный ресурс]. – Издание Сибирского отделения академии наук: Наука в Сибири. – 2017. – Режим доступа: http://www.sbras.info/news/rasplodivshiisya-vsibiri-zhuk-invaider-ugrozhaet-rossiiskim-lesam (дата обращения: 22.05.2019).

93. Kononov, A. Genetic diversity of aboriginal and invasive populations of four‐ eyed fir bark beetle Polygraphus proximus Blandford (Coleoptera, Curculionidae, Scolytinae) / A. Kononov, K. Ustyantsev, A. Blinov, V. Fet, Y.N. Baranchikov // Agricultural and Forest Entomology.  $-2016$ . –  $\mathbb{N}_{2}$  18. – P. 294–301.

94. European Commision: EU olive oil farms report // Food and Agriculture Organization, Greece, Italy, Spain. – 2012.

95. Xylella, l'Ue cambierà le misure di emergenze: ridotta l'area di taglio [Электронный ресурс]. Gazzetta del Mezzogiorno. – 03.11.2019. – Режим доступа: https://xylellacodiro.blogspot.com/ (дата обращения: 16.11.2019).

96. Italy's Olive Trees Are Dying. Can They Be Saved?: News [Электронный ресурс]. – Режим доступа: https://www.nationalgeographic.com (дата обращения: 16.11.2019).

97. Drought Stress Effects and Olive Tree Acclimation under a Changing Climate: News [Электронный ресурс]. – Режим доступа: https://www.researchgate.net (дата обращения: 16.11.2019).

98. The olive tree: A paradigm for drought tolerance in Mediterranean climates // News [Электронный ресурс]. – Режим доступа: https://www.researchgate.net (дата обращения: 16.11.2019).

99. CNN, C.S. Nine dead and Venice flooded as extreme weather hits Italy: News [Электронный ресурс]. – Режим доступа: https://www.cnn.com/2018/10/30/europe/venice-flooding-intl/index.html (дата обращения: 16.11.2019).

100. Формула Грина [Электронный ресурс]. – Режим доступа: http://www.math24.ru (дата обращения: 28.04.2019).

101. He, K. Mask R-CNN / K. He, G. Gkioxari, P. Dollár, R. Girshick // Computer Science: Computer vision and pattern recognition. – 28.06.2015.

102. Basic evaluation measures from the confusion matrix. Classifier evaluation with imbalanced datasets 2015 [Электронный ресурс]. – Режим доступа: https://classeval.wordpress.com/introduction/basic-evaluation-measures/ (дата обращения: 28.04.2019).

103. Кривец, С.А. Уссурийский Полиграф в лесах Сибири: методическое пособие / С.А. Кривец, И.А. Керчев, Э.М. Бисирова, Н.В. Пашенова, Д.А. Демидко, В.М. Петьк, Ю.Н. Баранчиков. – Томск - Красноярск: УМИУМ, 2015. – 48 с.

104. Murray, C. Deep Learning CNN's in Tensorflow with GPUs [Электронный ресурс] / C. Murray. – Режим доступа: https://hackernoon.com/deep-learning-cnns-intensorflow-with-gpus-cba6efe0acc2 (дата обращения 24.11.2018).

105. Jordan, J. Common architectures in convolutional neural networks [Электронный ресурс] / J. Jordan. – Режим доступа: https://www.jeremyjordan.me/convnet-architectures/ (дата обращения 02.08.2018).

106. Safonova, А. Detection of Fir Trees (*Abies Sibirica*) Damaged by the Bark Beetle in Unmanned Aerial Vehicle Images with Deep Learnind / A. Safonova, S. Tabik, D. Alcaraz-Segura, A. Rubtsov, Y. Maglinets, F. Herrera // II Congreso Nacional – IV Jornadas de Investigadores en Formación: Fomentando la Interdisciplinariedad. – Granada, España. – 2019.

107. Safonova, A. Application of convolutional neural networks in detection of forest damage caused by the Polygraphus Proximus beetle / A. Safonova, A. Rubtsov, S. Tabik, D. Alcaraz-Segura // Материалы V Международной научной конференции «Региональные проблемы дистанционного зондирования Земли» (РПДЗЗ-2018) / Красноярск. – 2018. – С. 235-241.

108. Сафонова, А.Н. Сегментация оливковых деревьев с использованием нейронной сети Mask R-CNN / А.Н. Сафонова, С. Табик, Ю.А. Маглинец // Сборник трудов Всероссийской конференции с международным участием «Обработка пространственных данных в задачах мониторинга природных и антропогенных процессов» (SDM-2019). – Новосибирск. – 2019. – С. 456-460.

109. Растительность [Электронный ресурс]. – Режим доступа: http://agro.geoanalitika.com/ (дата обращения 11.11.2019).

110. Safonova, А. Mask R-CNN for segmentation of olive trees // Материалы VI Международной научной конференции «Региональные проблемы дистанционного зондирования Земли» (РПДЗЗ-2019) / A. Safonova, E. Guirado, S. Tabik, D. Alcaraz-Segura, Y. Maglinets // Красноярск. – 2019. – С. 167-172.

111. Mohan, M. Individual tree detection from unmanned aerial vehicle (UAV)

Derived canopy height model in an open canopy mixed conifer forest / M. Mohan, C.A. Silva, C. Klauberg, P. Jat, G. Catts, A. Cardil, A.T. Hudak, M. Dia // Forests. – 2017. – № 8. – Р. 340.

#### ПРИЛОЖЕНИЕ А

## 1. Фрагмент исходного кода реализации алгоритма построения и искусственного увеличения набора данных изображений

```
Exception="Image.jpg"
def multiply image(image,R, G, B):
       image = image* [R, G, B]cv2.imwrite(Folder name + img file name + "Multiply-"+str(R)+str(G)+str(B)+Exception, image)
def gausian blur(image, blur):
       image=cv2.GaussianBlur(image,(5,5), blur)
       cv2.imwrite(Folder_name + img_file_name + "GaussianBlur-"+str(blur)+Exception, image)
def averageing blur(image, shift):
       image=cv2.blur(image,(shift, shift))
       cv2.imwrite(Folder name + img file name + "AverageingBlur-"+str(shift)+Exception, image)
def rotate image(image, angle):
       rows, cols, pixs = image.shape
       M = cv2.getRotationMatrix2D((cols / 2, rows / 2), angle, 1)image = cv2.warpAffine(image, M, (cols, rows))
       cv2.imwrite(Folder name + img file name + "Rotation-" + str(angle) + Exception, image)
def crop image(image, size h, size w):
       size h = round(size h/2)size_w = round(size_w/2)x, y, = image.shapecenter_x = round(x/2)center y = round(y/2)image = image[center x-size h :center x+size h , center y-size w :center y+size w , :]
       cv2.imwrite(Folder_name + img_file_name + "Crop-" + str(size_h) + 'x' +str(size_w) +
Exception, image)
image = cv2.imread(img_file_name_full)
crop image(image, 40,40)
multiply image(image, 1.25, 1, 1)
multiply_image(image, 1.5, 1.5, 1.5)
gausian_blur(image, 0.50)
averageing_blur(image, 4)
rotate_image(image, 0)
rotate image(image, 5)
rotate image(image, 20)
rotate_image(image, 25)
rotate image(image, 45)
rotate image(image, 50)
rotate image(image, 90)
rotate image(image, 180)
```
### **ПРИЛОЖЕНИЕ А**

2. Фрагмент исходного кода реализации новой архитектуры СНС

```
def cnn_model(_x, learning_rate):
       \text{inputs} = \text{Input}(\text{shape} = x.\text{shape}[1:])x = Conv2D(filters=96, Kernel size=3, padding='same')(inputs)x = \text{MaxPool2D}(\text{pool size=2, strides=(2, 2), padding='same'})(x)x = Conv2D(filters=128, kernel_size=5, padding='same')(x)
x = Dropout(0.25)(x)x = Conv2D(filters=128, kernel_size=3, padding='same', activation='relu')(x)
x = \text{MaxPool2D}(\text{pool\_size=2, strides=(2, 2), padding='same'})(x)x = Conv2D(filters=128, kernel size=3, padding='same', activation='relu')(x)x = Dropout(0.25)(x)x = Conv2D(filters=128, kernal size=5, padding='same', activation='relu')(x)x = Dropout(\theta.5)(x)
x = Conv2D(filters=512, kernel size=5, padding='same', activation='relu')(x)x = GlobalAveragePooling2D()(x)
x = \text{Dense}(400, \text{ activation}='relu')(x)x = Dropout(0.5)(x)x = Dense(100, activation='relu')(x)x = Dense(4, activation='softmax')(x)m = Model(\text{inputs}, x)optimizer = Adam(1r=learning rate)m.compile(optimizer=optimizer, loss='categorical_crossentropy', metrics=['accuracy'])
return m
def run evaluation(x, y, test data, test valid=None):
```

```
learning rate = 0.0001model = cnn_model(x, learning_rate)
history = model.fit(x=x, y=y, epochs=25, validation_data=test_data, verbose=2)
model.save('DamagedFirTreesCNN_model.h5')
```
### ПРИЛОЖЕНИЕ А

### 3. Фрагмент исходного кода программы «Методика формирования контрольной

#### выборки»

```
PATH DATASET = ''
frame = cv2.time ("Image test 1.jpg")
img = cv2.timead('Image test 1.jpg', 0)equ = cv2.equalsethist(img)res = np.hstack((img,equ)) #stacking images side-by-side
gray = cv2.cvtColor(frame, cv2.COLOR BGR2GRAY)
blurred = cv2.GaussianBlur(gray, (11, 11), 0)thresh = cv2.threshold(blurred, 100, 255, cv2.THRESH BINARY)[1]
thresh = cv2.erode(thresh, None, iterations = 16)
thresh = cv2.equalsEHist(thresh)thresh = cv2.dilate(thresh, None, iterations = 12)cnts = cv2.findContours(thresh.copy(), cv2.RETR EXTERNAL, cv2.CHAIN APPROX SIMPLE)
cnts = cnts[0] if imutils.is cv2() else cnts[1]
cnts = contours.sort contours(cnts)[0]cand_rect = []cnts\_small\_area = []for count, item in enumerate(cnts):
       rect = cv2.contourArea(item)if rect < 265 * 265 and rect > 20 * 20:
              (x1, y1, w, h) = cv2.boundingRect(item)y2 = y1 + hx2 = x1 + wmatch part = frame[y1:y2, x1:x2]image path = "match part" + str(count) + ".jpg"image_data = tf.gfile.FastGFile(image_path, 'rb')
              plt.imshow(np.asarray(match_part), cmap=plt.cm.gray)
       rect\_min = cv2.minAreaRect(item)rect\_area = rect\_min[1][0] * rect\_min[1][1]if rect area < 255 * 255 and rect area > 10 * 10:
              cnts small area.append(item)
              epsilon = 0.08 * cv2. arcLength(item, True)approx = cv2.appendvDP(item, epsilon, True)box = cv2.boxPoints(rect min)box d = np.int0(box)cv2.drawContours(frame, [box d], 0, (0, 0, 255), 4)plt.imshow(np.asarray(frame), cmap=plt.cm.gray)
```
### **ПРИЛОЖЕНИЕ Б**

**Таблица А1.** Результаты тестирования современных моделей СНС для каждой категории повреждения дерева (Пихта Сибирская), которые прошли обучение по набору данных с увеличением.

| Категории                | <b>TP</b>      | <b>TN</b> | <b>FP</b>      | <b>FN</b>      | Accuracy,     | Precision,    | Recall,       | F_Score,      |  |  |  |  |
|--------------------------|----------------|-----------|----------------|----------------|---------------|---------------|---------------|---------------|--|--|--|--|
| елей                     |                |           |                |                | $\frac{0}{0}$ | $\frac{0}{0}$ | $\frac{0}{0}$ | $\frac{0}{0}$ |  |  |  |  |
| <b>Xception</b>          |                |           |                |                |               |               |               |               |  |  |  |  |
| $\mathbf{1}$             | 30             | 26        | 19             | $\overline{2}$ | 72.73         | 61.22         | 93.75         | 74.07         |  |  |  |  |
| $\overline{2}$           | 15             | 41        | 8              | 21             | 65.88         | 65.22         | 41.67         | 50.85         |  |  |  |  |
| $\overline{3}$           | $\overline{7}$ | 49        | $\mathbf{1}$   | 9              | 84.85         | 87.5          | 53.75         | 58.33         |  |  |  |  |
| $\overline{4}$           | $\overline{4}$ | 52        | $\overline{4}$ | $\overline{0}$ | 93.33         | 50            | 100           | 66.67         |  |  |  |  |
| <b>VGG16</b>             |                |           |                |                |               |               |               |               |  |  |  |  |
| $\mathbf{1}$             | 24             | 43        | 3              | 8              | 85.90         | 88.89         | 75            | 81.36         |  |  |  |  |
| $\overline{2}$           | 33             | 34        | 14             | 3              | 79.76         | 70.21         | 91.67         | 79.52         |  |  |  |  |
| 3                        | 6              | 61        | $\theta$       | 10             | 87.01         | 100           | 37.5          | 54.55         |  |  |  |  |
| $\overline{4}$           | $\overline{4}$ | 63        | $\overline{4}$ | $\overline{0}$ | 94.37         | 50            | 100           | 66.67         |  |  |  |  |
| <b>VGG19</b>             |                |           |                |                |               |               |               |               |  |  |  |  |
| $\mathbf{1}$             | 26             | 38        | 6              | 6              | 84.21         | 81.25         | 81.25         | 81.25         |  |  |  |  |
| $\overline{2}$           | 29             | 35        | 11             | $\overline{7}$ | 78.05         | 72.5          | 80.56         | 76.32         |  |  |  |  |
| $\overline{3}$           | 5              | 59        | $\theta$       | 11             | 85.33         | 100           | 31.25         | 47.62         |  |  |  |  |
| $\overline{4}$           | $\overline{4}$ | 60        | 7              | $\overline{0}$ | 90.14         | 36.36         | 100           | 53.33         |  |  |  |  |
| <b>ResNet50</b>          |                |           |                |                |               |               |               |               |  |  |  |  |
| $\mathbf{1}$             | 32             | 32        | 16             | $\overline{0}$ | 80            | 66.67         | 100           | 80            |  |  |  |  |
| $\overline{2}$           | 20             | 44        | 1              | 16             | 79.01         | 95.24         | 55.56         | 70.18         |  |  |  |  |
| $\overline{3}$           | 9              | 55        | $\mathbf{1}$   | 7              | 88.89         | 90            | 56.25         | 69.23         |  |  |  |  |
| $\overline{4}$           | 3              | 61        | 6              | $\mathbf 1$    | 90.14         | 33.33         | 75            | 46.15         |  |  |  |  |
| <b>InceptionV3</b>       |                |           |                |                |               |               |               |               |  |  |  |  |
| 1                        | 30             | 25        | 21             | $\overline{2}$ | 70.51         | 58.82         | 93.75         | 72.29         |  |  |  |  |
| $\overline{2}$           | 16             | 39        | 8              | 20             | 66.27         | 66.67         | 44.44         | 53.33         |  |  |  |  |
| $\overline{3}$           | 6              | 49        | 1              | 10             | 83.33         | 85.71         | 37.50         | 52.17         |  |  |  |  |
| $\overline{4}$           | 3              | 52        | 3              | $\mathbf{1}$   | 93.22         | 50            | 75            | 60            |  |  |  |  |
| <b>InceptionResNetV2</b> |                |           |                |                |               |               |               |               |  |  |  |  |
| 1                        | 23             | 27        | 14             | 9              | 68.49         | 62.16         | 71.88         | 66.67         |  |  |  |  |
| $\overline{2}$           | 18             | 32        | 11             | 18             | 63.29         | 62.07         | 50            | 55.38         |  |  |  |  |
| 3                        | 6              | 44        | 6              | 10             | 75.76         | 50            | 37.5          | 42.86         |  |  |  |  |
| $\overline{4}$           | 3              | 47        | 7              | 1              | 86.21         | 30            | 75            | 42.86         |  |  |  |  |
| DenseNet121              |                |           |                |                |               |               |               |               |  |  |  |  |
| $\mathbf{1}$             | 26             | 33        | 10             | 6              | 78.67         | 72.22         | 81.25         | 76.47         |  |  |  |  |

**Продолжение таблицы А1.** Результаты тестирования современных моделей СНС для каждой категории повреждения дерева (Пихта Сибирская), которые прошли обучение по набору данных с увеличением.

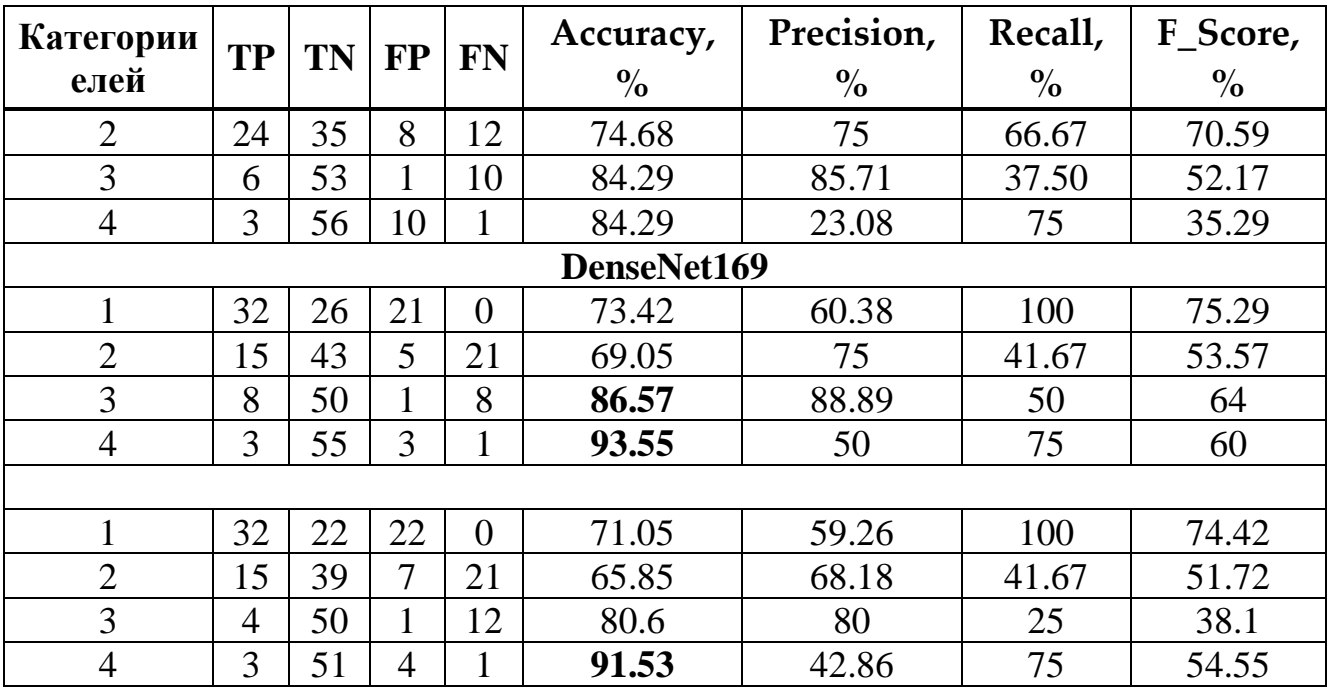

# ПРИЛОЖЕНИЕ В СПРАВКА О ВНЕДРЕНИИ

Для представления в диссертационный совет Д 212.09.2. 660074, г. Красноярск, ул. Киренского, 241

#### Справка о внедрении

Настоящим подтверждаем, что результаты диссертационного исследовани Сафоновой А.Н. на тему: «Методы классификации растительности на основ машинного обучения по данным сверхвысокого пространственного разрешения: обладают актуальностью, представляют практический интерес и были внедренн в учебный процесс при подготовке бакалавров по направлению: 27.03.0. «Системный анализ  $\,$  M управление»  $\Pi$ O дисциплине Б1.В.ОД.1: Интеллектуальные технологии и представление знаний.

Дата: 02.09.2019

Заведующий кафедрой СИИ

Цибульский Г.М.

Директор института космических и информационных технологий Фурманских и

Кытманов А.А.